# **JOGOS E** ANO XIV - Nº 149 - RS 4,50 **AVENTURAS** PRIMEIRA REVISTA BRASILEIRA DE MICROCOMPUTADORES  $\sqrt{\Delta}$

### APRENDA A COMO SE CONECTAR COM OUT PESSOAS PELA INTERNET

# TOPVIEW PARTE FINAL EXPLICAND

### VHCEBINE

## COMPUTADOR  $J(S/D)$ S TEXTUAIS

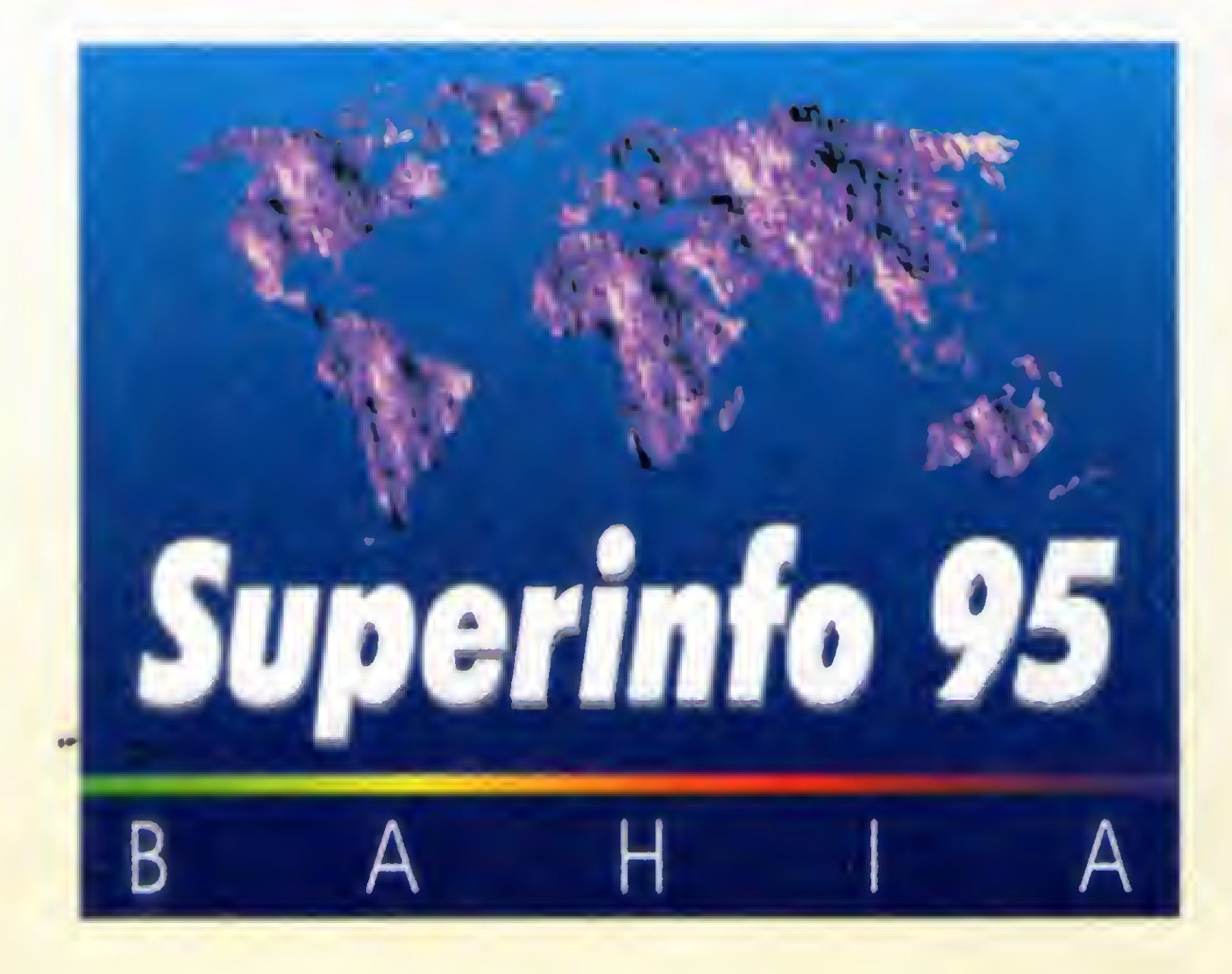

Feira Internacional de Informática e Telecomunicações

23 a 28 de maio Pavilhão de Feiras de Salvador

Congresso de Informática, Telecomunicações e Gestão Empresarial 23 a 26 de maio

### Centro de Convenções de' Salvador SUCESU - BA Megapalestras, Palestras e Minicursos

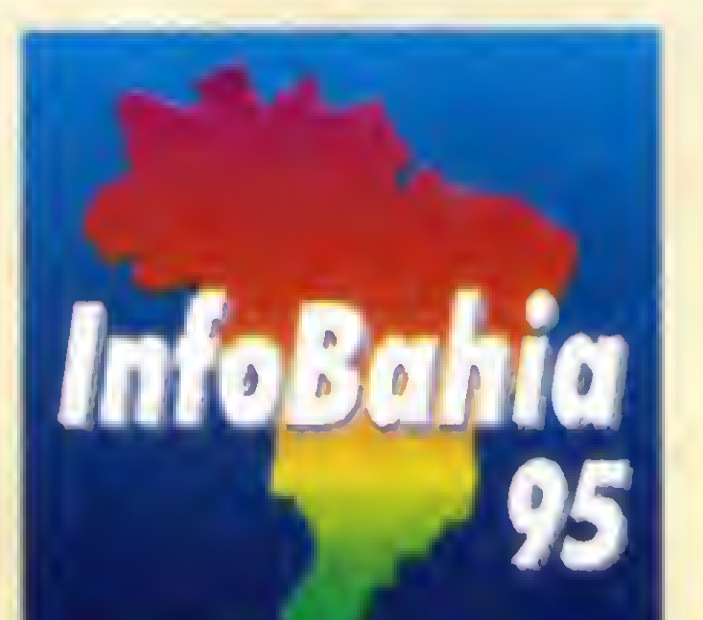

•Arquitetura / Plataformas •Planejamento da TI • Downsizing na Organização •Terceirização de Serviços •Reengenharia de Processos •Administração de Recursos • Benchmarking • Redes e Conectividades •Computação Gráfica

 $-EIS$ 

- Virtualização das Organizações
- Multimídia

Minicursos: •Analista de Negócios • Orientação a Objetos • Conectividade • Multimídia

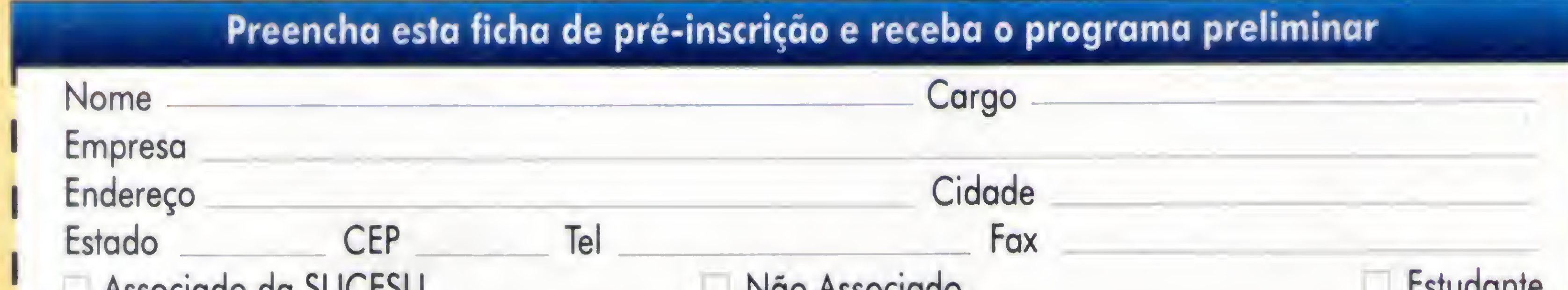

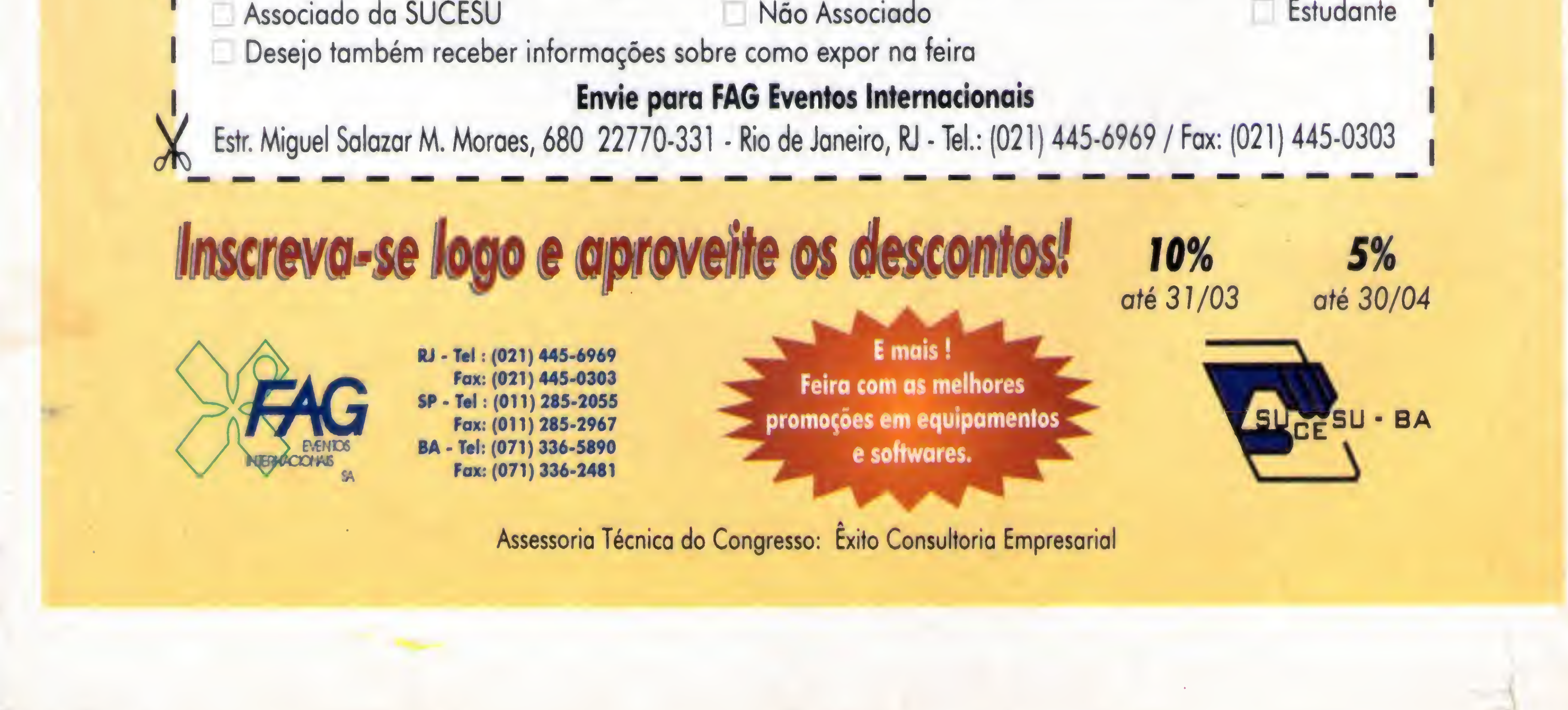

#### ANO XIV - N° 149 - MAIO 95

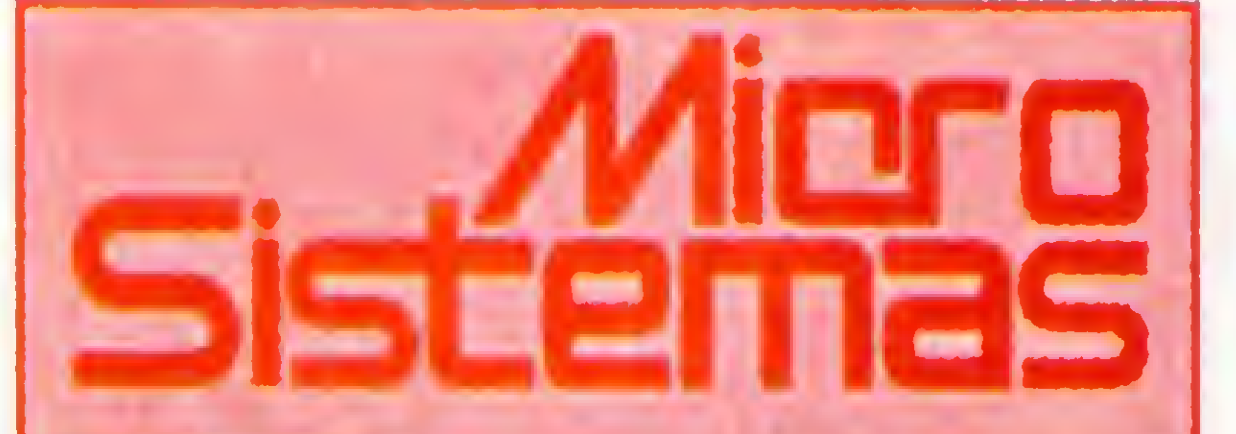

EDITOR GERAL: Renato Degiovani

REDAÇÀO: Mareia Corrêa e Claudia Siqueira

PRODUÇÃO GRÁFICA: Marcelo Zochio

CONSULTORIATÉCNICA: Cleuton Sampaio de Melo Jr

COLABORADORES: CARLOS RODRIGUES SARTI; LAÉRCIO VASCONCELOS; ALEXANDRE DE AZEVEDO PALMEIRA FILHO; ANDRÉ CALDAS OUVEIRA; RICARDO FLORES: MARCOS SANTELLO; CLÔVIS DUARTE; JOSÉ GERAL DO ALBUQUERQUE; CARLOS LUIZ MARQUES CASTANHEIRAS;

#### EDUARDO RIBEIRO POYART.

ATENDIMENTO A ASSINANTESS EMBRASS REPR. LTOA Tel.: (0132)227621 - Santos - SP Central Assinaturas Josê A. Ferreira Rua Barão de Itapetlninga, 125 6o. - Sào **Paulo** Tel.:(011) 258-5128 (011) 2574612 Rio de Janeiro/Publicidade: Mac Plus Comunicações Ltda Diretor: Philippe Rosenthal Tel.: (021)2634480 (021)2924499 Cod.20251

CAPA: Marcelo Zôchio

IMPRESSÃO: Block Editores S.A.

<sup>A</sup> comunicação entre pessoas, via microcomputador e telefone, cresce a cada dia.Já se fala em Internet como se fosse algo comum ao nosso diaa-dia. Os profetas da modernidade não se cansam de lançar previsões sobre as enormes facilidades que a Internet proporciona.

DISTRIBUIÇÃO: Fernando Chinaglia Distr. Ltda

ASSINATURAS: 1 ano R\$ 54,00 - 2 anos R\$ 100,00

Tal conceito, mesmo aplicado às coisas mais simples do ciberespaço, faz quela estória de televisão interativa (tipo Você Decide) parecer coisa de criancinha. Interatividade para valer é a possibilidade que cada participante tem de construir o seu próprio caminho, contribuindo para o todo.

Os artigos assinados são de responsabilidade única e exclusiva dos autores. Todos os direitos de reprodução do conteúdo da revista estão reservados e qualquerreprodução, comfinalidade comercial ou não, sô poderá ser feita mediante autorização prévia. Transcrições parciais de trechos para comentário ou referências podem ser feitas, desde que sejam mencionados os dados bibliográficos de MICRO SISTEMAS. A revista não aceita material publicitário que possa serconfundido com matéria redacional.

MICRO SISTEMAS é uma publicação mensal da ENTER PRESS EDITORA LTDA..

DIRETORA GERENTE: Elizabeth Lopes Santos

Endereço: Rua Lourenço Ribeiro, 124 - A Rio de Janeiro - RJ - Cep: 21050-510 Tel/Fax: (021) 280-1086

JORNALISTA: Dolar Tanus RS-430

Teclado no Micro  $\begin{array}{r} 22 \\ \underline{\hspace{1cm}} \\ 44 \\ \underline{\hspace{1cm}} \\ 46 \\ \underline{\hspace{1cm}} \\ 62 \\ \underline{\hspace{1cm}} \end{array}$ 

#### Ao Leitor

Mas as coisas não são bem assim, pelo menos, não estão acontecendo na velocidade da luz (como querem alguns). No entanto, uma coisa não se pode negar: a comunicação e a difusão de idéias ganhou mais uma mídia. Uma mídia com características inéditas até então, onde a palavra chave é interatividade.

E como não poderia deixar de ser, a Micro Sistemas começa agora uma

nova experiência de revista interativa. Uma MS inteirinha no seu BBS preferido. Você vai conhecer mais sobre essa nova MS aqui mesmo, a partir desta edição.

> Renato Degiovani SEC21!DEGI0VANI@IBASE.0RG.BR

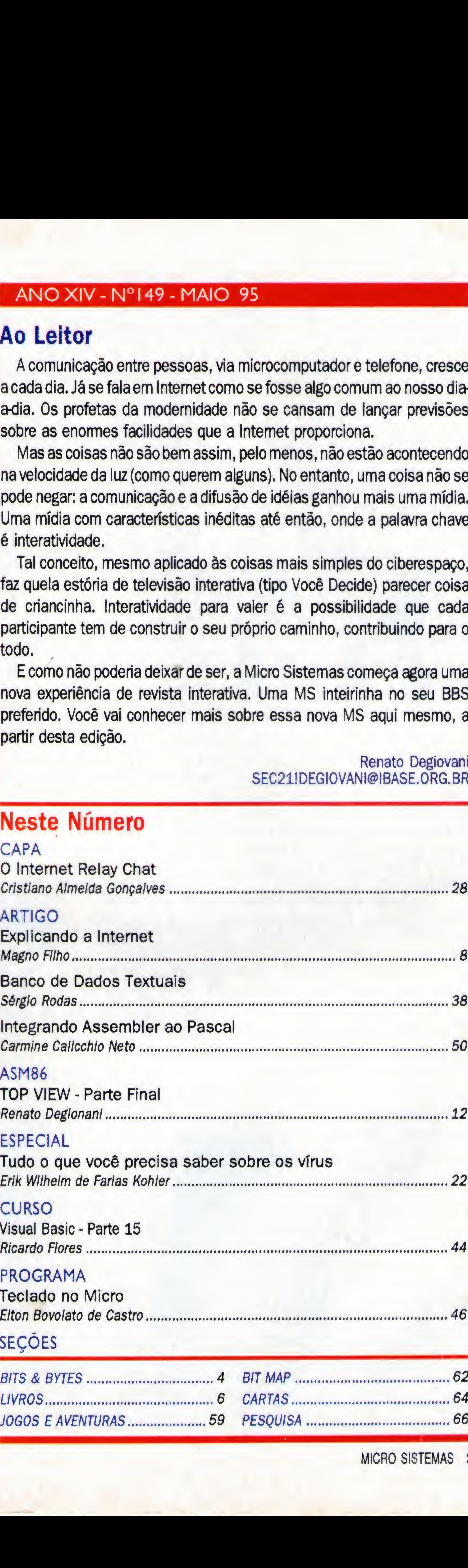

#### ESPECIAL

Tudo o que você precisa saber sobre os vírus

#### CURSO

Visual Basic • Parte 15

PROGRAMA

SEÇÕES

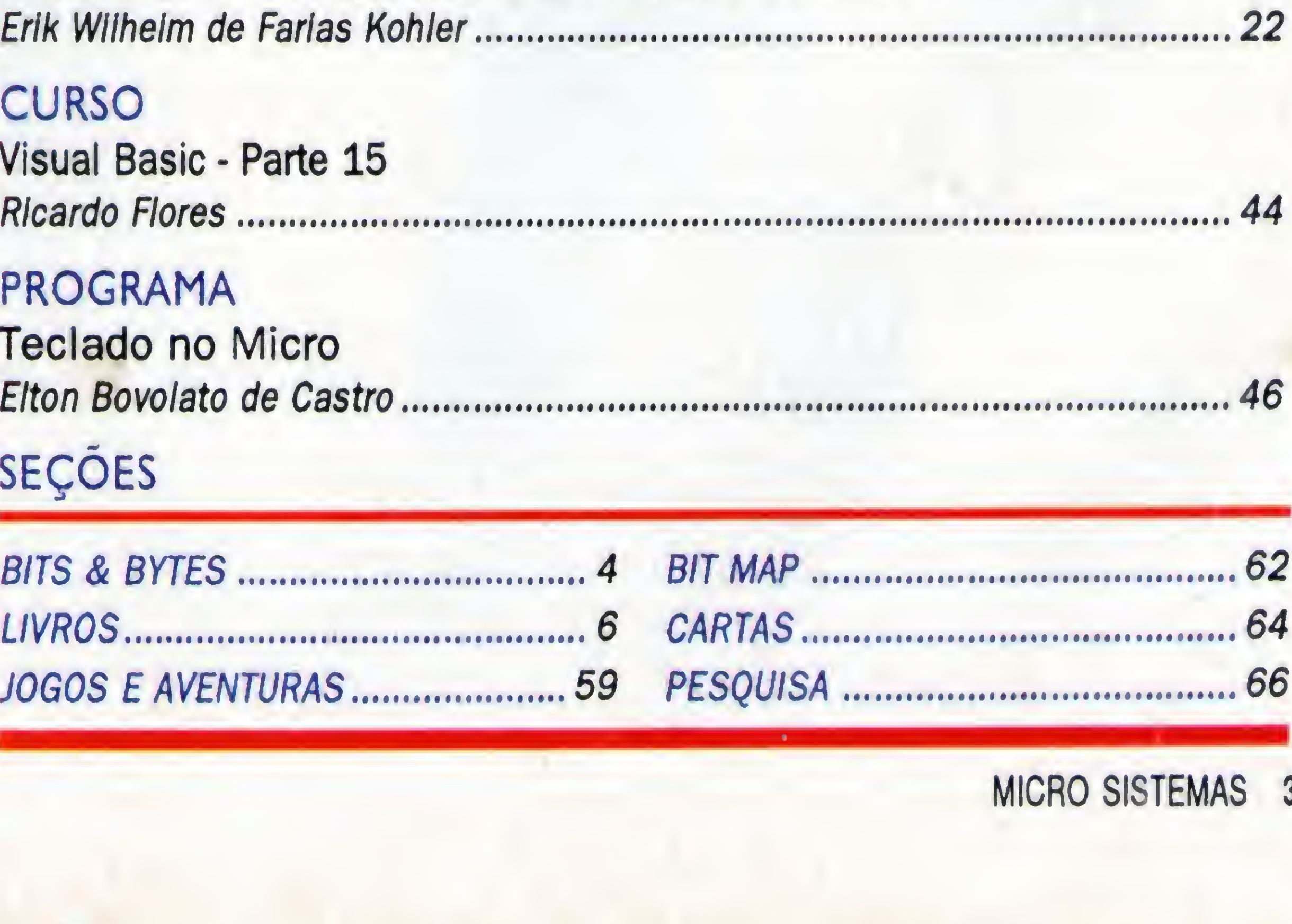

# **BITS & BYTES**

#### HÉLIOS LANÇA NOVOS PRODUTOS PARA INFORMÁTICA

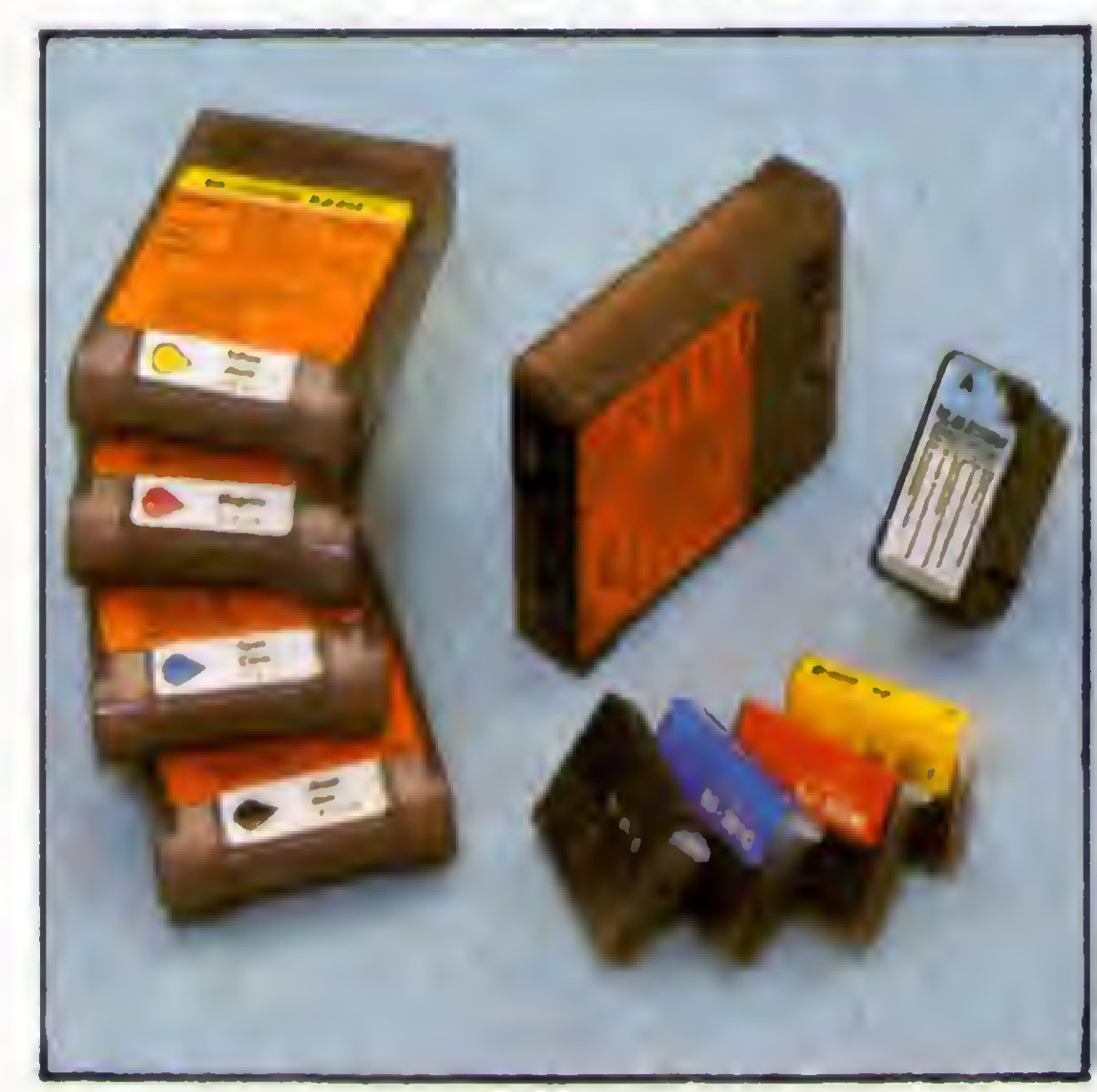

Com o objetivo de atingir 25% do mercado de informática de 1995, a Helius, através da divisão de informática, esta lançando 19 modelos de refis para cartuchos ink-jet, que atendera a quase 100% das Impressoras de jato de tinta existentes no mercado nacional "é a tinta certa para o cartucho certo, "afirma Marco Antônio Koetz, gerente de Marketing da empresa.

#### ANAMACO AMPLIA SHOW-ROOM VIRTUAL

A primeira edição tera uma tiragem de 3000 CDs e será distribuída para os

Depois de três meses de lançamento oficial, a Anamaco Associação Nacional dos Comerciantes de Materiais de Construção, está ampliando os serviços do Show-Room Virtual 1.0, programa de computador que auxilia o consumidor a definir a escolha de materiais de acabamento inicialmente para banheiros e salas.

De acordo com o Koetz, a novidade desse lançamento ê que cada kit vem acompanhado de ferramentas, bulas e fotos explicativas de como fazer a troca. "0 usuário poderá fazer sozinho uma recarga perfeita, sem necessitar da presença de um técnico' de acordo com a cor da tinta as embalagens se apresentam da seguinte forma: refil na cor preta - embalagem com dois frascos de 20ml cada, com tinta preta: refil duplo colorido - embalagem com dois frascos de 20ml cada com tinta da mesma cor (azul, amarela ou magenta); refil triplo colorido - embalagem com três fracos coloridos de 20 ml r cada, sendo um frasco de cada cor, ou seja, um azul, um amarelo e um magenta. <sup>A</sup> Hélios também colocará no mercado a partir de março novos cartuchos para as impressoras Canon BJI 201BK, Canon BJI 201C, Canon BJI 201Y, Canon BJI 201M, Canon BJI 643B, Canon BJI 643C, Canon BJI 643Y, Canon BJI 643M, Canono BJI 642b e Epson S020025. americana.

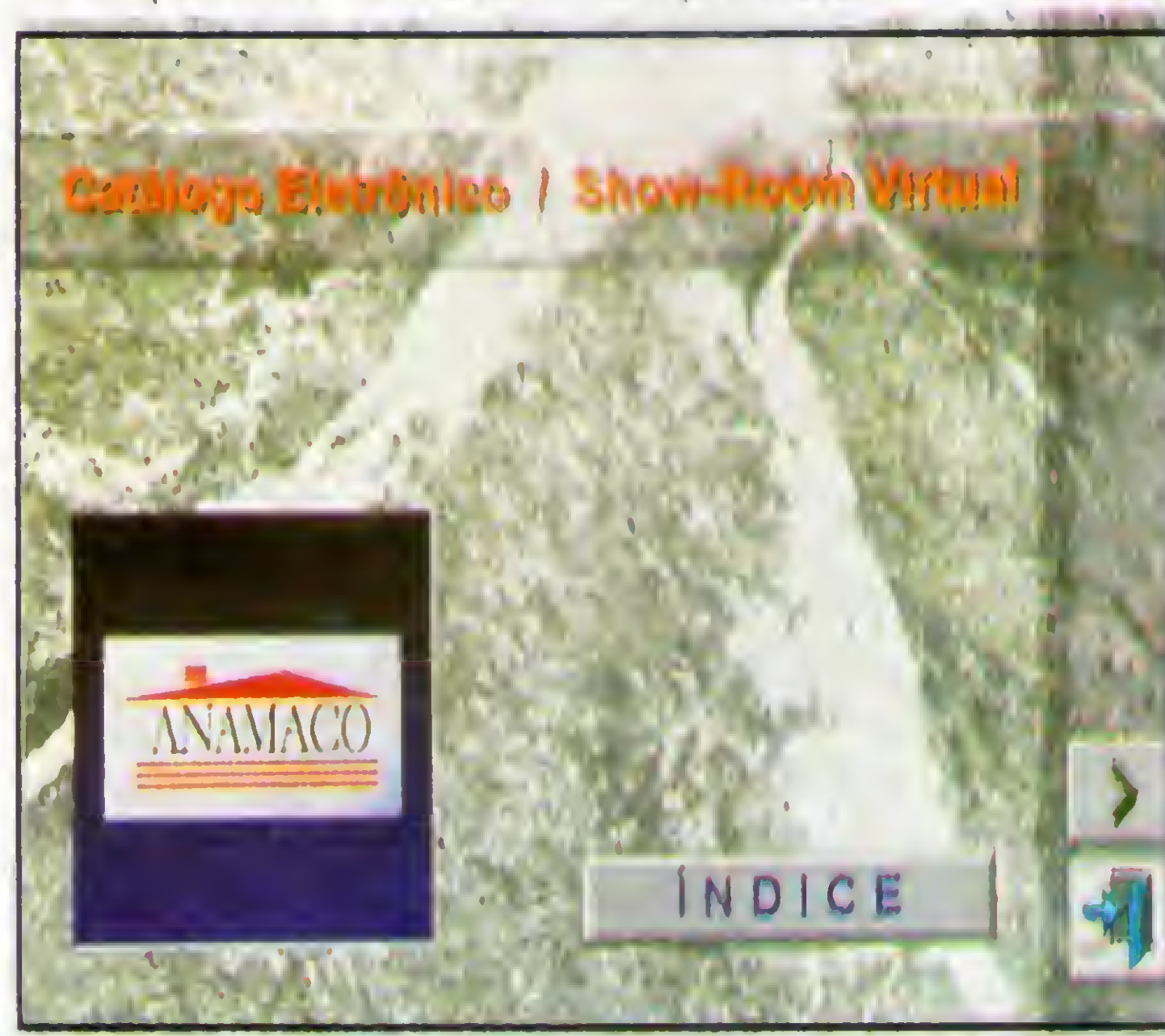

0 programa permite ao consumidor acesso, em poucos minutos, a inumeras alternativas dentro da tela de um computador, no qual ele próprio poderá montar, de acordo com as suas necessidades e projetos decorativos escolhidos, um banheiro ou sala simulados. Possibilita ainda identificar o estoque dos produtos existentes naquele ponto de venda, mas recentemente, agregou-se a ele um catálogo, que possibilita a divulgação de qualquer produto deste setor, com foto, desenho técnico e informações técnicas para auxiliar também os arquitetos na escolha do produto.

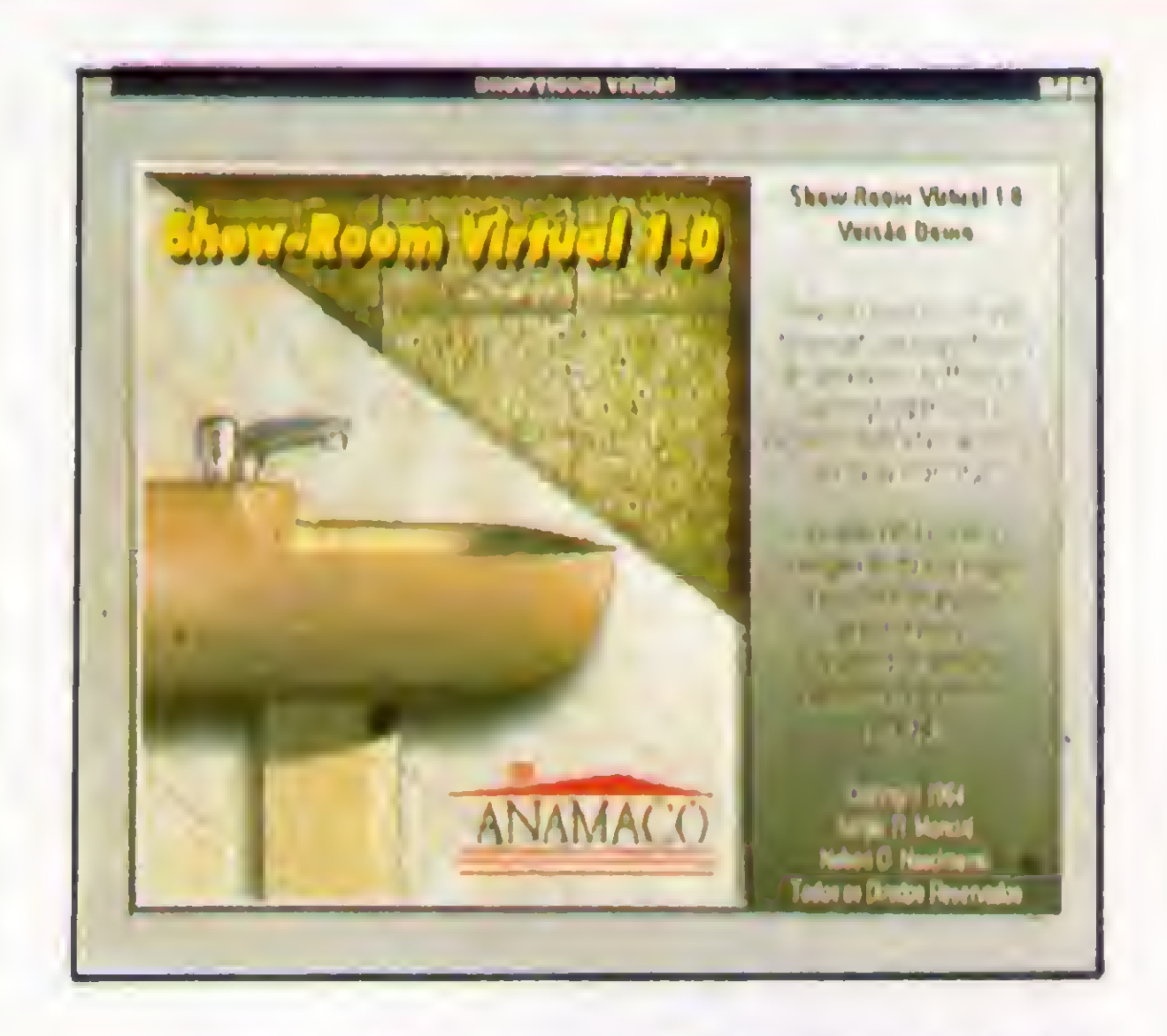

durante a comemoração dos 10 anos da entidade em dezembro passado, foi lançada a versão DEMO, disco destinado a demonstração, que reunia 38 itens e possibilitava 11800 combinações entre pisos e azuleijos para banheiro da Gerbi, e também toda a linha de peças sanitárias da ideal Standard.

O Software exige um equipamento específico: um PC 486 com 8Mb RAM, monitor super VGA color, apresentação de 64 mil cores e a necessidade do CD ROM. <sup>O</sup> Show Room Virtual 1.0 roda em Windows.

> logistas, arquitetos e decoradores gratultamente. Segundo o presidente da ANAMACO, Claudio Conz, a entidade pretende a partir do segundo semestre de 1995, comercializar o software através das bancas de jornais para atender ao consumidor final.

> Nessa etapa do projeto, a Anamaco vai incluir banheiros e salas. Futuramente, a entidade pretende estender o serviço para cozinha e demais dependênciais de uma casa.

#### êmm E2E0 AT&T MONYDATA APRESENTA COMPUTADOR COM O PENTIUM DE 120 MHz

<sup>A</sup> AT&T Maonydata apresenta um protótipo de computador baseado no processador Pentium de 120 MHz, novo chip topo de linha da fabricante norte-

Além de suportar o Pentium de 120 MHz. o equipamento possui recurasos que aumentam sua performance, tais como cache externo de 286 KB e interface de vídeo PCI com aselerador para ambientes gráficos. Outro ponto que merece destaque é a interface de disco; uma IDE standard e outra IDE em Bus Local PCI. <sup>A</sup> controladora de disco suporta disquetes de até 2.88 MB. O protótipo é baseado no Station 500 e sua configuração inclui mouse, monitor SVGA colorido .28,1

MB de memória de vídeo (podendo chegar a 2 MB), V,' h PTfjL iT controladora em Bus local PCI, 8 MB de RAM, 420 MB de disco e DOS/Windows. "Mais uma vez a AT&T Monydata reafirma sua postura de oferecer produtos avançados e atualizados com mais recentes tecnologias", comenta Paulo Pinho, diretor comercial da AT&T Monydata.

0 processador de Pentium de 120 MHz passa a ser o topo de linha da família Pentium.Ele apresenta desenpenho 100% superior ao Pentium de 60 MHz, ampliando a faixa de operação dos processadores padrão Intel. "É um chip ideal para aplicações que exijam alto poder de processamento, e o nosso equipamento terá todos os recursos para atender a esse segmento", afirma Pinho.

#### CÁLCULOS MATEMÁTICOS AVANÇADOS COM A SIMPLICIDADE DE UM EDITOR DE TEXTO

Duas novas verões do Mathcad estão chegando ao mercado brasileiro. Lançados pela Anasoft o Mathcad 5.0 e o Mathcad Plus 5.0 ganharam interface para Windows, simplificando a vida do usuário na automação de cálculos complexos, simulação de fórmulas matemáticas, elaboração de gráficos 2D e 3D, redação de notas explicativas e confecção de livros eletrónicos. Os novos produtos Mathcad for Windows fornecem soluções matemáticas com a facilidade de um processador de textos, mas sem os transtornos encontrados nas células das planilhas eletrônicas. Desenvolvido pela norte-americana Mathsoft, Mathcad 5.0 for Windows traz uma barra de ferramentas com as ciquetas operações, simbolos e letras gregas mais usadas na definições de variáveis e construção de funções. Matrizes muito grandes podem ser vistas com a ajuda de barras de rolagem, enquanto uma prévia auxilie a visualização das impressões. Com mais de cem funções, o Mathcad 5.0 for Windows explora todas as facilidades do ambiente gráfico da Microsoft, vinculando diretamente suas fórmulas e números a aplicativos for widows, como Excel, Lotus 1-2-3, Word-perfect, MS-Word e outros.

Já o Mthcad Plus 5.0 for windows, agrega todos os recursos do Mathcad 5.0 e acrescenta 5 features extras, especialmente desenvolvidas para atender as necessidades avançadas dos usuários mais exigentes. Entre elas destacamse o Differential Equation Solvers, que resolve equações

Assessoria de Comunicação e Marketing:

Ca entre nos Jornalismo & Marketing

'EGR,

I CO) I

diferenciais com rapidez e simplicidade, e o SmartMath, uma exclusiva interface inteligente entre o problema proposto pelo usuário e a capacidade de cálculo simbólico ou numérico do Mathcad Plus. Através do processador simbólico, o Smart Math simplifica e seleciona a melhor opção para a equção proposta. 0 Mathcad 5.0 Plus for Windows oferece ainda, um completo Shell DLL. que permite ao usuário incluir suas próprias funções compiladas em <sup>C</sup> ou C++, de 32 bits.

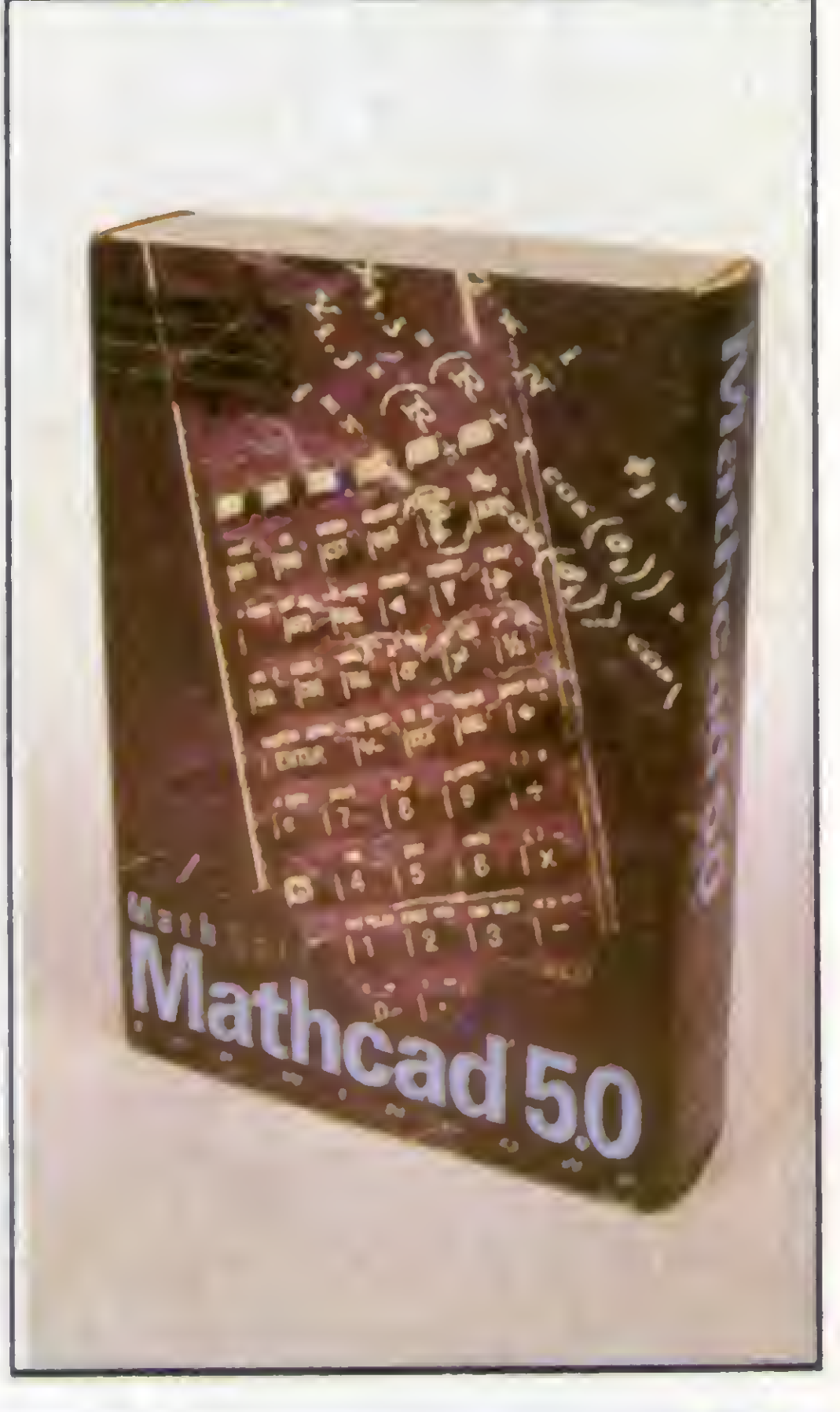

# INFOEXPO OF 3ª Feira de

k.

Informática e Telecomunicações de Bauru e Região

> 23-27 DE MAIO DAS 14 AS 22 HORAS ASSOCIAÇÃO LUSO BRASILEIRA DE BAURU

Realização e

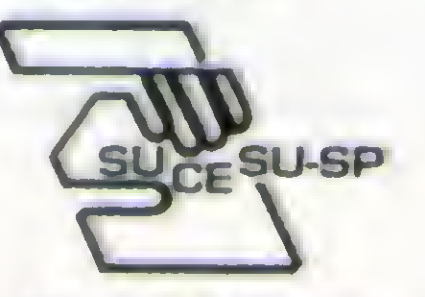

Apoio: SEBRAE Bauru

Informações: (0142) 34-3797 34-5127

Regional Bauru

» #

# TLIVROS

**FAZENDO FILMES** NO SEU PC!

#### Fazendo filmes no seu PC

David K. Mason Alexander Enzmann Axcel Books 210 páginas

FAZENDO FILMES EM SEU PC, é um kit completo para qualquer pessoa interessada em desenvolver animações baseadas em computador- sem necessitar de experiência em programação, todas as ferramentas de que você precisa estão nele. Com o Polyray e seus programas associados, você vai criar animações , metamorfoses e efeitos especiais. Instruções simples passo-a-passo, exemplos prontos para rodar e tutoriais detalhados guiam você pelo processo de criação de seus próprios filmes em 3D.

Ele ensina a projetar logotipos 3-D em movimento e filmes repletos de clips de ação. explica como fazer um

homem metálico correr por sua tela, iluminar uma pista de dança com uma espetacular bola espelhada ou transformar um cachorro quente em um cão basset.

Ensina ainda, sobre cor, textura, posicionamento de camera, luz, sombra, morphing e movimento. Todos os segredos dos mestres da animação são abordados neste livro, de chamas animadas a bolhas derretidas.

#### MORPHING no PC

David K. Mason Axcel Books 170 páginas

Transforme seu filho em um dinossauro. Faça do seu calhambeque um cintilante carro esporte. Crie um planeta a partir de uma nuvem de poeira. Você não precisará de um livro de feitiçaria ou de uma graduação em alquimia para praticar tal mágica - Morphing no PC torna isso fácil.

Um surpreendente efeito gerado por computador, chamado "morphing", transforma gradativamente uma imagem em outra com

"A mágica dos esteriogramas no PC" inclui instruções passo-a-passo e todo o software gráfico fácil de ser usado e poderoso de que você precisa par modelar imagens estéreo que irão surpreender e fascinar seus amigos .Faça cartas de amor holográficas, cartões de apresentações de pontos aleatórios, embrulhos anaglíficos 3D para presente, cartões de estereogramas.Você pode até mandar sua correspondência eletônica como estereogramas. Este livro traz estes recursos : Abrange estereogramas de texto, pontos aleatórios ,mapeados em imagens e baseados em ícones;Aprenda as técnicas

realismo fantástico e facilidade. Você tem visto estas tranformações mágicas nos filmes, na televisão e em video-clips, agora é possível criar seus próprios morphins em seu PC.

Este livro/pacote de disquetes é seu guia dois em um para morphing.

> Crie mapas de profundidade com Fractint, POV-Ray ou qualquer programa de pintura; Transforme seus bitmaps em ilusões 3D com RDSGEN.

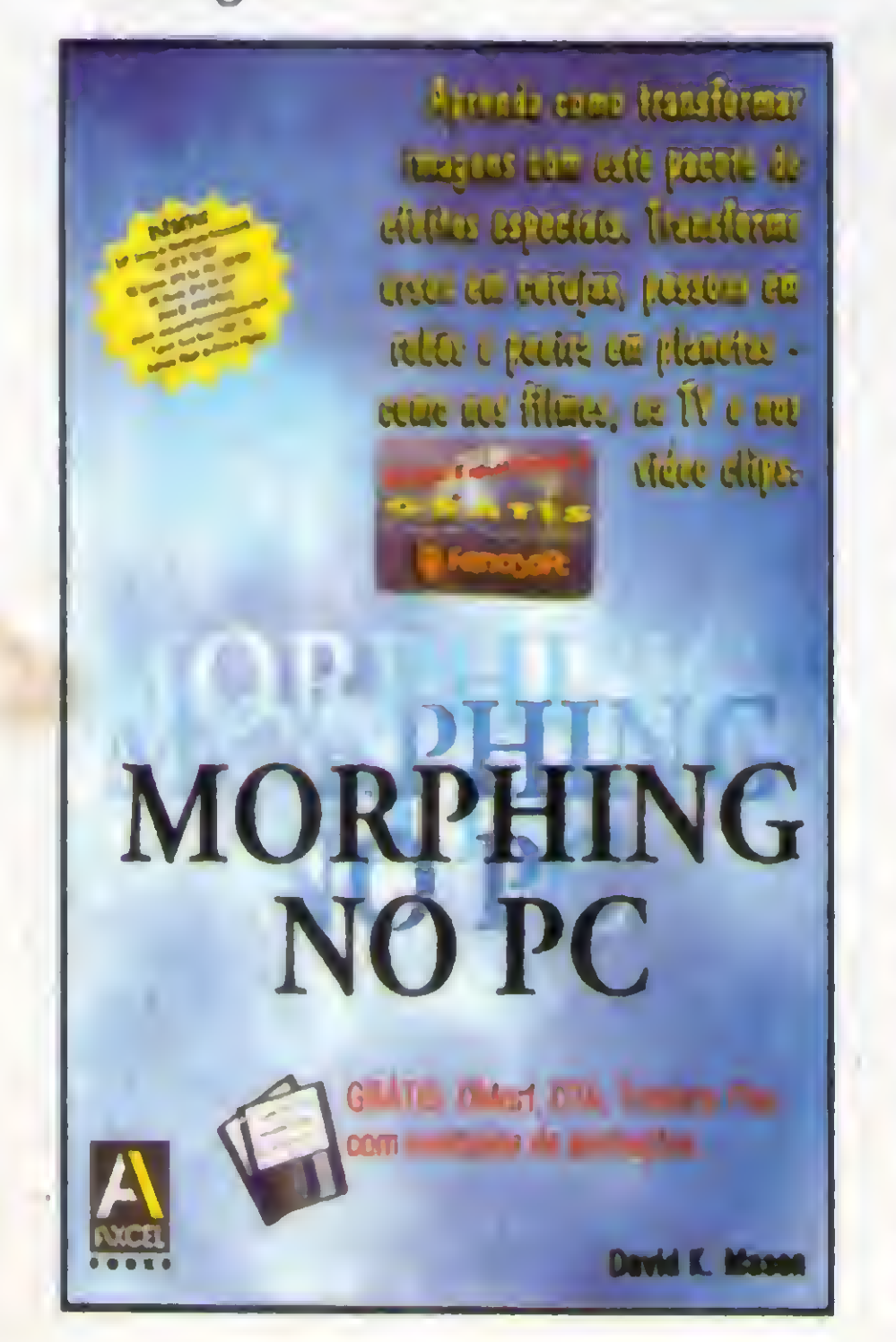

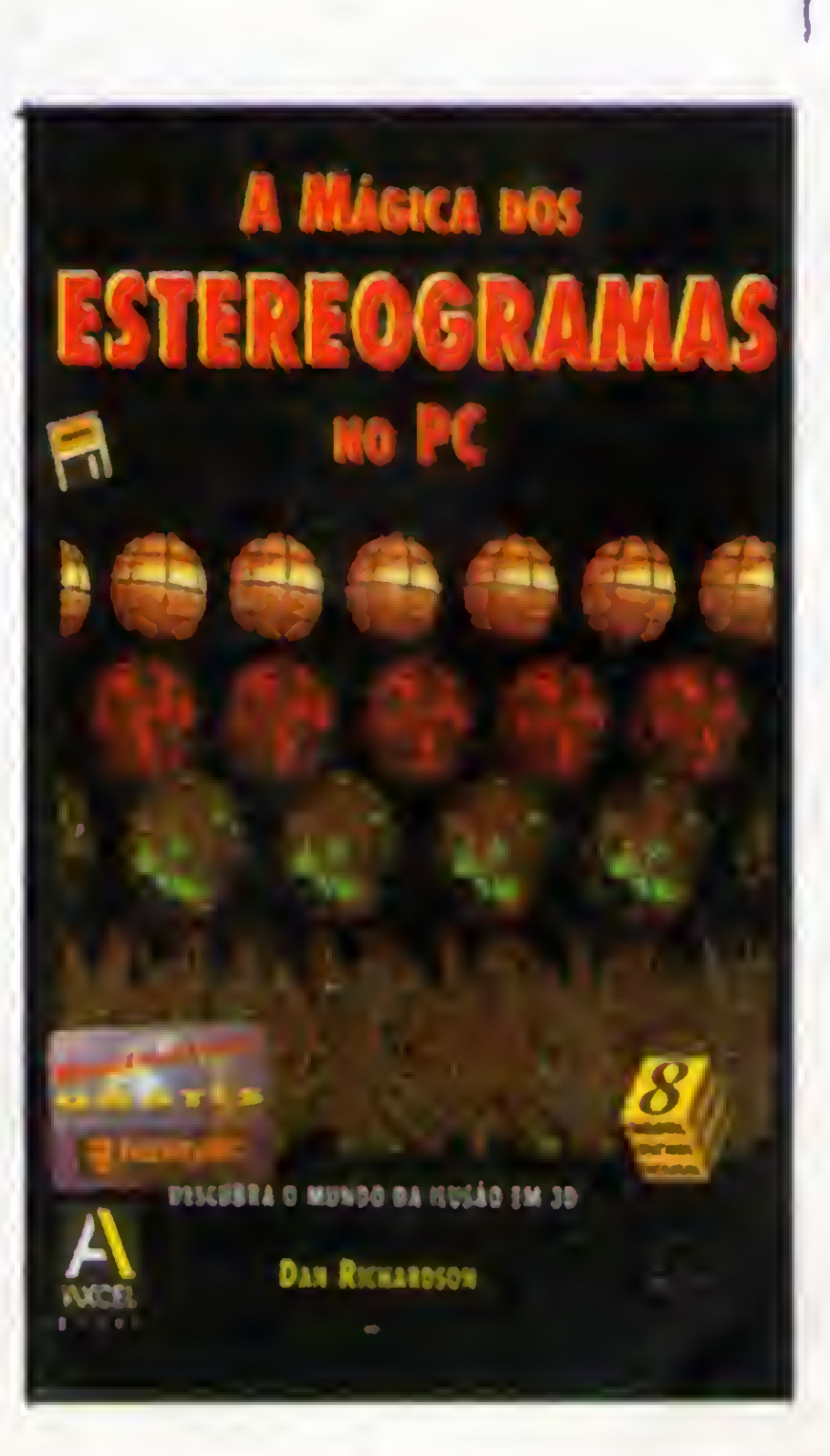

ele mostra como os efeitos de transformações eram realizados no passado e também como o computador modernizou muito este processo.

Usando as ferramentas e tutoriais fornecidos, o livro ensina a criar transformações incríveis em seis etapas fáceis. O livro mostra também dicas e truques que transformam animações morph básicas em animações espantosas, de fazer cair o queixo. Por exemplo, você descobrira como fazer um gênio sair de uma garrafa ou fazer parecer que alguém esta voando. Um portfólio de animações pré-montadas também esta incluido para referência, inspiração e como uma fonte para suas próprias criações.

#### A mágica dos Esteriogramas no PC

Dan Richardson Excel Books 204 páginas

Não é preciso de habilidades artísticas ou em computação para fazer estas imagensmágicas.

de visualização paralela e convergente de estereogramas;Vem com uma "Galeria de ilusão estéreo" totalmente colorida; Faça estereogramas baseados em texto com o Ued e SIRTSER; Faça estereogramas de pontos aleatórios facilmente com o RDSdraw;

Veja estereogramas de pontos animados e vermelhos/azuis com o Mindlmages e SHIMMER;

9

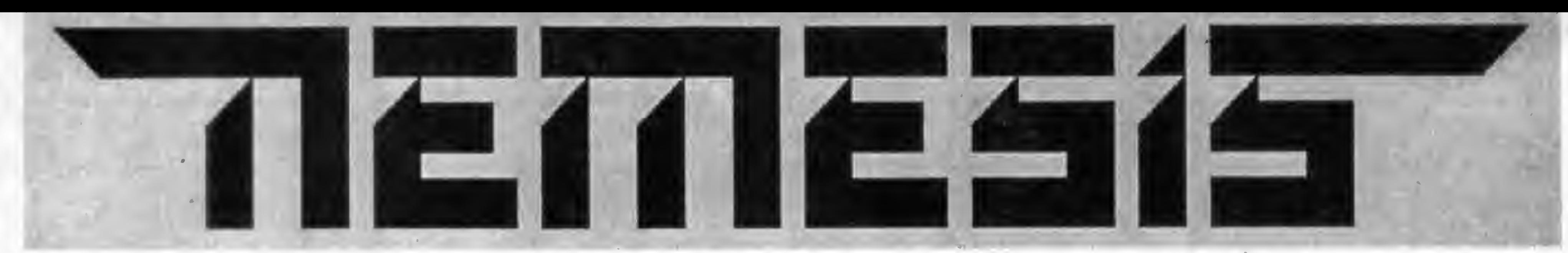

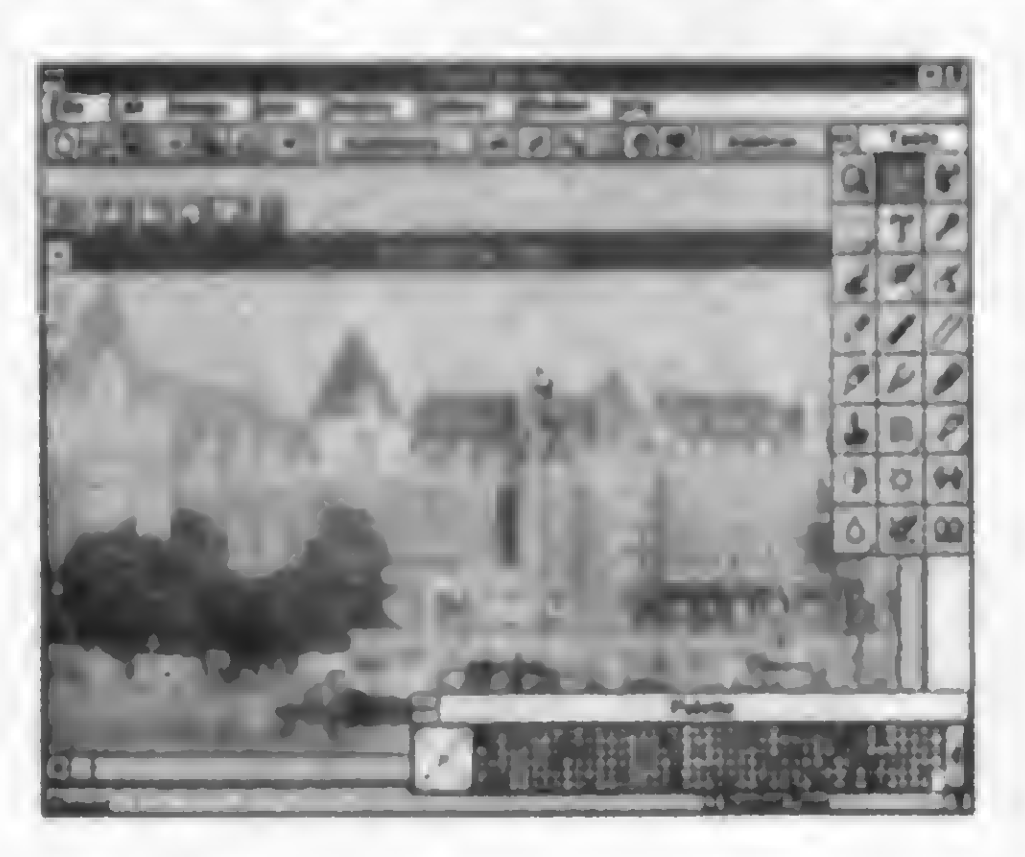

A5407 - PHOTO FINISH - 10 Excelente programa para retoques fotográficos.

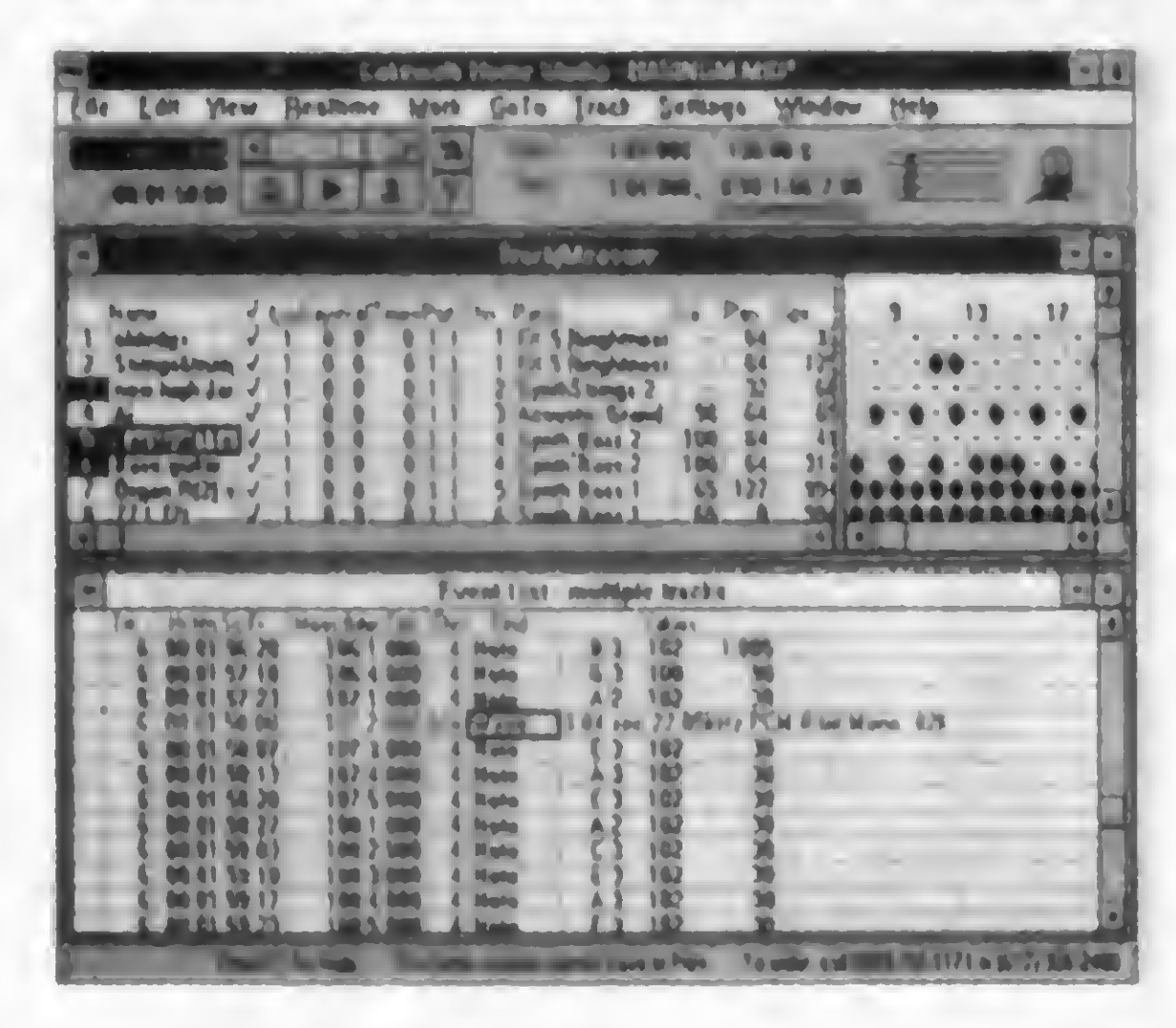

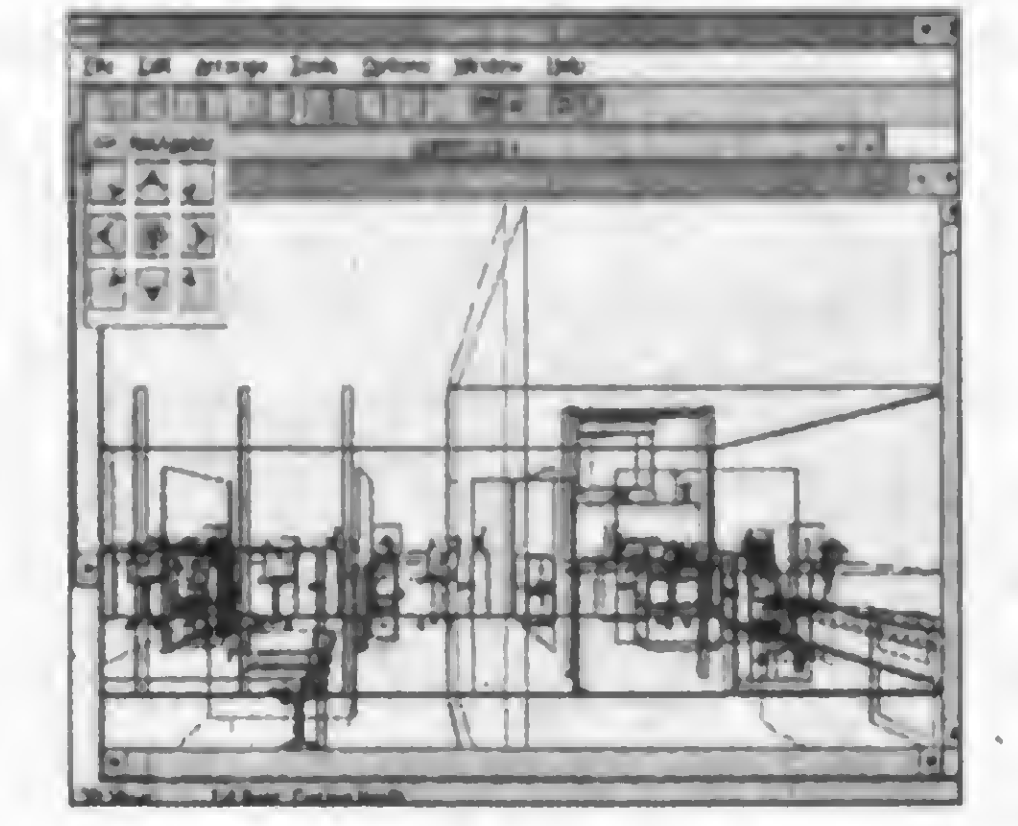

A3270 - HOME DESIGN 3D - 2H

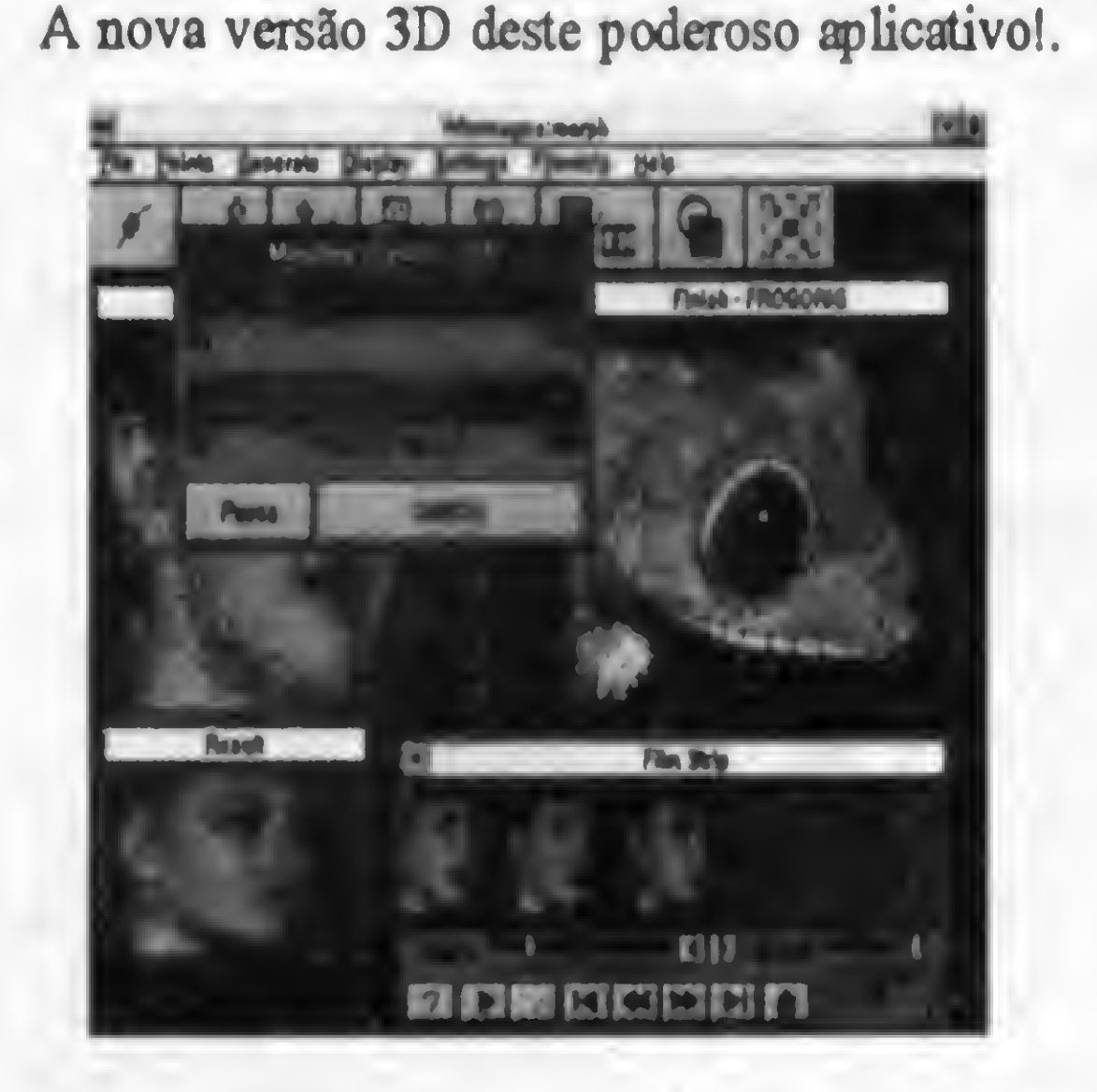

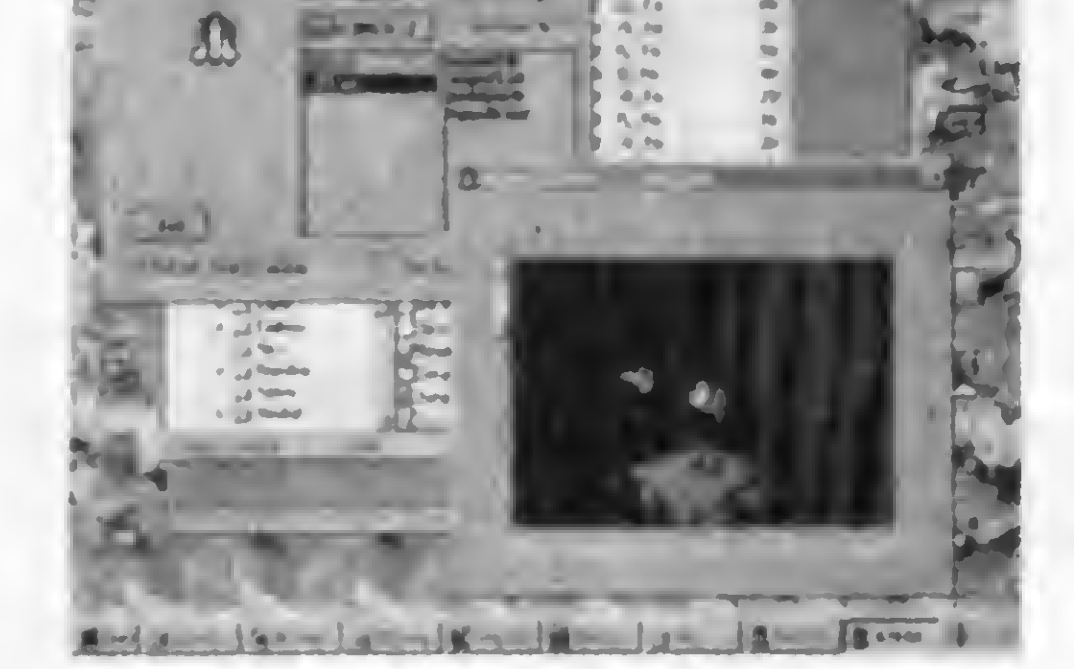

A3105 - MEDIA BLAST-OFF! - 1日 Para visualizar arquivos FLI, MID, BMP, etc.

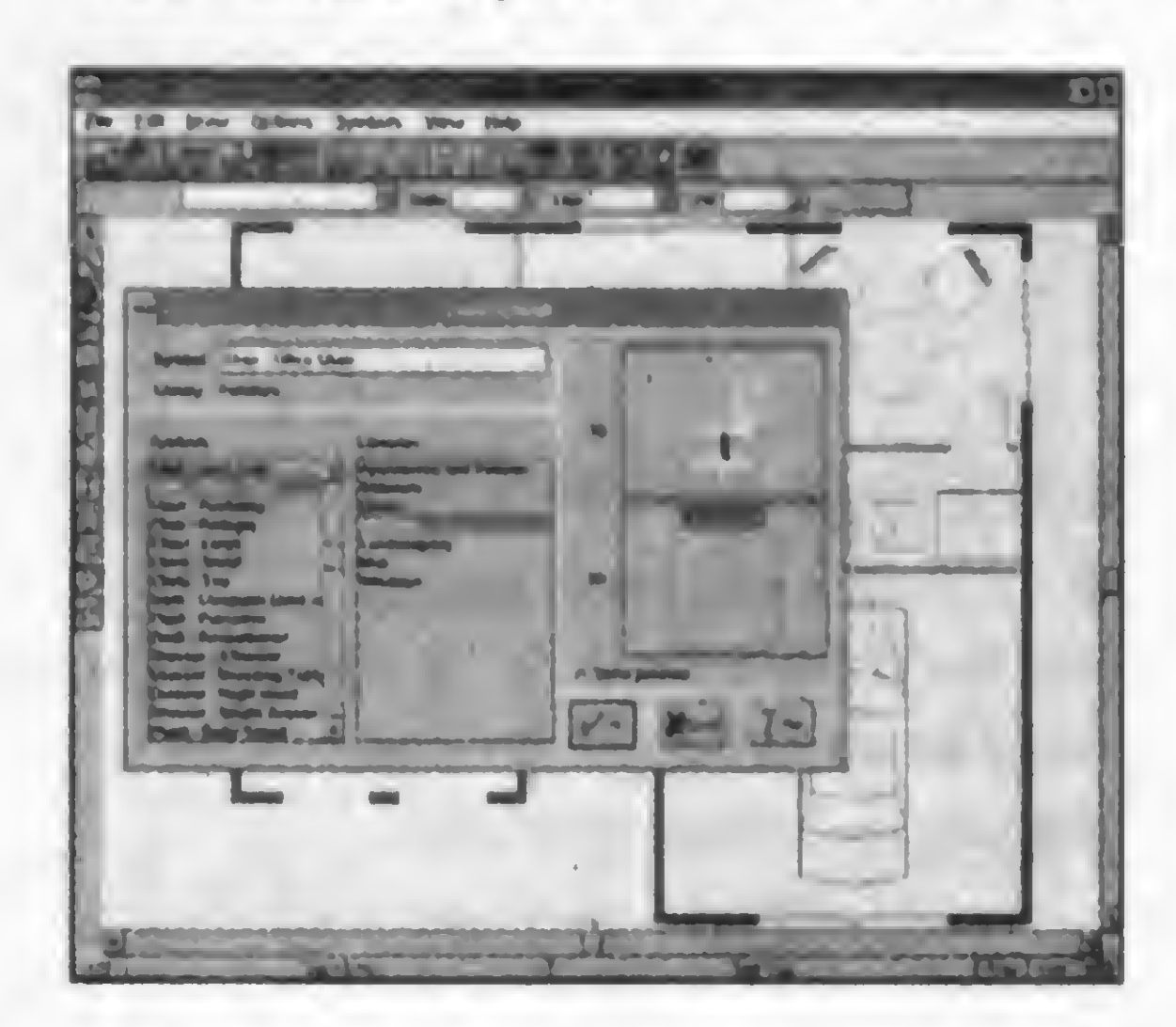

A5244 - CAKEWALK STUDIO - 10 Mais um fantástico programa musical para Windows.

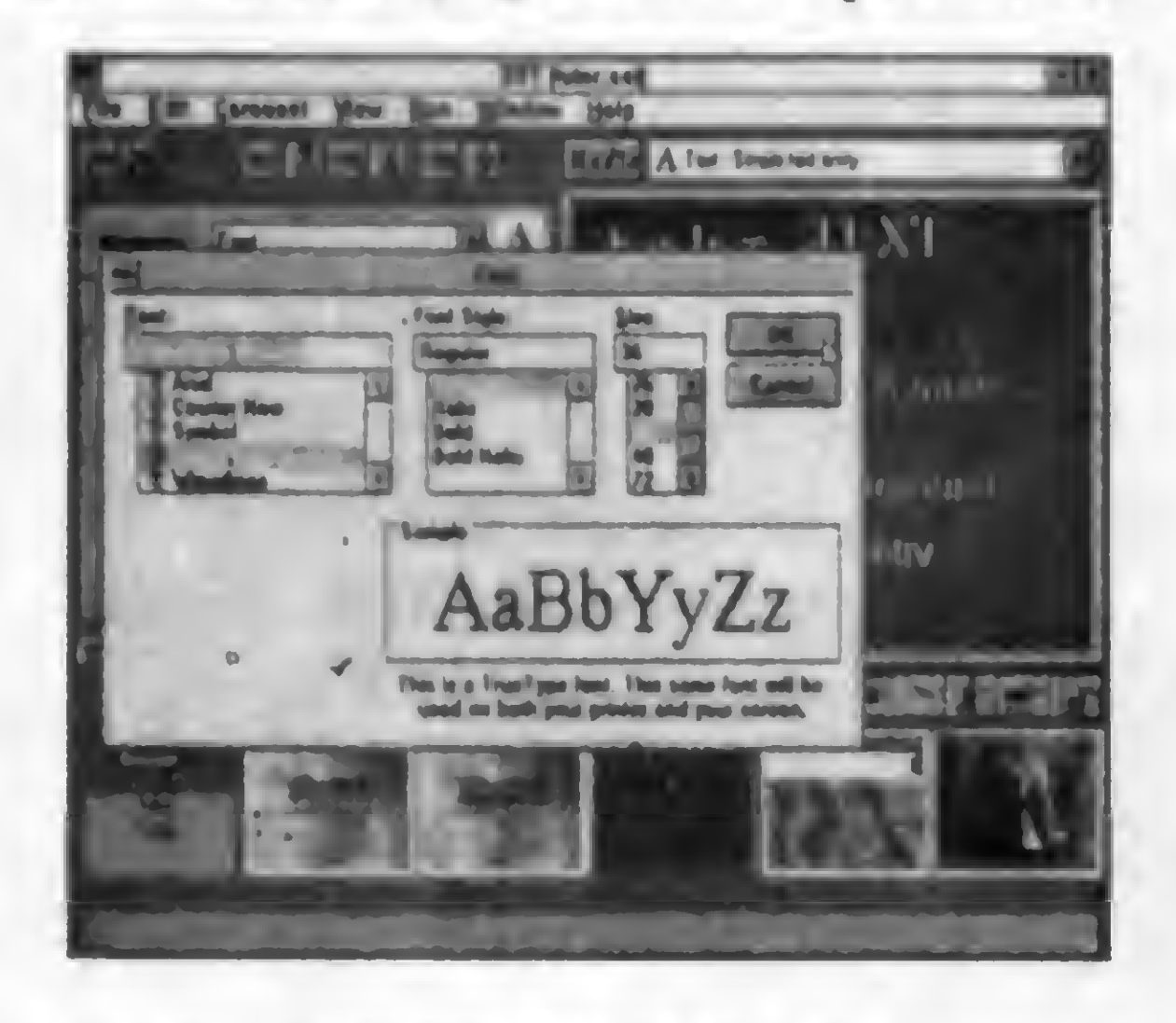

A5512 - SUPER SHOW & TELL - 10 Utilitário para criação de multimídia para Windows.

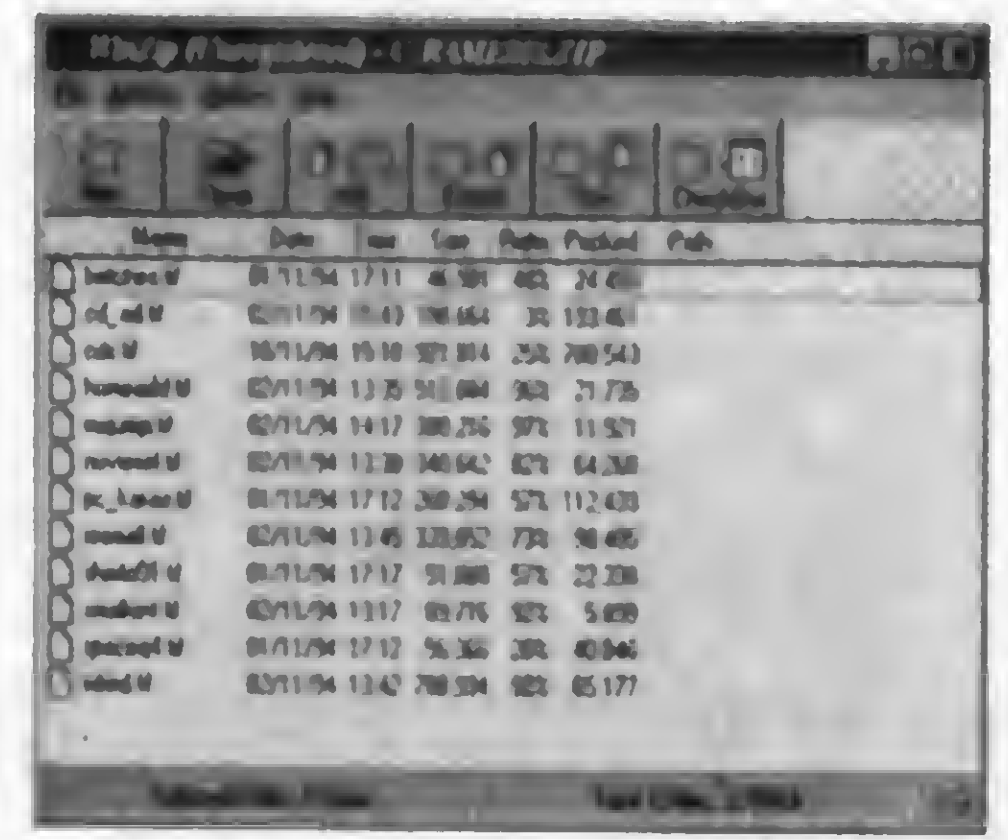

#### A3283 - WINimages: MORPH - 1H Para criar efeitos especiais de transformação!

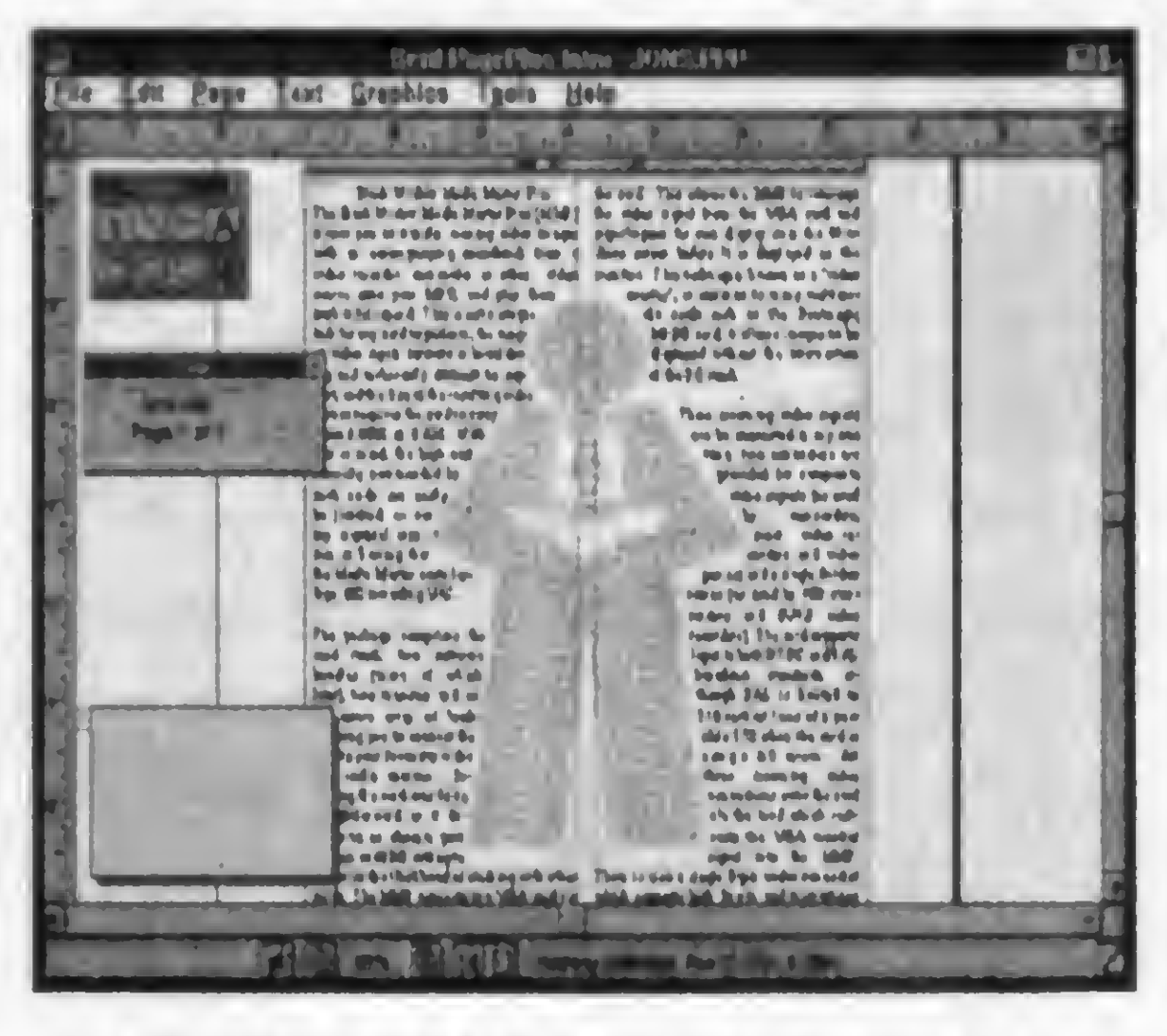

A3268 - PAGE PLUS 3.0 - 1日 O melhor para desk-top publishing em shareware!.

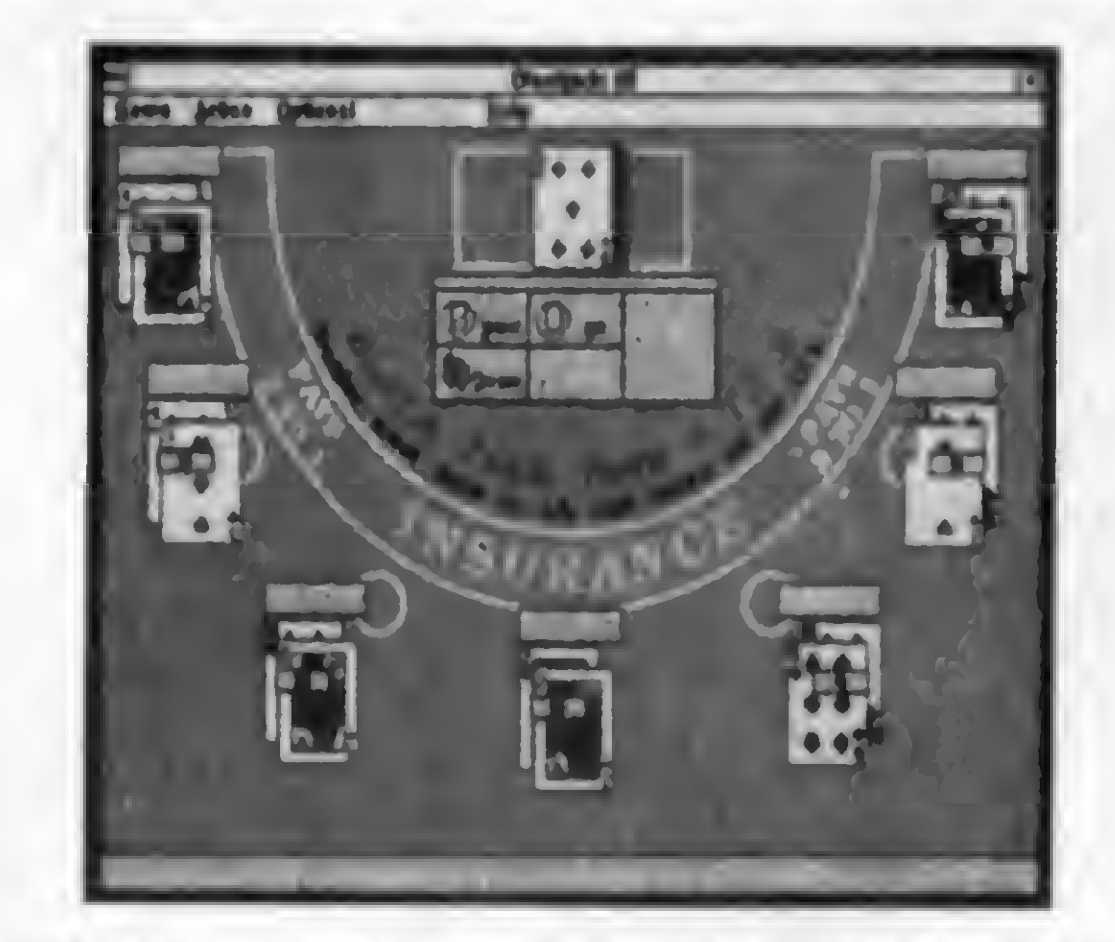

A5577 - 3D FLOORPLAN - 2D Projetos de arquitetura em terceira dimensão.

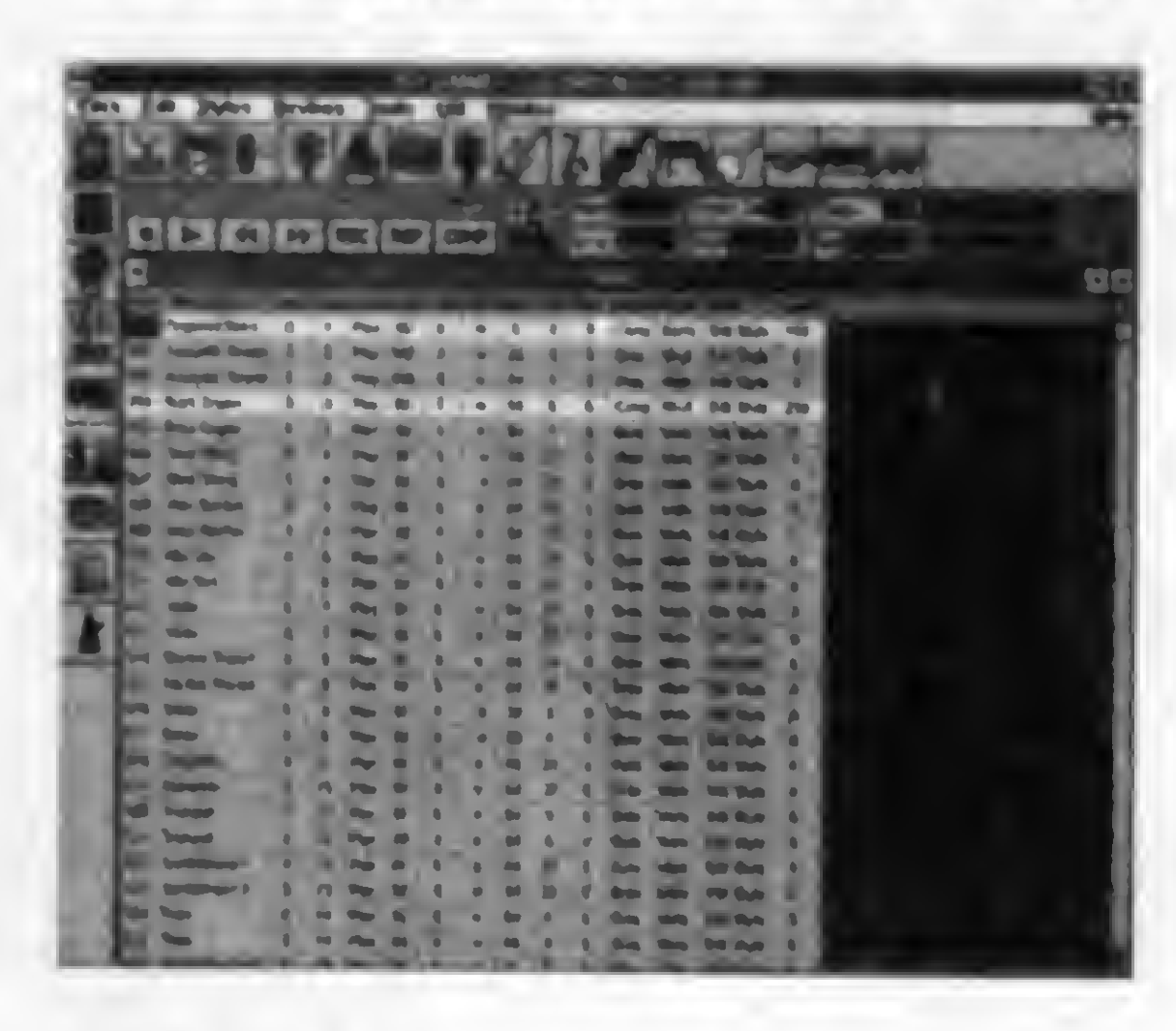

A5588 - THE JAMMER - 1回 Interessante programa musical para Windows.

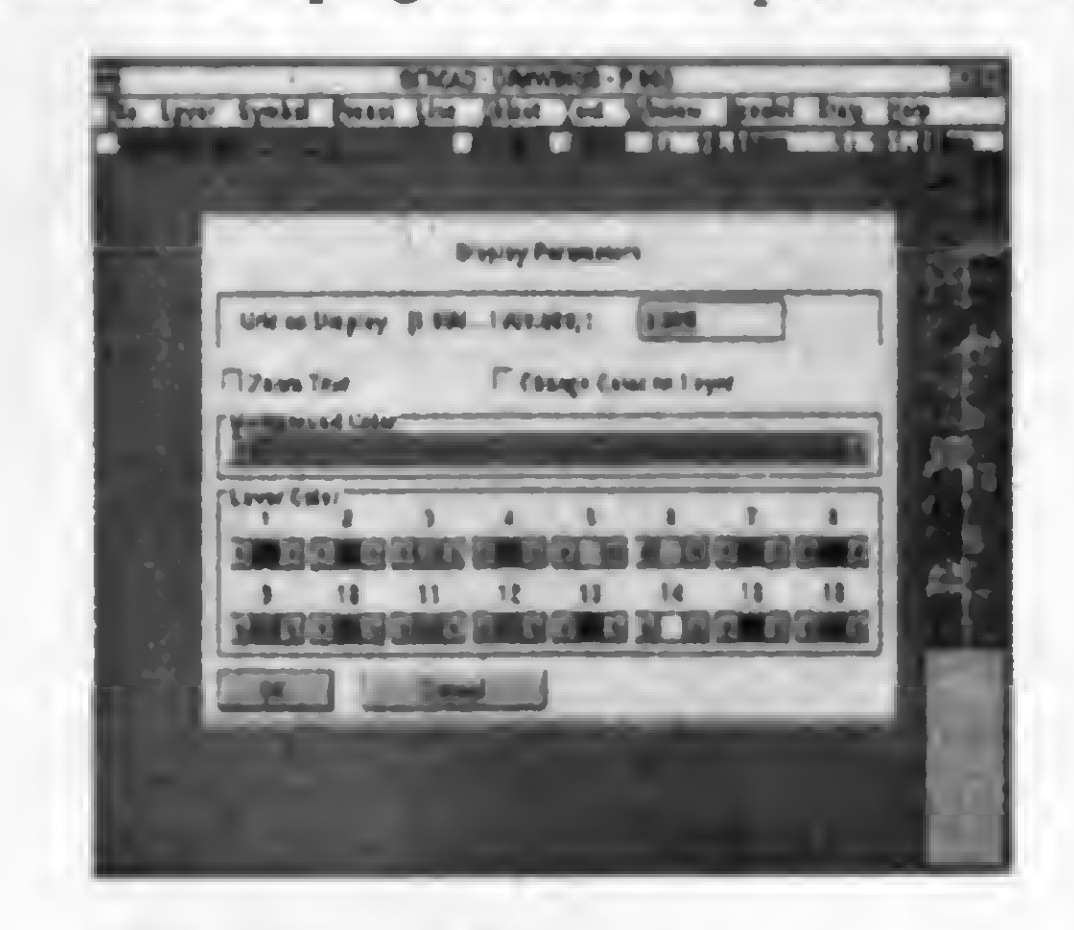

A5661 - WIN ZIPI - 1回 Para facilitar a utilização do PKZip pelo Windows.

G5437 - CARD GAMES PACK - 2D A5651 - GFA CAD WINDOWS - 10 Otimo utilitário para desenho técnico no Windows. Coleção de diversos jogos com cartas para Windows.

Preços: cada disquete 5 1/4 ( $\overline{u}$ ) = R\$ 3,00 - cada 3 1/2 ( $\overline{u}$ ) = R\$ 5,00!

Atenção: Todos os programas anunciados aqui são de domínio público ou "shareware". Todos os programas são gravados em disquetes de alta densidade, requerem monitor VGA e winchester. Todos os programas podem ser gravados em 3 1/2 ( $\boxplus$ ). Em 5 1/4 apenas os programas assinalados com o símbolo " $\blacksquare$ ". O pedido mínimo é de 5 disquetes.

Para comprar pelo correio, envie vale postal ou cheque nominal à NEMESIS INFORMATICA LTDA. caixa postal 4.583 cep 20.001-970 - Rio de Janeiro - RJ. Ou venha pessoalmente ao nosso "show-room" na rua Sete de Setembro, 92 sala 1.203 - Centro - Rio de Janeiro - RJ. Conheça nosso sistema de venda pelo TEL (021) 242-0348 - FAX (021) 242-4760. Solicite nosso catálogo cheio de novidades!

### ARTIGO

### Explicando a Internet

Conheça os meandros da rede mundial de

computadores que está revolucionando a 0 comunicação · entre as pessoas

#### Magno Filho

Muito se fala atualmente sobre a rede mundial de computadores, a Internet, e de suas fantásticas possibilidades. <sup>A</sup> pergunta é: você sabe o que é Internet? Você conhece os seus serviços? Afinal de contas esta rede já está com os dias contados para invadir o Brasil.

#### A CARA DA'INTERNET

TCP/IP (abreviatura de "Transmission Control Protocol/Internet Protocol").

<sup>A</sup> diversidade não pára por aí: passa pelos mais diversos tipos de ligação, como por exemplo, comunicação via satélite, por linhas telefônicas privadas ou cabos de fibra ótica. Vale a pena lembrar que considera-se a comunicação na rede Internet como sendo totalmente "on-line", ao contrário do antigo sistema "store-and-forward" usado pelo UUCP, no qual as mensagens que chegavam

Uma forma interessante de se compreender a Internet, é pensar na mesma como um conjunto de redes de computadores interligadas por "backbones', ou espinhas dorsais da rede. Estas redes de computadores podem ter o "hardware" mais diversificado possível, variando desde PCs e Macintoshes até "mainframes". O que permite a integração do "hardware" é a existência de um par de protocolos que é utilizado por todas as máquinas ligadas à Internet: o

eram armazenadas até que o computador que continha as mesmas fizesse conexão com outro para passá-las adiante. Alguns "hosts" ainda utilizam este sistema para

se comunicar com a "Net" (apelido da Internet).

Diversidade parece realmente ser o tempero desta gigantesca rede: as redes pertencentes à Internet podem ser acadêmicas, comerciais, militares, governamentais, enfim, da natureza mais diversa possível. Isto faz com que este seja um lugar onde você pode encontrar um colecionador de gibis do Sandman, um executivo de uma multinacional de componentes eletrônicos, um roqueiro "punk" e um cientista e até um militar... <sup>E</sup> ao entrar na Internet, todas as redes em que cada um destes personagens frequenta estão ao seu alcance, de modo transparente. Eis o que atrai tanta gente!!!

#### ORDEM NA GAFIEIRA

Sim, e quem é o presidente desta tal

de Internet? Quem a criou? Qual o lucro anual da mesma? Estas questões não podem ser facilmente respondidas se não analisarmos a história da própria rede. <sup>A</sup> Internet não possui uma autoridade central, mas sim algumas organizações que gerenciam os recursos e o funcionamento da rede. Sendo assim, não há um presidente da rede, nem uma polícia encarregada da mesma. <sup>A</sup> Internet é bastante anárquica, muito descentralizada.

Esta descentralização tem uma história: quando o mundo capitalista tinha medo que os comunistas invadissem seus territórios e comessem suas criancinhas (ou seja, em meados da década de 70), o Departamento de Defesa Americano calculava que poderia haver um ataque bélico que destruiria sua rede de comunicações, tornando o país vulnerável ao inimigo. Sentiu-se então a necessidade de criar uma rede descentralizada, na qual a comunicação prosseguiria mesmo que máquinas fossem destruídas. Para isto criou-se uma técnica chamada "packet switching" no qual uma mensagem é cortada em vários pacotes e enviada pela rede.

Hoje a Internet é uma realidade, e algumas organizações controlam o crescimento da rede em termos gerenciais, tais como a NIC (Network Information Center), que distribui um número para cada máquina fisicamente ligada à Internet chamada "endereço IP".

Cada pacote é auto-endereçável, podendo portanto achar não apenas o melhor caminho para chegar ao seu destino, mas podendo também contornar instalações ligadas à rede e que tenham sido eventualmente destruídas. Esta rede foi viabilizada e chamada ARPANet, e ligava centros de pesquisa

universitários à indústrias estratégicas e centros acesso a máquinas provedoras de serviços FTP, Telnet militares americanos. O que o Departamento de Defesa não sabia é que estava lançando o embrião da rede mais anárquica de toda a história da Terra...

Cada uma máquina ligada à Net possui um e apenas um endereço IP que é diferente de todas as outras, evitando assim confusões de endereçamento de mensagens. Se alguém estiver acessando a Internet usando um simples computador pessoal sem endereço IP, só está conseguindo fazê-lo porque este computador está ligado à outra máquina com endereço IP que por sua vez está fisicamente ligado à Net.

Tantas coisas que é até difícil dizer... Seja para pesquisa científica, negócios, estratégia militar ou para diversão, os serviços mais comuns na Internet são os seguintes:

Cabe aqui fazer uma ressalva: muitas vezes você vai encontrar um termo chamado "site" para designar uma máquina ligada à Internet. Esta aproximação é válida, mesmo que um "site" possa representar um pequeno conjunto de máquinas ao invés de uma só.

#### ESTATÍSTICAS SÉRIAS

As estatísticas apresentadas a seguir foram elaboradas pela MIDS, "Matrix Information and Directory Services", que é uma organização que conduz investigações acerca do tamanho, da forma e de outras características da Internet e de outras redes. <sup>A</sup> MIDS publica mensalmente uma revista chamada

Matrix News e mapas com a topologia das redes analisadas.

Desde 15 de outubro de 1994 eles enviaram questionários por correio eletrônico para a maioria dos domínios representando organizações da Internet e tabularam as respostas até 15 de dezembro de 1994. Foram recebidas 1468 respostas utilizáveis que foram usadas para fins estatísticos.

Através destes dados, estima-se o número de usuários da Internet em 27,5 milhões de usuários espalhados pelo mundo em 2,5 milhões de máquinas, sendo que dentro deste universo, 14 milhões tem acesso apenas a correio eletrônico e serviços disponíveis pelo mesmo (FTP-mail e Gopher-mail por exemplo). Outros 13,5 milhões de usuá.ios em 3,5 milhões de máquinas têm acesso a serviços como clientes WWW e outros baseados em TCP/IP e dentro destes 13,5 milhões de usuários, outros 2,5 milhões em aproximadamente 2,5 milhões de máquinas possuem

e outros. Caso você não tenha compreendido o que são estes serviços, eles serão explicados agora.

#### O QUE TODO ESTE POVO FAZ NA REDE?

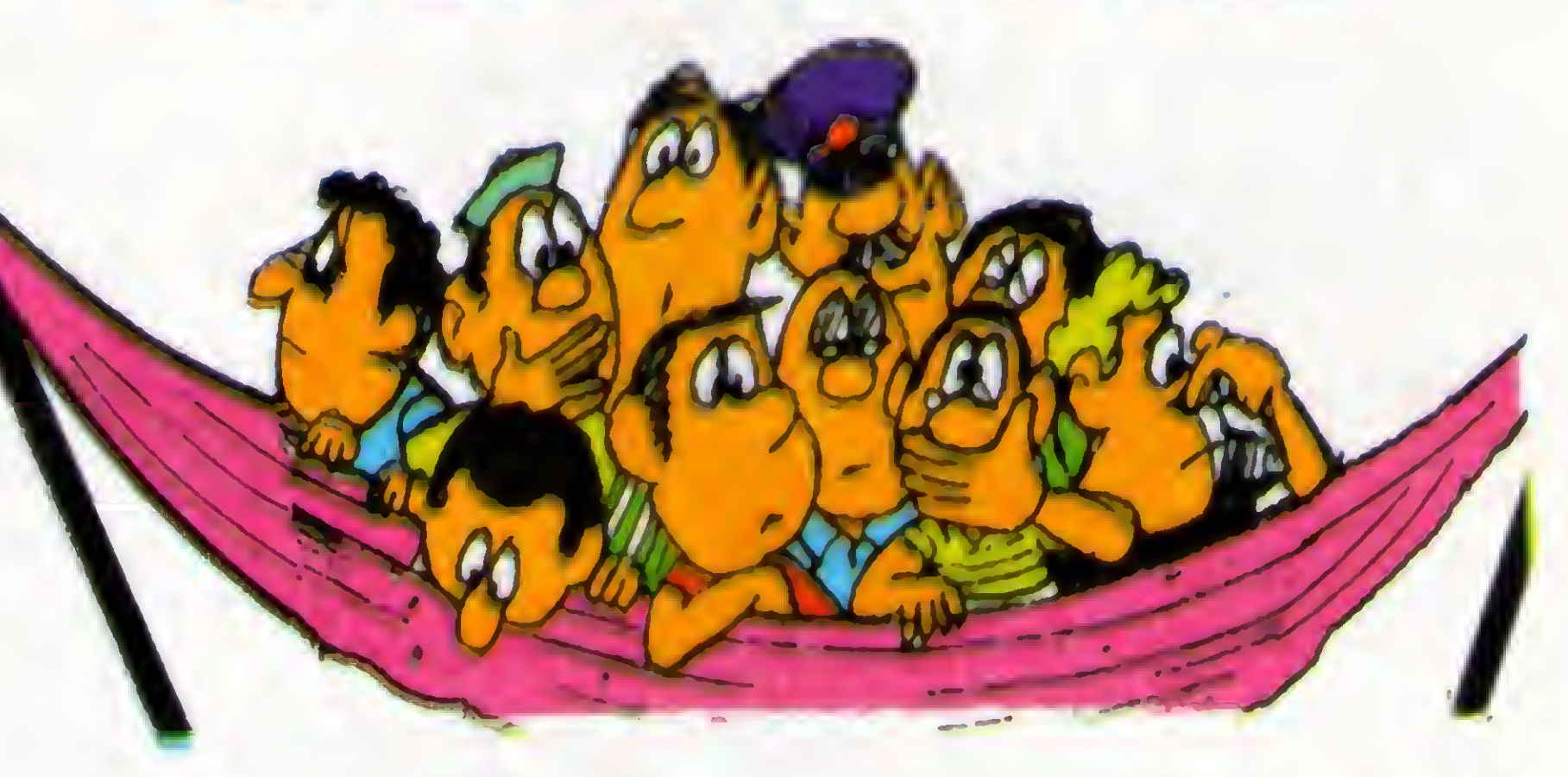

0 "e-mail": é um recurso que permite à usuários da Internet trocarem correspondências eletronicamente. Muitos dos leitores estão acostumados a lidar com este tipo de recurso em LANs eoutrostantos em BBS. não é necessáriodizermuito sal re o mesmo, a não ser que ele é uma valiosa ferramenta para obter outros serviços como FTP e Archie, caso a sua conexão não permita acesso direto aos mesmos.

0 FTP é um recurso para pegar um programa na rede. Algumas máquinas são repositórios públicos de programas, ou seja, são uma vasta biblioteca de programas aos quais qualquer usuário da Internet tem livre acesso <sup>A</sup> maioria dos programas é "ffeeware" ou então "Shareware". Há também "sites" com programas piratas, que não são divulgados, sendo de acesso exclusivo de grupos de usuários ou de alguns "Intemetfreaks".

0 WWW ou W3 é um serviço de consulta a documentos hipermídia espalhados pela Internet. Explicando melhor: com o W3. você pode consultar hipertextos aliados à multimídia, que nada mais è do que um documento hipermídia. Estes documentos estão espalhados pela Internet e podem ser consultados usando-se um software especial. Exemplo: podemos visitar um "shopping-center" virtual nos Estados Unidos, conhecer as instalações do governo inglês e saber tudo sobre automóveis na "Auto Pages" of Internet. O Gopher é um serviço que permite ao usuário menos acostumado com a Internet receber informações espalhadas pela rede. O Gopher faz isto de forma hierárquica, usando "menus" com listas de documentos disponíveis e "links" para outras máquinas Gopher que disponham de informações diversas. Há também um serviço que atende pelo nome de Veronica e que é uma extensão dos serviços do Gopher. Basta enviar uma palavra ou frase para Verônica que ela lhe devolverá um "menu" com tópicos relacionados à palavra ou frase que você digitou.

> meses a Internet comercial, aquela

\* <sup>A</sup> USENET é um conjunto de mais de duas mil conferências sobre assuntos que pode variar desde de zoologia até os redes de computadores. Vários usuários trocam mensagens públicas entre si. Cada conferência é chamada em inglês de é "newsgroup".

Para achar um programa na Net, use um banco de dados poderoso que é capaz de indicar mais de mil servidores de FTP e que está disponível em máquinas chamadas "Archie servers' ou servidores Archie. Os servidores Archie buscam por um nome de arquivo ou de programa e devolvem uma lista com os sites mais prováveis de encontrá-lo.

#### O QUE VOCÊ VAI FAZER NA REDE'

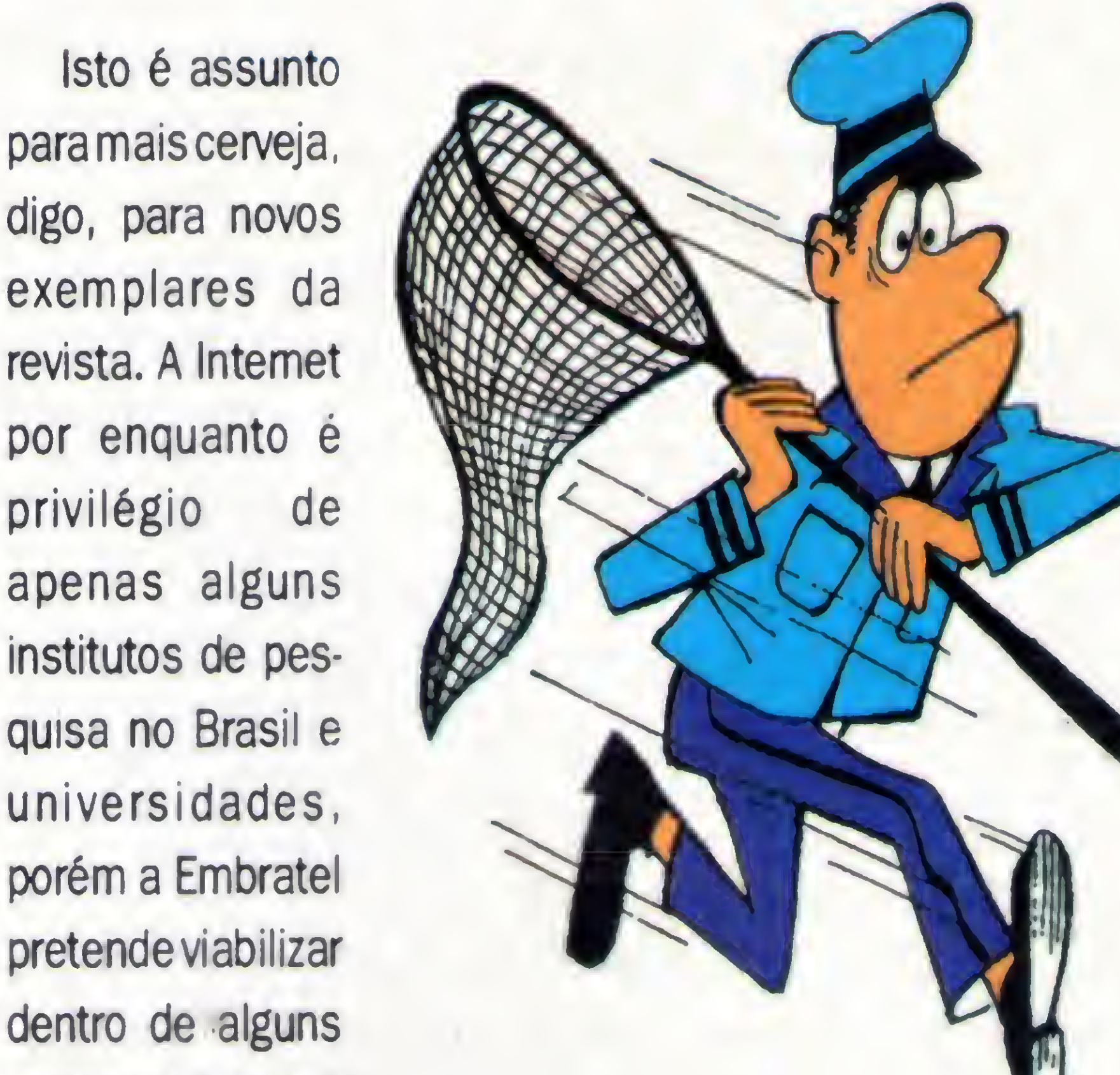

na qual você poderá conhecerosserviços acima mencionados e descobrir coisas novas. Descobrir novidades na rede é algo não apenas fascinante como também relativamente fácil, pois as informações postas na rede todo o dia são muitas, e estão sempre mudando.

MAGNO FILHO é colaborador de Micro Sistemas.

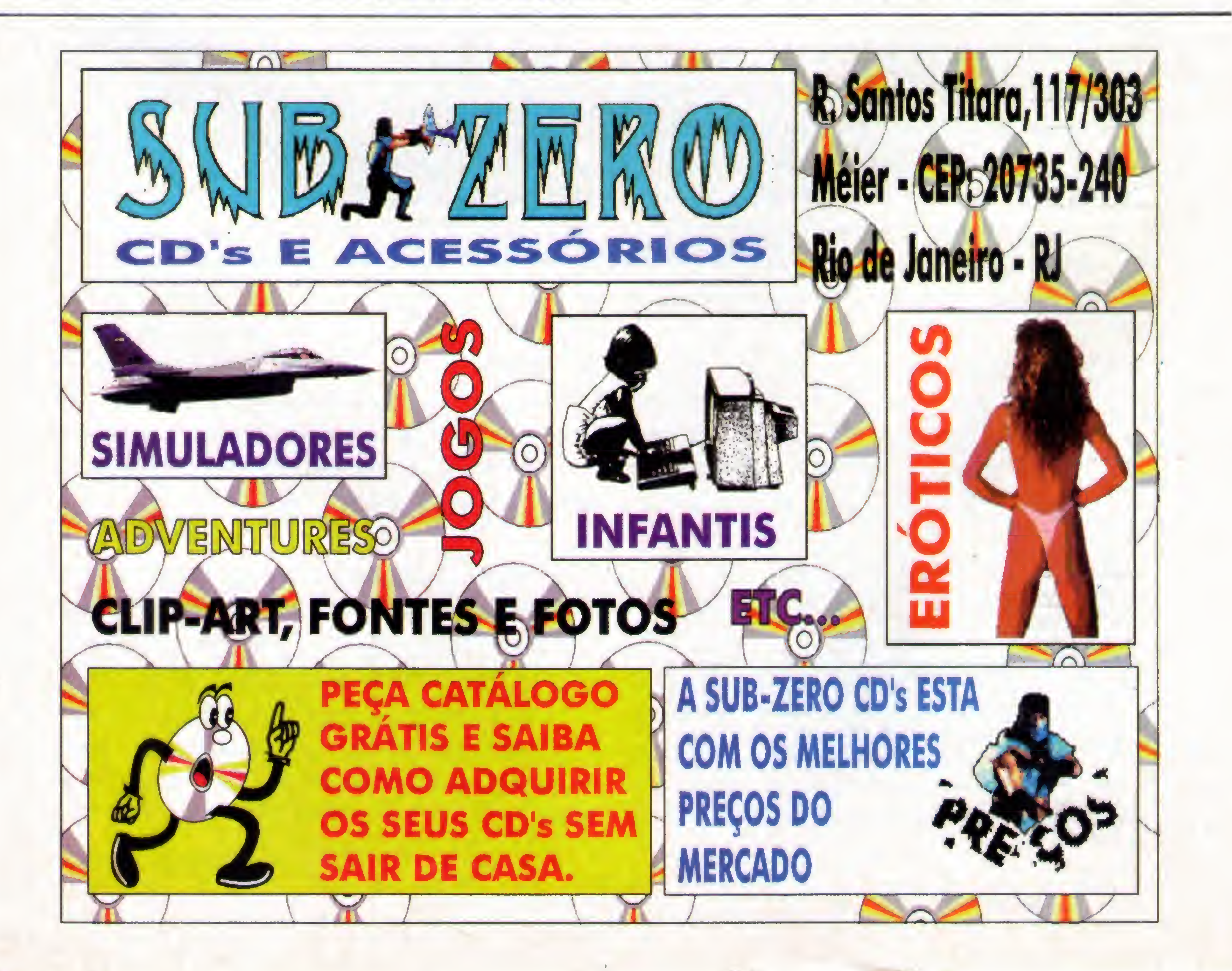

![](_page_10_Picture_0.jpeg)

Guia para obtenção de informações sobre instalação, recursos para grupos de trabalho e compatibilidade. Para usuários, gerentes e administradores de sistemas. Cód: 1 - Preço: R\$17,00

Através de explicações em linguagem clara e conselhos oportunos, o leitor encontrará as tecnologias existentes

para iniciantes neste poderoso sistema de gerenciamento de banco de dados, e indispensável para quem já o conhece e

![](_page_10_Picture_4.jpeg)

**IBPI, DOS 6** MÉTODO RÁPIDO - 120 PÁGS

Guia essencial para iniciantes e indispensável para quem já o utiliza. Recheado de dicas básicas e explicações práticas e objetivas. Com apêndice para o DOS 6.2.

Cód: 5 - Preço: R\$ 8,31

![](_page_10_Picture_8.jpeg)

dor, o livro orienta, passo-a-passo, desde a instalação do software, a apresentação detalhada de cada comando até as diversas técnicas e dicas de uso. Cód: 2 - Preço: R\$ 29,00

mente ilustrado, com todas as telas com

que o usuário terá contato no computa-

![](_page_10_Picture_10.jpeg)

IBPI, WINDOWS 3.1 MÉTODO RÁPIDO - 108 PÁGS

É um guia rápido e eficiente, ideal para iniciantes neste novo ambiente operacional, e indispensável para quem já conhece e deseja tirar dúvidas de forma clara, objetiva e rápida.  $C6d: 6 - Preço: RS 10,00$ 

e emergentes para o objetivo de sua empresa. Cód: 3 - Preço: R\$ 25,00

![](_page_10_Picture_14.jpeg)

IBPI, EXCEL 5.0 MÉTODO RÁPIDO - 128 PÁGS

Esta obra mostra ao leitor os recursos do programa, estudando casos reais e que poderão ser usados no dia-a-dia de sua atividade e como base para o desenvolvimento de trabalhos mais complexos.

deseja tirar dúvidas de forma clara, objetiva e rápida. Cód: 4 - Preço: R\$ 19,00

![](_page_10_Picture_18.jpeg)

IBPI, WORD FOR WINDOWS 6.0 MÉTODO RÁPIDO - 136 PÁGS

Amplamente ilustrado, este livro fornece dicas básicas e explicações práticas e objetivas para os usuários deste excepcional editor de textos.  $C6d: B - Preço: RS 18,00$ 

Cód: 7 - Preço: R\$ 17,00

SIM! Desejo adquirir os livros abaixo relacionados. Sendo assim, envio cheque nominal à

- Livraria e Editora Infobook S.A., no valor total do pedido. Despesas postais por conta da editora.
- · Enviar seu pedido para: Rua Lourenço Ribeiro, 124-A Rio de Janeiro RJ 21050-510

![](_page_10_Picture_25.jpeg)

SHIRKY, INTERNET - GUIA DE ACESSO POR CORREIO ELETRÔNICO

Finalmente um livro conciso desvenda o mistério do acesso à Internet para os assinantes de serviços de comunicação on-line. Mostra como é fácil ampliar os limites de sua conta de correio eletrônico, além de fornecer a lista dos recursos disponíveis e explicação sobre a configuração do hardware e software. Cód: 9 - Preço: R\$ 32,00

![](_page_10_Picture_248.jpeg)

### ASM 86

Apresento nesta edição o com-

### Sistema de animação TOPVIEW Parte final

plemento do sistema Topview e o procedimento para a implementação de novos comandos.

Renato Degiovani

Bem, chegamos ao final de mais um projeto envolvendo programação Assem-

bler. Espero que não tenha sido muito obscuro nas explicações e que esse sistema possa servir aos leitores, principalmente na elaboração de apresentações no micro. De agora em diante, a seção ASM86 passará a integrar o novo projeto da Micro Sistemas interativa, que acontece no ciberespaço. Mas, enquanto estamos por aqui...

#### AS INSTRUÇÕES

modificações e adaptações de acordo com os interesses de cada programador. Para acrescentar novas instruções, basta seguir um roteiro simples. Por exemplo: vamos implementar uma rotina para colocar uma barra, no topo da tela, com 12 pixels de altura (o tamanho das letras do alfabeto usado) e ocupando toda a largura da tela.

Em primeiro lugar, vamos definir o nome da instrução - que tal BARRA X, onde <sup>X</sup> é a cor da barra? Em seguida, acrescentamos no final da tabela Tabins a palavra que será usada na compilação. 0 nosso fonte ficará então da seguinte forma:

Cada instrução é definida por um byte de identificação e que é dado pela posição da instrução na tabelaTablns. Veja, na edição anterior (página 54). <sup>A</sup> instrução código zero é NOP, a código um é LIN e assim por diante.

No roteiro compilado, o sistema não usa nomes para reconhecer a instrução a ser executada, mas seu código. 0 que se segue a esse código é considerado como parâmetro.

<sup>A</sup> execução é feita por outra tabela onde, usando o código da instrução, o sistema acha um endereço de salto (Tabexec). A instrução zero produz um salto para a rotina INOP; a instrução um produz um salto para a rotina ILINHA e assim por diante.

Para compreender como cada instrução produz seus efeitos, basta acompanhar a rotina correspondente.

NOVAS INSTRUÇÕES

O que é mais interessante, num projeto publicado, é que ele pode sofrer

![](_page_11_Picture_996.jpeg)

Em seguida definimos, na tabelaTabjmp, que nossa nova instrução, ao ser compilada, deverá procurar por um parâmetro (o <sup>X</sup> da cor da barra).

```
• • t
dw OFFSET PEGTXT
dw OFFSET PEGVAL
```
O salto PEGVAL serve para definir um parâmetro na instrução. DUPVAL dois parâmetros, TRIVAL três e QUAVAL quatro. Esses serão parâmetros numéricos de apenas um byte. Parâmetro numérico de 16 bits é obtido pela rotina PEGVDW.

Feito isso, nosso compiladorjá reconhece a instrução e compilará seu código de execução. Falta agora criar a rotina que irá executar tal operação. Para isso, vamos no final da tabela Tabexec e acrescentamos:

t • •

![](_page_12_Picture_1127.jpeg)

![](_page_12_Picture_1128.jpeg)

 $\mathcal{L}^{\text{max}}_{\text{max}}$ 

**MICRO SISTEMAS 13** 

Ÿ.

![](_page_13_Picture_1100.jpeg)

**Contract Contract Contract Contract Contract Contract Contract Contract Contract Contract Contract Contract Contract Contract Contract Contract Contract Contract Contract Contract Contract Contract Contract Contract Contr** 

 $\theta$ 

J

![](_page_14_Picture_12.jpeg)

**MICRO SISTEMAS 15** 

 $\theta$ 

![](_page_15_Picture_1027.jpeg)

 $\mathcal{A}$ 

 $\sim 10^{-10}$ 

![](_page_16_Picture_1116.jpeg)

 $\theta$ 

J.

![](_page_16_Picture_1117.jpeg)

![](_page_16_Picture_1118.jpeg)

![](_page_16_Picture_1119.jpeg)

add bx,bx<br>add bx,bx 0 add bx, bx ICLOSE: mov di, [Endvid] IRESTO: mov cx,bx<br>IREST1: mov al, [di] inc di<br>jnz IREST2<br>inc [Banco] push es call SETBAN call SETBUF push es<br>pop ds loop IREST1

![](_page_17_Picture_1002.jpeg)

![](_page_17_Picture_1003.jpeg)

![](_page_17_Picture_1004.jpeg)

 $\mathcal{N}_\mathrm{c}$ 

 $\mathcal{A}$ 

![](_page_18_Picture_1000.jpeg)

MICRO SISTEMAS 19

 $\mathcal{A}$ 

### ALEX SOFT INFORMÁTICA R. Pedro de Toledo, 967/12. São Paulo SP. - GEP 04039-032 (Prox à Est. Sta Cruz do Metró) **BOOKS HERE AND STATISTICS**

![](_page_19_Picture_45.jpeg)

Formas de Pagamento: 1) Cheque Nominal: à Alex Soft Informática Ltda. ou 2) Depósito:<br>Bco. Bradesco, Ag. 2282-9, Cta. 5.520-4 ou Unibanco, Ag. 098, Cta. 121.879-5 em nome de<br>Alex Soft Informática Ltda., os depósitos serão

Catalogo Eletrônico: Envie um Disquete 5 1/4 DD ou R\$ 1,00 junto com Nome e Endereço.

(SB) - Exige Placa Sound Blasler.

#### **JOGOS PARA PC-XT/AT**

#### (V) = Exige no Minimo Monitor VGA (3) - Exige no Minimo PC-386SX

Tabela de Preços :

Grav. em 3 ½ DD (c/ Disquete): R\$ 2,60

Grav. em 3 ½ HD (c/ Disquete): R\$ 2,90

Correio à cada 15 Disquetes : RS 2,30

![](_page_19_Picture_46.jpeg)

**Constitution** 

### ALEX SOFT INFORMÁTICA R. Pedro de Toledo, 967/2 São Paulo/SP - CEP 04039-032 (Próx. a Est. Sta Cruz do Metro) **EXPLORATION OF STRAIGHTS**

![](_page_20_Picture_8.jpeg)

### ESPECIAL

### Tudo o que você precisa saber sobre os vírus

Quem faz, as técnicas que usam, antivírus e tudo mais relacionado ao assunto.

concordam em pelo menos um ponto: os vírus se multiplicam de diferentes maneiras. Nenhum vírus sobrevive se não se multiplicar-exatamente como ocorre com os vírus que infectam os seres vivos -, isto é, fazer uma cópia de si mesmo seja em um arquivo executável ou o boot do disquete ou disco rígido (ou ambos). Esta é a principal meta de um vírus, ao contrário do que muitas pessoas pensam. Afirmações como todos os vírus causam algum dano não são verdadeiras. Veremos que um vírus nem sempre é sinônimo de destruição ou perda de dados e que nenhum sistema está livre dos vírus. Os vírus são programas como quaisquer outros e, como tais, contêm um código executável, que executa várias tarefas (de acordo com o vírus). Eles podem ter como função, além da autoduplicação, desde mostrar uma simples mensagem na tela ou travar o computador até destruir todos os dados do seu disco rígido. Acredite, a maioria esmagadora dos vírus não causa dano algum aos seus dados ou equipamento. A razão de certas pessoas ficarem alarmadas (ou em verdadeiro estado de pânico) sabendo que estão contaminadas não é outra senão a de que provavelmente ouviram falar do efeito destruidor de algum vírus (que é mais comentado do que um que mostre alguma coisa na tela ou faça um beep). Os vírus danosos são os primeiros a serem alvos dos antivírus, por isso geralmente os programadores não se interessam emfazê-los. Já um vírus que se oculte e só seja Tente entity primains ativado, digamos, daqui a 1, 3 ou 5 meses ou uma vez por ano terá muito mais chance de se proliferar sem ser Figura 1: Diagrama de um vírus simples

Erik Wilhelm de Farias Kohler

Definições sobre o que são os vírus de em linguagem Assembly, pois é a linguagem computador são inúmeras. Todas elas nativa do computador, gerando menos código Os vírus são escritos na sua quase totalidade para executar alguma tarefa. Vírus em Assembly variam de 20 bytes de tamanho até mais ou menos 2.000 bytes. Estes últimos geralmente incorporam sofisticadas técnicas de encriptação. Existem também alguns poucos vírus em Pascal, <sup>C</sup> e até BASIC - mas estes vão além dos 10Kb, sendo facilmente notados. 0 AIDS, por exemplo, é um vírus feito em Pascal, com 12Kb. <sup>A</sup> figura 1 mostra o diagrama de um vírus simples. O diagrama começa do ponto em que o vírus é executado no programa hospedeiro. A partir daí, ele irá procurar pelo próximo arquivo no mesmo diretório (pode ser um arquivo .COM e/ou . EXE). Se for encontrado um, ele será aberto e em seguida o vírus irá verificarse este arquivo já está contaminado (geralmente verificando se ele já contém uma marcação própria do vírus). Se já estiver, procura o próximo arquivo (até todos os arquivos do diretório estarem Infectados). Se não, reconstrói o cabeçalho do arquivo hospedeiro (que foi alterado para primeiro executar o vírus), e então altera o programa encontrado, alterando seu cabeçalho e fazendo uma cópia do vírus no final do mesmo (há virus que se copiam no início

![](_page_21_Figure_7.jpeg)

**The Contract of the Contract of the Contract of the Contract of the Contract of the Contract of the Contract of The Contract of The Contract of The Contract of The Contract of The Contract of The Contract of The Contract** 

Accusation cillier mechanistic and to

 $\vert \vert$ 

 $\epsilon$ 

notado.

![](_page_22_Picture_0.jpeg)

Figura 2: Tela do grupo "NuKE"

do arquivo, danificando-o permanentemente). Então, fecha o arquivo e direciona a execução para o início do programa hospedeiro. <sup>É</sup> por isso que os vírus muitas vezes passam despercebidos: todo este processo pode durar apenas 1 segundol <sup>A</sup> alteração de cabeçalho nada mais é do que incluir uma instrução de desvio de execução do programa para o vírus, que se encontra no final do arquivo.

### QUEM FAZ OS VÍRUS? O QUE FAZEM?

Não há quem fique infectado e não tenha vontade de acabar com quem escreveu o vírus que o infectou. Alguns acham que os criadores de vírus são delinqüentes; outros, inconseqüentes que não têm nada o que fazer. Verdade ou não, os Vx (criadores de vírus, como são às vezes chamados) consideram-se pessoas normais e, além disso, a criação de Vírus, uma arte. Um vírus, embora pequeno em relação aos programas comuns, requer muito conhecimento de Assembly e macetes do hardware, além de um domínio sobre muitas interrupções, programação de TSRs (programas residentes) e muita imaginação. Cada autor possui um apelido que o identifica. Por exemplo, não estranhe se um dia encontrar algum vírus que diga que seu autor é o Dark Angel, Memory Lapse, Metabolis, Qark, Demogorgon, Geoff Heap, Stormbringerou Hellraiser, entre muitos outros. Raramente os autores colocam seus nomes reais nos vírus.

podem ser responsáveis pelo que as outras pessoas fazem com seus vírus. <sup>É</sup> certo, claro, que nem todos criadores de vírus pensam assim. Alguns fazem e espalham suas criações, geralmente com o propósito de atingir uma determinada pessoa, mas acabam contaminando muito mais gente.

Um verdadeiro boom de novos vírus ocorreu após os primeiros kits para criação de vírus. Estes kits permitem que qualquer pessoa, mesmo sem nenhum conhecimento de programação, faça seu próprio vírus. Eles possuem rotinas prontas e oferecem algumas opções como o que mostrar na tela, data e/ou hora da ativação, efeito, etc. Milhares de variaçõesforam criadas a partir de então. 0 primeiro kit que se tem notícia foi o GENVIR, francês, baseado em menus, que não era totalmente funcional. Depois surgiu o VCS (Vírus Construction Set), alemão, que produzia somente um tipo de vírus. <sup>A</sup> única opção do usuário era mudar a mensagem que se mostrava no monitor. Estes programas pertecem à primeira geração: produziam somente o vírus já compilado, sem fontes. Surgiu então o VCL (Vírus Construction Laboratory), o primeiro kit realmente funcional, e o primeiro pertencente à segunda geração. É guiado por menus e produz o código fonte, possibilitando o usuário a alterar qualquer parte do vírus antes de compilá-lo. Logo após surgiu o PS-MPC (Phalcon/Skism Mass-Produced Code generator), desenvolvido em linguagem C. Os fontes do programa também foram divulgados, o que abriu as portas para o aperfeiçoamento por parte de outras pessoas. 0 PSMPC produzia um código fonte mais compacto e com melhores comentários que o VCL 0 IVP (Instant Virus Production kit, dizem que é uma adaptação em linguagem Pascal do PSMPC), criado pelo grupo YAM, adicionou algumas opções extras, como encriptação, contaminação do COMMAND.COM, gerador aleatório de NOPs, etc. 0 G2, também do Phalcon/Skism, foi uma reescrita do PSMPC, adicionou características semi-polimórficas aos vírus. **TECNICAS** 

Muitos autores reunem-se em grupos de criadores de vírus. Eles estão sempre inventando ou aperfeiçoando técnicas de contaminação, encriptação ou efeitos diversos que os vírus possam causar. <sup>É</sup> por isso que existe uma variedade tão grande deles, embora normalmente só tenhamos contato com pouco menos de 10. Hoje em dia, contando todas as variações (modificações feitas em vírusjá existentes), conta-se o número de vírus por perto de 5.0001 Existem vários grupos espalhados pelo mundo todo, como Phalcon/Skísm (onde Skism significa Smart Kíds Into Sick Methods), YAM (Youngsters Against McAfee), NuKE e outros. As figuras 2 a 5 são um exemplo de alguns deles. Geralmente os grupos produzem uma revista periódica com técnicas de programação, artigos, comentários, fontes de vírus e muitas outras informações. Uma das revistas mais conhecidas (e de maior duração) é a 40Hex, editada pelo grupo Phalcon/ Skism, nos E.U.A. Há também a VLAD, editada pelo Metabolis e membros (australiana), a NuKE, que não é somente de vírus (canadense), VLAB e outras. Para eles, um vírus é como um programa qualquer. Costumam dizer que não há nada de errado em fazer um; o erro está em quem o distribui (o que muitos garantem não fazer). Não há nada que os impeça de criar novos Vírus. Argumentam, por exemplo, que nenhum fabricante de armas é punido ou culpado pelo que fazem com as armas fabricadas por eles. Assim como eles não

#### OS KITS PARA CRIAÇÃO DE VÍRUS

Stealthing é a denominação de técnicas para que o vírus seja difícil de ser detectado. Por exemplo, muitos vírus não alteram a data e hora do arquivo que contaminaram ou o tamanho deste; ou ainda, detectam a execução de um programa antivírus e imediatamente escondem-se, eliminando qualquer vestígio de que estão presentes no sistema, voltando à ativa imediatamente após a execução do programa. Podem também eliminar arquivos de assinaturas dos programas, utilizados por diversos antivírus para verificar a integridade dos mesmos (CHKLIST.MS, ANTI-VIR.DAT, etc). 0 antivírus é então obrigado a gerar uma nova

Desde os primeiros e mais simples vírus existentes, criados na década de 60, até os avançados vírus de hoje, muitas técnicas de programação foram aperfeiçoadas de modo a fazer os vírus cada vez mais difíceis de serem detectados, destrutivos ou com extrema facilidade de se proliferar. Hoje em dia, muitas destas técnicas são bem conhecidas da comunidade de vírus (por comunidade de vírus entende-se os criadores de vírus e antivírus, assim como todas as pessoas interessadas no assunto). Algumas das técnicas mais usadas são descritas a seguir.

Tunnellng é uma técnica usada para que os vírus possam ultrapassar programas residentes e tomaro controle de algumas interrupções diretamente. Deste modo, por exemplo, eles podem monitorar qualquer acesso ao disco (rígido ou disquete), enganando antivírus e demais programas.

![](_page_23_Figure_0.jpeg)

#### Figura 3: Tela do grupo "Phalcon/Skism"

assinatura baseada no CRC ou checksum do arquivo, que jã estâ contaminado.

Encrlptação é umas das técnicas mais usadas. Geralmente, envolve um laço (loop) no qual o vírus é encriptado ou desencriptado, toda a vez que é executado. Encriptando o vírus, algumas strings não serão visíveis por um editor de arquivos, por exemplo, além de ocultar o código dos antivírus. O modo mais fãcil e comum de se fazer isto é usando um laço com o operador lógico XOR.

> f 9

Pollmorfismo é a capacidade do vírus em mudar seu código fazendo com que cada nova geração seja funcionalmente igual porém fisicamente diferente, ou seja, a cada contaminação o vírus irá trocar parte do seu código por outro que faça a mesma coisa, porém de modo diferente. Isto toma quase impossível a detecção por assinaturas. <sup>A</sup> procura heurística pode detectartal tipo de vírus polimórfico com uma boa margem de segurança. O polimorfismo pode ser incorporado em qualquer vírus pelos vários algoritmosjã desenvolvidos e disponíveis, que nada mais são do que rotinas prontas facilmente adaptáveis ao código de um Vírus. Existem várias delas, que ainda adicionam encriptação, algumas mais complexas que outras, por exemplo: MtE (Mutant Engine), DAME (Dark Angel Multiple Encryptor), TPE (TridenT Polymorphic Engine), SMEG (Simulated Metamorphic Encryption Generator), NED e outras.

Os vírus podem incorporar ou não algumas destas técnicas; os mais complexos utilizam-se de todas, e, com uma boa imaginação do autor, podem se tomar indetectâveis por um bom tempo.

#### CLASSIFICAÇÃO DOS VIRUS

Quando o assunto Vírus foi ficando cada vez mais freqüente, os Vírus tomando-se mais comuns e mais e mais antivírus foram colocados à disposição, surgiu um problema: a nomenclatura. No início, cada vírus que surgia e fosse considerado

Por exemplo: Vienna.648.Reboot.A, Leprosy.Skism.1818, Leprosy.Surfer, Michelangelo.G, Ping-Pong.Standard.C, Pinky, etc. Note que pelo menos uma parte deve estar especificada. Note também que, com exceção do campo Nome.Família, todos os outros podem sertanto numéricos (indicando o seu tamanho) como alfanuméricos. Caso um vírus ainda não tenha sido enquadrado em nenhuma família, receberá uma denominação temporária começando com o caracter \_, seguido do tamanho do mesmo e possíveis variantes. Exemplos: \_172, \_205.198, 205.205, 500-2, etc.

desconhecido recebia um nome geralmente devido a alguma mensagem que mostrava na tela, ou a algum texto que pudesse ser lido através de um editor de arquivos (como XTGold, HIEW, etc). Assim, não foi nenhuma surpresa, após algum tempo, encontrar diversas denominações diferentes para o mesmo vírus. <sup>E</sup> mais: muitas pessoas, tendo posse de um vírus, simplesmente alteravam (e ainda acontece muito isso) desde uma simples string contida no Vírus até algumas rotinas do mesmo, mas mantendo o mesmo esqueleto (organização das rotinas). Deste modo, criavam as chamadas variações. Se este vírus, por exemplo, chegasse à outra pessoa, provavelmente receberia um nome diferente. Analisando cada variação, foi possível montar várias famílias de vírus, cada uma constituída de um vírus-origem e suas variantes.

Percebeu-se, então, a necessidade de uma padronização na nomenclatura dos vírus. Foram estabelecidas regras para que os vírus pudessem ser corretamente nomeados. Ainda assim,

muitos Vírus possuem apelidos (aliases), pelos quais também podem ser reconhecidos. Por exemplo, o conhecido vírus Athens também é chamado de Trojector.

Em novembro de 1991, o NCSA (National Computer Security Association), nos E.U.A., organizou uma conferência na qual foi discutido este assunto. Participaram vários produtores de antivírus e estudiosos, entre eles Fridrik Skulason (autor do F-PROT), Vesselin Bontchev (famoso pesquisador de vírus) e Alan Solomon (autor do Dr. Solomons Anti-Virus Tool Kit). Foi então definida uma regra geral para a nomenclatura dos vírus: Todo nome completo de um vírus contém 4 partes, separadas por um ponto (.), com o seguinte formato:

 $\bullet$ 

 $\mathcal{L}_{\mathcal{A}}$ 

#### Nome\_Familia.Nome\_Grupo.Nome\_Maior\_Variante.Nome\_Menor\_Variante

<sup>A</sup> partir de então, grande parte dos desenvolvedores de antivírus adotaram esta convenção, reduzindo drasticamente o número de vírus com diversas denominações.

#### LEIS

Muitos países perceberam o perigo real que os vírus oferecem e criaram leis específicas para este problema. Na Alemanha, uma lei diz que qualquer pessoa que intencionalmente ou ilegalmente faça disponível ou distribua qualquer informação (dados) que tenha o propósito de danificar por replicação do mesmo em um sistema automatizado deverá serresponsabilizado em uma pena que não exceda quatro anos ou uma multa de 100.000 marcos.

Em dezembro de 1993, a Itália também aprovou uma lei sobre o mesmo assunto. Diz ela que qualquer um que distribua, transmita ou envie um programa de computador, seja escrito por este ou por outra pessoa, com o objetivo ou tendo o efeito de danificar um computador ou sistema de telecomunicação, os programas ou dados contidos ou pertecentes a estes, ou interrompendo totalmente ou em parte ou desfazendo sua operação será punido com a pena de até dois anos e uma multa de até 20.000.000 liras italianas. <sup>A</sup> Suíça aprovou, à mesma época, uma lei nos mesmos moldes, porém mais rigorosa. No Brasil ainda não temos alguma lei específica para o assunto. Recentemente, o Serpro (Serviço Federal de Processamento de Dados) distribuiu cerca de 16.000 disquetes para recadastramento dos funcionários públicos, dos quais aproximadamente 10% estavam infectados com o vírus Leandro & Kelly. 0 Serpro havia verificado todos os disquetes, mas com uma versão antiga do antivírus SCAN, que não reconhecia este vírus. Sabemos que os vírus não surgem do nada. <sup>A</sup> pergunta é: como os disquetes foram contaminados? Com os recentes casos de contaminação no país por novas variantes de Vírus, contaminando não só usuários comuns como também departamentos do governo, esperamos que este se conscientize e siga o exemplo de outros países do primeiro mundo, criando uma lei sobre o assunto.

#### os vírus <sup>e</sup> os diferentes sistemas operacionais

Nenhum sistema está livre dos vírus. Multas pessoas não acreditam nesta regra. <sup>É</sup> claro que um sistema mais antigo, como o DOS, é vítima da maioria quase absoluta dos vírus principalmente porque é um sistema bem conhecido, difundido e documentado. O OS/2 tem a fama de não podersercontaminado o que não é verdade. <sup>A</sup> partir do momento que se saiba como um sistema funciona, é possível fazer um vírus para ele. 0 OS/2, assim como o Windows, possui vírus específicos e são tão poucos que você, pelo menos por enquanto, dificilmente terá contato com um.

<sup>A</sup> diferença está no fato de que o OS/2 é realmente um sistema operacional completo, rodando em modo protegido. Nenhum vírus normal (para DOS) irá infectá-lo; porém as sessões de DOS abertas e o WIN-OS/2 poderão ser infectadas normalmente. O Windows, até a versão 3.11, não é na realidade um sistema operacional, tendo o mesmo perigo que o DOS. <sup>O</sup> Windows 95, neste caso, deverá ter as mesmas características que o OS/2. Portanto, pense um pouco na hora de mudar de sistema operacional só pela segurança que este possa oferecer.

Não só existem vírus para o PC como também para outras plataformas, como o Amiga, Macintosh e até mesmo o MSX.

Obviamente, um Vírus para Amiga só funcionará em computadores Amiga. Para estes sistemas existem antivírus específicos, muitos produzidostambém por desenvolvedores para a linha PC.

#### OS ANTIVÍRUS

Os antivírus são programas que procuram por vírus em programas, boots de disquete, MBRs (Master Boot Record) e na memória. Por programas podemos entender qualquer arquivo. Existem vírus que até mesmo contaminam arquivos de dados, mesmo que não se utilize disso depois. Arquivos com extensão .EXE e .COM (ou seja, executáveis) são os alvos principais; mas também .SYS (carregados durante o boot pelo CONFIG.SYS) podem ser contaminados. Ou seja, nenhum arquivo está livre da contaminação.

Foram muitos os antivírus desenvolvidos ao longo dos anos. Cada vez mais foram sendo aperfeiçoados, à medida que surgiam vírus cada vez mais espertos, capazes de se ocultarem no sistema e de mudar seu código em cada contaminação. Técnicas de detecção dos vírus evoluíram a um ponto em que não é mais necessário (embora seja mais seguro) que os antivírus sequer tenham informações sobre o vírus atuante. Basicamente, um vírus pode ser detectado de duas maneiras: por uma string, ou seja, uma seqüência de bytes que seja própria do vírus (e normalmente somente dele), que deverá estar em cada arquivo infectado; ou pelo método da procura heurística, um tipo muito complexo de identificação de vírus em geral, que envolve emulação do código do vírus. <sup>A</sup> procura heurística baseia-se no fato de que os vírus possuem características muito próprias. Ao contaminar um programa, o vírus faz uma cópia de si, geralmente no final do mesmo. Depois, desvia o endereço de execução para o seu código. Dessa forma, quando o programa for executado, irá executar primeiro o vírus, que, depois de executar suas funções (contaminação de outros arquivos, indicação de que está ativo, ou qualquer coisa para que tenha sido programado), continua a execução normal do programa, passando-se, assim, incógnito. <sup>É</sup> isto, além de outras funções, que a procura heurística tenta detectar.

Alguns antivírus possibilitam que seja adicionado aos arquivos executáveis um código para auto-validação do programa (self Meu York/California/Pennsyluania/Connecticut SOON: Europe

integrity check). <sup>O</sup> funcionamento é quase como um vírus; quando o programa é executado, este código, adicionado ao final do mesmo, verifica se o arquivo mantém o CRC ou checksum original (dependendo do programa que o adicionou). Caso o programa tenha sido contaminado, estes códigos são alterados; o usuário então é advertido e questionado para a ação a ser tomada, que geralmente é parar a execução, continuar ou assumir os novos códigos (nem todos os antivírus adicionam estas possibilidades).

Mas lembre-se que o seu sistema já está contaminadol Isto serve apenas como um alerta. Se o seu antivírus não dispuser da auto-validação, existem programas específicos para isso, como o Integrity Master. Um grupo de vírus desenvolveu uma técnica para auto-descontaminação de programas que sejam infectados, bastante eficaz, mas que não deve sertomada como única opção.

<sup>A</sup> escolha do antivírus a ser usado é um ponto fundamental se você quiser se defender bem dos vírus. Existem bons pacotes de antivírus disponíveis gratuitamente em versão Shareware (ou seja, você experimenta o programa e depois paga se quiser) em todos os BBSs. Geralmente, costumam ser completamente funcionais, sendo somente necessário o registro para o uso comercial ou governamental.

#### F-PROT (FRISK SOFTWARE)

<sup>O</sup> F-PROT é um dos mais completos pacotes de antivírus no mercado. <sup>É</sup> um dos mais rápidos; possuí procura heurística de alto nível, onde raramente apresenta alarmes falsos, ou seja, acusa a suspeita de um arquivo estar contaminado por um vírus conhecido ou desconhecido quando na realidade ele não está. Possui um extenso banco de dados com informações sobre mais de 900 vírus, além de identificar mais de 4.500 vírus e também programasjokes(programas que imitam um vírus) e reconhecendo programas que tenham sido alterados por outros antivírus. 0 pacote vem com um antivírus residente, o VIRSTOP, que verifica cada boot de disquete que é inserido no computador, assim como qualquer programa que for executado. Se estiver contaminado, o programa avisa e interrompe a execução. 0 banco de assinaturas do F-PROT (usado para a identificação dos vírus) é atualizado bimestralmente. <sup>A</sup> versão Professional (recebida quando se registra o produto) inclui uma versão para o Windows.

#### THUNDERBYTE ANTI-VIRUS (THUNDERBYTE B.V.)

0 TBAV é um super-pacote com diversos utilitários para proteção contra os vírus. Assim como o F-PROT, possui procura

![](_page_24_Picture_17.jpeg)

Makers/Disributers of fine MS-DOS/Mac/Amiga Ulruses

heurística avançada; porém, dependendo do nível, poderá gerar muitos alarmes falsos. 0 TBAV é o único antivírus que só utiliza a procura heurística, por considerar que ela é essencial; assim como é o único a desinfectar arquivos infectados com vírus desconhecidos, através da emulação do código do vírus. O pacote inclui um poderoso conjunto de programas residentes que podem monitorar acessos ao disco e à memória, tudo de acordo coma preferência do usuário (pode ocuparuma quantidade considerável de memória convencional). Além disso, possui uma base de dados sobre diversos vírus (somente nas versões registradas), porém não tão bem detalhada como o do F-PROT. 0 TBAV também está disponível em versão para Windows. Versões totalmente em português são facilmente encontradas nos BBSs.

#### SCAN (MCAFEE ASSOCIATES)

0 antivírus da McAfee é composto por três pacotes, o SCAN, o CLEAN e o VSHIELD. O SCAN detecta os vírus, o CLEAN os retira e o VSHIELD é um antivírus residente. Ironicamente, este conjunto é um dos mais conhecidos e utilizados, embora tenha um desempenho bastante inferior ao F-PROT e ao TBAV. Acompanha o pacote o VALIDATE, um programa que calcula o CRC de qualquer arquivo. Se um arquivo for contaminado, o seu CRC também mudará o que pode ser constatado com este programa (foi feito principalmente para distribuição de programas através de BBSs e redes afins). <sup>A</sup> nova versão do SCAN é bem mais rápida e eficaz do que as anteriores. <sup>O</sup> SCAN traz ainda uma lista de vírus que detecta, somente indicando o meio pelo qual o vírus contamina o sistema. Possui uma procura heurística bastante rudimentar, muito inferior aos dois outros pacotes acima. Também em versão para Windows. Uma história interessante é a de como o F-PROT, de uma hora para outra, passou a identificar quase o dobro de vírus que identificava. Um integrante de um grupo de vírus desenvolveu um programa capaz de desencriptar a base de dados do SCAN (que contém strings de identificação dos vírus), dessaforma liberando informações sobre milhares de vírus. Misteriosamente, a versão do F-PROT seguinte à divulgação das strings incorporou milhares de vírus que não identificava, inclusive classificando alguns como unknown (desconhecidos). Intrigado, o autor do programa resolveu conversar com o autor do F-PROT, e este último confessou que conseguiu as novas strings com o programa que esse havia feito. <sup>O</sup> caso gerou polêmica sobre a validade ou não de direitos sobre as strings de identificação dos vírus. Mais tarde, foi desenvolvido um outro programa capaz de desencriptar a base de dados do F-PROT.

![](_page_25_Figure_3.jpeg)

#### OUTROS ANTIVÍRUS

Os três antivírus descritos acima são os mais usados em sistemas de BBS e por pessoas que os usam. Existem muitos outros antivírus, alguns de qualidade equiparável aos três e outros com qualidade inferior. Alguns dos mais conhecidos são o Norton Anti-Virus (NAV), Microsoft Anti-Virus (MSAV), Central Point Anti-Virus (CPAV), InocuLan (para redes), Dr. Solomons Anti-Virus Tool Kit, IBM Anti-Virus, Virus Buster, VirexPC, Vi-Spy e mais recentemente o Invircible. <sup>A</sup> Microsoft comprou os direitos do CPAV e passou a incorporá-lo no MS-DOS a partir da versão 6.0 com o nome de Microsoft Anti-Virus, sem grandes alterações, incluindo uma versão para o Windows.

Embora você possa utilizar qualquer um dos antivíruslistados acima, os três analisados são mais do que suficiente para manter o seu sistema livre de qualquer infecção.

#### O PROBLEMA COM O TBAV

Para poder desinfectar arquivos contaminados até mesmo com vírus desconhecidos, o TbScan (programa para detecção do pacote TBAV) utiliza técnicas de emulação do código do programa sendo analisado, o que é um tanto perigoso. 0 TbClean (o programa que desinfecta) utiliza as mesmas técnicas, com perigo ainda maior. Por que o perigo?

Não demorou muito, assim que a versão do TBAV com esta técnica foi lançada, para que os seus detalhes fossem conhecidos pelos autores de vírus. O TbClean utiliza-se de vários truques para a análise do vírus. 0 código do mesmo é virtualmente executado, depois de tomadas diversas precauções para o vírus não contaminar o sistema, como: ocupação total da memória disponível (pois, se o vírus escapar, não terá como se instalar residente), verificação se está sendo disassemblado (tendo seu código examinado), duas cópias da tabela de vetores do DOS, não execução de interrupções e outras poucas proteções. <sup>A</sup> seguir, emulando o código do vírus, ele tenta resgatar o endereço original de execução do arquivo infectado. Todas estes cuidados seriam suficientes para a correta desinfecção de programas com os Vírus normais, mas o problema é que foram desenvolvidos vírus capazes de burlarem o esquema de proteção do TbClean. Felizmente, os vírus com esta capacidade não são muito comuns e você dificilmente terá contato com eles.

0 Lemming é um vírus de 2.160 bytes, que se espalha pelo sistema com muita rapidez sem ser notado. Ele espera pela execução do TbScan e outros antivírus. Utiliza uma particularidade do TbScan para enganá-lo e não ser notado. O TbScan nunca acusará sua presença! O Varicella II é outro vírus com a capacidade de enganar o TbClean, Infectando todo o sistema se um arquivo contaminado for examinado por ele (mesmo que seu sistema ainda não esteja). Um vírus mais comum também é capaz de burlar o TbClean: é o Natas, mais destrutivo, que formata o disco rígido e que contaminou muita gente há pouco tempo.

Não se alarme. 0 TBAV é um excelente antivírus e, como dito acima, há poucas chances de você encontrar um vírus que o engane.

 $\overline{\bullet}$ 

#### ALGUNS DETALHES NA ESCOLHA DO ANTIVÍRUS E NA SUA UTILIZAÇÃO

Alguns antivírus oferecem a opção de procura por vírus em todo o disco rígido diariamente, semanalmente ou de acordo com a escolha do usuário. Poupe seu tempo se você sabe que

seu sistema não está contaminado. Utilize esta opção somente se você não tem controle absoluto de tudo que é inserido em seu sistema (como em redes de computadores, BBSs, etc).

Lembre-se que, mesmo que alguns antivírus detectem um programa infectado, nem sempre serão capazes de desinfectálos. Caso o programa não seja importante, apague-o.

0 melhor meio de se proteger contra os vírus ou contra qualquer problema que possa ocorrer com seu disco rígido é fazendo uma cópia de segurança de cada arquivo que seja importante para você. Todos nós sabemos como hoje em dia custa caro fazer isso. Se você tomar alguns cuidados simples, nunca ficará infectado e poderá evitar ter que fazer isso.

Examine cada disquete que você inserir no seu micro que não seja seu. Utilize sempre a procura heurística, se o seu antivírus dispuser;

Mesmo que os BBSs que você freqüenta procurem por vírus em cada arquivo do acervo, faça o mesmo depois de cada download. Muitos SysOps (operadores do sistema) ativam apenas procuras por strings conhecidas, por ser mais rápido (o que pode não acusar alguns vírus novos);

Se você mantém contato constante com arquivos vindos diretamente do exterior, tenha atenção redobrada;

Mantenha sempre um disquete de boot com o seu antivírus e o seu sistema operacional, protegido contra gravação. Se o seu sistema for infectado, dê boot com este disquete e elimine o vírus. Isto é necessário pelo fato de que alguns vírus copiam-se no MBR do seu disco rígido, ativando-se toda vez que você inicializa o computador por ele;

Evite dar boot em seu computador com disquetes. <sup>A</sup> não ser por alguns programas protegidos, não há realmente nenhuma necessidade de se fazer isso;

Alguns antivírus costumam dar suporte à qualquer língua. Se você se incomoda com o inglês, procure os arquivos necessários para instalar o português em seu antivírus (podem ser encontrados em BBSs);

Procure sempre ter a última versão atualizada de seu antivírus!

#### TROJAN HORSES

Muita gente confunde os Trojan Horses (Cavalos de Tróia) com vírus, ou vice-versa. Na verdade, os Trojans são programas que deveriam executar uma função mas executam outra, geralmente destrutiva. Por exemplo, alguém pode fazer um programa e dizer que ele muda as letras do DOS. <sup>O</sup> programa tanto pode fazer isso como não, mas ao mesmo tempo formata seu disco rígido ou apaga todos os arquivos do diretório. Além disso ele pode ser um virus dropper, ou seja, pode liberar um vírus em seu sistema. Por isso há a confusão. Existe um programa chamado Red Alert que examina um arquivo executável e fornece informações sobre eventuais funções perigosas que o programa possa executar (o que não significa necessariamente que o programa seja um Cavalo de

Tróia ou vírus). 0 programa está disponível em vários BBSs no Brasil.

Outro caso de constante confusão são os simuladores de vírus, como o Virus Simulator. São programas que simulam o efeito de vários vírus, especialmente os mais conhecidos e os que causam algum efeito visual ou sonoro. São desenvolvidos apenas para entretenimento ou para testes com os antivírus, não causando qualquer dano ao usuário. Estes programas não são nem vírus nem Cavalos de Tróia, com os quais são confundidos.

#### OS VÍRUS NO BRASIL

Espero que este artigo tenha ajudado a você a compreender todos os mitos e realidades sobre os vírus. Eles não são programas que surgem do nada no seu micro, muito menos são tão perigosos como se ouve falar. O principal é saber evitá-los; se não foi possível, não se desespere se o seu sistema estiver infectado. Sei de muitos casos em que as pessoas simplesmente formataram o disco rígido por estarem desesperadas e acharem que o vírus poderia causar dano maior ao micro!

Proteja-se. Afinal, é melhor prevenir do que remediar!

ERIK WILHELM DE FARIAS KOHLER tem 19 anos, programa nas linguagens C, Pascal e Assembly, e pesquisa os vírus. Atualmente faz o curso de Tecnólogo em Processamento de Dados na PUC-Rio. Internet: erik@triton.rdc.puc-rio.br

No Brasil, somente os vírus mais velhos e que se espalham facilmente costumam aparecer, principalmente os que contaminam o boot dos disquetes. Esta é a forma de contaminação que mais ajuda a espalhar os vírus. <sup>E</sup> evitá-la é tão simples como copiar um programa: simplesmente não dê boot no seu micro com disquetes que não foram testados por um bom antivírus!

São comuns vírus como Ping-Pong, Michelangelo, Athens (Trojector), Sexta-Feira 13, Freddy e o Natas. Todos podem ser facilmente eliminados com um bom antivírus. Há poucos

meses, o vírus Leandro & Kelly (também conhecido como GVMG), atacou computadores em quase todo o país. <sup>À</sup> data da ativação, 21 de outubro, muita gente já sabia que ele iria se manifestar nesse dia, através das redes de mensagens como FidoNet e RBT, acessíveis por BBSs. No Brasil, são poucas as pessoas que fazem vírus, mas no exterior elas existem em grande número. Aqui, este número tende a crescer cada vez mais.

#### **CONCLUSÕES**

![](_page_26_Figure_22.jpeg)

1

### CAPA

### **0 Internet Relay Chat**

Aprenda como se conectar com outras pessoas, pela Internet

Cristiano Almeida Gonçalves

Você tem tentado se comunicar com outros usuários de computador pelo mundo? Pois um programa chamado IRC (Internet Relay Chat) pode ajudar nesta tarefa. Este programa é um substituto para o famoso "talk" do UNIX e alguns outros programas de workgroup que possibilitam a comunicação via teclado dos usuários de uma rede. Mas o IRC vai além, ele utiliza como rede base a famigerada INTERNET - a mãe de todas as redes • e o emaranhado de conexões que hoje já interliga mais de 25 milhões de usuários pelo mundo. Quando se usa o IRC tudo o que você escreve é instantaneamente transmitido por todo o planeta para outros usuários que estão na frente dos seus terminais, eles podem escrever alguma coisa e responder as suas mensagens ou vice-versa. Mas devo advertir: este programa é extremamente viciante. Através da salada de informações que circulam pelos canais, os milhares de fanáticos fuçadores que rondam a rede internacional conseguem dicas, novos endereços para conexão e acabam adquirindo experiência, fator imprescindível para que novas aventuras eletrônicas tornem-se possíveis. Ostópicos de discussão no IRC são variados e algumas vezes exóticos, os usuários comentam o último episódio dos Simpsons com a mesma seriedade com que discutem a guerra na Bóznia. <sup>O</sup> IRC expande seus horizontes, pessoas de diversos países que falam línguas diferentes, têm hábitos diferentes e que possuem costumes dispares se relacionam com uma facilidade tamanha que só especialistas em comportamento poderiam entender e tentar explicar.

O IRC ganhou fama internacional durante a recente Guerra do Golfo Pérsico, quando informações sobre o conflito começaram a surgir do nada e os correspondentes

necessitavam discutir e confirmar informações com seus companheiros antes de divulga-las no seu pais de origem.

O Internet Relay Chat (concebido por Jarkko Oikarinen) é um programa multi-usuário com vários canais isolados. Ele permite que pessoas por toda a INTERNET conversem umas com as outras em tempo real. Sem dúvida é melhor e mais funcional do que o "talk'. (Este, um velho e atrofiado programa para controlar a conversa entre dois usuários apenas.) O IRC proporciona todos os recursos do "talk' com a vantagem de ser multi-usuário, Isto é, ele não fica preso a comunicação entre dois usuários apenas e através do acesso à rede global, pode-se manter em contato centenas de usuários simultaneamente. Existem três maneiras de acessar o IRC. <sup>A</sup> primeira é através de um sistema UNIX que mantém acesso constante a INTERNET e que possua um programa cliente IRC, atualmente no Brasil estas máquinas estão restritas as universidades e instituições governamentais, portanto somente estudantes e funcionários públicos poderão utilizar o recurso deste modo.

<sup>A</sup> segunda maneira é através do acesso a uma BBS que possua conexão plena a rede mundial e também possua um cliente IRC compondo um de seus serviços ao usuário, geralmente essas BBS's estão ligadas a universidades e fazem parte de projetos experimentais daquela instituição (Algumas possuem linhas telefônicas disponíveis).

<sup>E</sup> por fim o acesso poderá ser feito pelas BBS's de discagem telefônica que disponham de conexão a INTERNET através de um Internet Provider (Provedor de Conexão) ou mesmo um usuário comum que seja associado a um bom serviço (pago) de conexão. Esta é a maneira mais complicada e mais dispendiosa, pois, geralmente os provedores cobram taxas para conectar um usuário comum ou uma BBS e além do mais o serviço deve ter boa qualidade e possibilitar acesso remoto a uma máquina

mais robusta em termos de conexão. <sup>A</sup> maioria das BBS's cobram taxas mensais para oferecer os serviços de conexão.

Você será conhecido no IRC por um apelido. Cada usuário escolhe um apelido no momento em que acessa o programa cliente e toda atitude tomada dentro do sistema vem com sua assinatura pessoal, seu "nickname local".

O IRC é baseado no modelo cliente-servidor. Clientes são programas que se conectam ao servidor e este é o programa que transporta informações (mensagens) de um usuário cliente para outro. Existem clientes que rodam em diferentes sistemas (Unix, VMS, MSDOS, etc...) e podem se conectar a um servidor único estabelecendo o contato. (O IRC não depende de protocolos de conexão como o TCP/IP ou o XEROX/IPX, o cliente só deve se preocupar em conseguir uma boa conexão com o servidor e este sim estabelecerá o protocolo para comunicação entre as máquinas.)

#### COMO SE COMPORTAR NO IRC

<sup>A</sup> língua mais usada no IRC sem dúvida é o inglês. Entretanto o programa é utilizado em diferentes países e já que é dividido em canais existem grupos diversos para as

mais diversas línguas, inclusive o português. Você pode antes de se estabelecer em um canal definido analisar seu tópico e decidir pela conexão ou não, este tópico pode entre outras coisas indicar o assunto que está sendo analisado e até mesmo em que língua a conversa de desenvolve.

Nota: O IRCII é o cliente mais usado e que mais oferece informação online. Se você estiver meio perdido e não for muito orgulhoso digite assim que se conectar "/help" e <retum>. Todos os comandos do cliente IRCII são precedidos  $de''/$ ".

Não é necessário saudar a todos os usuários que se encontram em um determinado canal. Geralmente um "Helloll!" é suficiente. Não espere retomo das outras pessoas, isto não é considerado falta de educação, é só economia. No IRC você tem que ser o mais objetivo possível e se expressar bem através do teclado. Se for estritamente necessário, você poderá saudar a um usuário em particular através de uma mensagem pessoal, o que não causa qualquer tipo de ressentimento por parte das outras pessoas que estão formando o canal.

- »\*\*\* Aliases:
- $W$  \*\*\*

**Sintaxe** /l[<número>l<string>] /HISTORY

Nunca agrida ninguém verbalmente. Lembre-se que as pessoas no IRC formam suas opiniões sobre você através das suas ações, frases e comentários, pense antes de escrever.

#### PRIMEIROS PASSOS

Assim que você encontrar uma maneira de se conectar a um servidor IRC poderá utilizar este pequeno guia para dar os primeiros passos no fantástico mundo dos usuários da INTERNET (Este artigo se refere ao cliente mais usado, o IRCII para Unix, mas os comandos não variam muito de um cliente para outro, podendo então ser usado para outras versões ou até mesmo com programas feitos para sistemas diferentes).

Qualquer coisa que você digitar, e não estiver precedida pela barra "/" será considerado uma mensagem para alguém. Portanto tome cuidado na hora de ter aquela conversinha particular com algum usuário, se você esquecer da barra, todos ficarão sabendo.

Se você não estiver certo da grafia de um comando do IRC, digite o prefixo do comando (Primeira letra precedida pela barra) e pressione a tecla [ESC] por duas vezes consecutivas. O programa lhe mostrara uma lista de comandos que se iniciam com aquele prefixo.

»/W <ESC><ESC>

.\*\*\* Commands:

![](_page_28_Picture_1798.jpeg)

**NHICH NHOWAS** 

Este é um exemplo. Sua tela poderá mostrar mais aliases, e menos comandos do que os que foram mostrados aqui ou o contrário.

#### ATIVIDADE DE TELA E TECLADO

#### Comandos de Edição

Tecla Ação

<sup>1</sup> Coloca o comando anterior na linha de comando para re edição

HISTORY Mostra o histórico de comandos executados LASTLOG Lista as mensagens mais recentes CLEAR Limpa a sua tela

O comando <sup>I</sup> é usado para a reedição de um comando ou mensagem enviado por você. Ele vasculha o histórico dos comandos dependendo do parâmetro que for utilizado. Você poderá especificar o número da mensagem que deverá ser colocada para nova edição, este número é obtido pelo comando HISTORY. Por exemplo, "/110" introduzirá o décimo comando ou a décima mensagem na linha de controle. Também é possível obter novamente uma mensagem anterior sem pesquisar seu número, você devera digitar o ponto de exclamação seguido de algumas letras que compõem o Início da mensagem que deverá ser colocada na linha de comando. Por exemplo "/l/MSG" fará uma procura pelo histórico em busca de uma mensagem que comece com os caracteres / MSG e a devolverá para a linha de edição.

/LASTLOG

Normalmente na suatela as mensagens dos vários usuários aparecem com a identificação de origem entre sinais de maior e menor. (<TULANO DE TAL>mensagem) e devido ao grande volume de pessoas falando ao mesmo tempo, você poderá perder um certo número de mensagens. Através deste comando, você poderá recuperar algumas mensagens (as últimas) para que não fique depois perguntando a todos o porque daquilo ou o que é isso.

/CLEAR

causa perda de mensagens. Com este comando, você poderá manter sempre a sua tela organizada e evitar a perda de partes importantes da conversa.

Um exemplo de atividade na tela:

![](_page_29_Picture_1158.jpeg)

![](_page_29_Picture_1159.jpeg)

#### Comandos Gerais

Tecla Ação

- NICK Muda seu apelido
- QUIT Aborta a conexão (o mesmo que BYE, SIGNOFF ou EXIT)
- HELP Mostra o help on-line
- WHOIS Mostra informações sobre alguém em particular
- AWAY Envia uma mensagem dizendo que você não está prestando atenção

 $****$  Fulano is fulano@dcc.ufmg.br

#### /NICK [<apelido>]

<sup>A</sup> qualquer momento você poderá trocar de apelido. Basta digitar /NICK seguido do novo nome. Este comando envia uma mensagem a todos os demais usuários do canal dizendo que foi feita a mudança e mostrando o antigo e o novo apelido. Exemplo: (Supondo o nick inicial FULANO)

•/NICK CICLANO O que o fulano digitou. »\*\*\* FULANO is now known as CICLANO O que todos receberam.

#### /QUIT [<razão>]

»/AWAY Eu estou indo tomar um refrigerante!!!! \*\*\*\* You have been marked as being away Algum tempo depois... ./AWAY

Este comando determina ao programa uma desconexão. O item <razao> é opcional, ele transmite o porque da sua desconexão aos outros usuários do canal.

#### /HELP [<comando>]

Este comando fornece um help on-line. Exemplo:

•/HELP HELP Usage: HELP [command] «Shows help on the given command. The help documentation is set »up in a hierarchical fashion. That means that certain help topics •have sub-topics under them. •[boring stuff deleted]

/WHOIS [<apelido>]

Mostra informações sobre alguém. Exemplo:

«/WHOIS Fulano

- .\*\*\* on channels: @#Twilight\_Zone @#Brazil @#Amiga
- »\*\*\* on via server poly.polytechnique.fr (Ecole Polytechnique, Paris, FRANCE)

•\*\*\* Fulano has a connection to the #Brazil

>\*\*\* Fulano has been idle 20 seconds

/AWAY [<mensagem>]

Este comando permite que você escreva uma mensagem informando que você não estará disponível por algum tempo. Escrevendo novamente o comando, seu terminal se tomará ativo.

Exemplo:

»\*\*\* You are no longer marked as being away

#### Comandos de conversa privada

**Sintaxe** 

Tecla Ação

MSG Envia uma mensagem privada QUERY Inicia uma conversação particular

**Sintaxe** 

/MSG <apelido>|<canal> <mensagem>

Envia uma mensagem secreta para uma ou mais pessoas no mesmo canal ou em canais distintos. Na maioria das vezes os clientes IRC aceitam /M como uma abreviatura para <sup>o</sup> / MSG. Exemplo:

•/MSG Ciclano Esta mensagem é só para o ciclano >Ciclano>Esta mensagem é só para o ciclano Na tela do Ciclano...

•\*Fulano\*Esta mensagem é só para o ciclano

Para duas pessoas...

•/MSG Beltrano,Ciclano Esta mensagem é restrita ao Beltrano e ao Ciclano

•Beltrano>Esta mensagem é restrita ao Beltrano e ao Ciclano >Ciclano>Esta mensagem é restrita ao Beltrano e ao Ciclano Na tela de ambos... •\*Fulano\*Esta mensagem é restrita ao Beltrano e ao Ciclano

Inicia uma conversa particular com o usuário especificado. Exemplo:

 $\mathcal{E}$ 

•/QUERY Ciclano .\*\*\* Starting conversation with Ciclano .Blahblahblahblah »Ciclano>Blahblahblah Na tela do Ciclano... <sup>&</sup>gt; \* Fulano\*Blahblahblahblah

30MICRO SISTEMAS

/QUERY [<apelido>|<canal>]

### 4000 PROGRAMAS PARA PC/XV/AV386....

360 Programas em Portugues Catalogo de 44 paginas

OS MAIS VENDIDOSI

040 - 1DD TBAV v6.24 - PODEROSO ANTI-VIRUS DA THUNDERBYTE  $042 - 1DD$ LEONARD SKETCH - CAD FOR WINDOWS P/ PROJETOS PIXFOLIO - OTIMO CATALOGADOR DE GRAFICOS  $043 - 100$ YOURWAY - AGENDA COMERCIAL FOR WINDOWS  $046 - 1DD$ TIMING - AGENDA EM PORTUGUES PARA PROFISSIONAIS 055 - 1DD ANIMAL QUEST - JOGO EDUCACIONAL SOBRE ECOSISTEMA 067 - 1DD  $068 - 100$ **WORD RESCUE - JOGO EDUCACIONAL DA APOGEE**  $074 - 100$ SISTEMA FINANCEIRO - COM FLUXO DE CAIXA - OTIMO 080 - 2HD DOOM - FANTASTICO EPISODIO EM MARTE EM 3 DIMENSOES MAJOR STRYKER - A VOLTA DO GUERREIRO ESPACIAL 081 - 1HD 084 - 1HD EPIC PINBALL - UM FLIPERAMA EM 256 CORES NO SEU MICRO  $-1DD$ NUMBERS - ANALIZE NUMEROLOGICA EM PORTUGUES 085 **BCAD - CAD PARA ENGENHARIA NO ESTILO WINDOWS** 086 - 1DD

#### PRIMEIRO CD-ROM NACIONAL COM PROGRAMAS EM PORTUGUES.

#### **EDICAO CD-SHARE FENASOFT**

360 programas shareware nacionais, 920 para Eletronica e Radio Amador, 480 para Diagnostico de Micro, 190 para Religiao, 170 jogos para Dos e Windows, 150 Educacionais,

Kit BBS completo e funcional

BIO MENACE - UM AGENTE ESPECIAL NA CIDADE DO CRIME  $087 - 1HD$ HALLOWEN HARRY - MUITA ACAO EM UM LABORATORIO ESPACIAL - 1HD PAGANITZU - UMA AVENTURA NAS PIRAMIDES ASTECAS  $-1DD$ 

**BANNER - AGORA UMA VERSAO PARA WINDOWS**  $-1HD$ 

PRECOS: 1 DD = R\$2,00 - 1 HD = R\$3,00

Selecao de Multimidia Internacional

**PROMOCAO: DE R\$47,00 POR R\$39,00** 

Os pedidos dos programas poderao ser feitos por telefone ou via correio atraves de vale postal ou cheque nominal a KANOPUS. O pedido minimo e de R\$10,00. Incluir para despesa de envio R\$2,40. Todos os programas sao fornecidos em discos 5 1/4. Em qualquer pedido, solicite o nosso catalogo de programas completo.

KANOPUS INFORMATICA: DISTRIBUIDORA DE SOFTWARE DE DOMINIO PUBLICO E SHAREWARE Caixa Postal 8301 - CEP 80011-970 - Curitiba - PR - Fone: (041) 222-0277 - Fax: (041) 252-2087 h.c.

### **Classificados MS**

Agora a revista Micro Sistemas possui o seu "Classificados MS", que é uma parte da revista dedicada a você que possui algum tipo de serviço ou quer vender algo, dentro da área de informática. Basta preencher o cupon, e envia'lo junto com um cheque nominal à Enter Press Editora Ltda. no valor de \$10,00.

I Serviços gerais - I I Consultoria - I I Sistemas - I I Cursos - I I Equipamentos - I I Software - I I Manutenção - I I Suprimentos Obs.: Micro Sistemas reserva-se ao direito de recisar classificados que não cumpram com as condiões de inscrição. São Elas: 1 - Não se publicam anúncios de troca, neste caso, o leitor pode usar a seção "Cartas", que é gratuíta. 3. Anúprice de ectuere devem vir ecompenhados de cartão de registro, com exceção dos softwares de domínio público

![](_page_30_Picture_148.jpeg)

Comandos para os canais

Tecla Ação

LIST Mostra o canal ativo, o número de usuãrios e o tópico

NAMES Mostra os apelidos dos usuãrios em cada canal

JOIN Muda o canal ativo. (O mesmo que CHANNEL)

WMO Da a lista de usuãrios

INVITE Envia um convite a outro usuário

LEAVE Deixa o canal

KICK Retira um usuário do canal Indicado

TOPIC Muda o tópico de discussão do canal

./LIST -MIN 5  $***$  #aussies 5 »\*\*\* #amiga 5 Daily Amiga Silence... »\*\*\* #hottub 21 Imagine sky, high above... .\*\*\* #tuebingen 11 Happy Birthday CHUCKIII •\*\*\* #Christian 6 Jesusl •\*\* \* #Twlllght\_ 15 The Oper Bar & Grill \*\*\* #initgame 5 More players needed!!!!!!!!!!!! \*\*\* #Taiwan 8 Welcome good friends. \*\*\* #Brazil 10 Emergencia, precisamos de mulheres!!!! \*\*\* #Francals 6 on apprend le japonais (japanese welcome)

ME Conta aos usuários uma atitude ou um comentário seu

#### **Sintaxe**

/LIST [<filtro>]

Lista todos os canais correntes, seus tópicos e o números de usuários. <sup>A</sup> lista pode ser bem longa, mas você pode definir um limite ou uma condição para mostrar canais que mais lhe interessam. O limite -MIN por exemplo remove os canais que

tem menos do que 5 usuários da lista que será fornecida. (Os filtros são -MIN e -MAX)

Exemplo:

#### /NAMES [<filtro>]

Mostra os apelidos de todos os usuários em cada canal. Algumas vezes o número de usuãrios é assustador, portanto pode-se usar o filtro. (-MIN <sup>X</sup> ou -MAX X)

Exemplo:

./NAMES -MIN 5

«Pub: #twilight Mycroft @sodje scorpio @Troy @Avalon @Nap phone Merlinus Lumberjak

«Pub: #Brazil Inferno Cacique Miguel JOJO Vampiro Lobo batata CrAzYmAn

Algumas vezes surgem do nada alguns usuários que adoram avacalharocanal. Eles enviam mensagens humilhantes e algumas vezes enchem tanto que o responsavel pelo canal usa o comando /KICK para líteralmente chutar o chato da rede.

•Pub: #amiga @gio @Radix @xterm @mama @AmiBot

- •Pub: #aussies @Bleve @GrayElf @RoatPancreas @Morkeleb @Titus
- •Pub: #hottub baby @Aldur KnightOrc @Toasty Gwydion @Belkira @Aiken Edge @Had

/JOIN [<canal>)

Seleciona um novo canal ativo. (Pode - se usar /CHANNEL). Exemplo:

•/JOIN #Brazil •\*\*\* Fulano has Jolned channel #Brazil

.\*\*\* Topic: Emergência, precisamos de mulheresllll •\*\*\* Users on #Brazil: Fulano Inferno Cacique Miguel JOJO Vampiro Lobo batata CrAzYmAn

/WHO [<canal>]

Fornece uma lista de usuãrios do seu canal atual. Exemplo:

![](_page_31_Picture_1242.jpeg)

/INVITE <apelido> (<canal>]

Convida um usuário em outro canal a mudar para o seu canal corrente. Exemplo:

./JOIN #Brazil ./INVITE Fulano #amiga Na tela do Fulano... •\*\*\* Inviting Fulano to channel #Brazil

/LEAVE

Abandona o canal corrente.

/KICK [<canal>] <apelido>

/TOPIC [[<canal>] <topico do canal>

Este comando possibilita a mudança do tópico do canal especificado. Exemplo:

./JOIN #Brazil

»/TOPIC O territorio brasileiro na Internet...

Então...

\*\*\*\* Fulano has changed the topic on channel #Brazil to 0 territorio brasileiro na Internet...

/ME <descricao>

Este comando envia uma mensagem a todos os usuários comunicando uma ação ou comentário seu. Geralmente ele é utilizado para dar opiniões e se despedir. Exemplo:

./NICK Fulano »/ME acha que o clclano foi embora!!!

#### Resultado... »Fulano acha que o ciclano foi embora!!!

#### A FERRAMENTA IRC

O IRC é uma ferramenta poderosa e apenas um dos recursos que a INTERNET tem a nos oferecer. É impossível calcular a quantidade de amigos que podemos fazer em alguns dias de acesso a rede utilizando este programa, amizades, ao meu modo de ver, verdadeiras, já que quem está do outro lado só imagina como somos, não mantém qualquer contato visual e sonoro, isso evita discriminações e traz a tona a verdadeira e esquecida essência das pessoas.

**Servidor** cs.bu.edu coombs.anu.edu.au nic.funet.fi ftp.informatik.tu-muenchen.de

**Servidor** cs.bu.edu nic.funet.fi

#### VMS IRC

Diretório /irc/clients/vms /pub/irc/vms /pub/unix/irc/vms /pub/net/irc

MS-DOS IRC

#### Diretório

/irc/clients /pub/unix/irc/msdos

#### Possibilidades...

#### MACINTOSH

**Servidor** 

As possibilidades deste programa são inimagináveis, vão desde reuniões on-line entre diretores de uma grande companhia com filiais espalhadas por todo o mundo até o reencontro de familiares que por algum motivo estão separados por condições geográficas ; Alias esta é uma das principais características da INTERNET e do IRC, literalmente não existem

#### barreiras geográficas...

cs.bu.edu nic.funet.fi sumex.stanford.edu

ftp.ira.uka.de

#### Diretório

/irc/clients /pub/unix/irc/mac /info-mac/comm

#### /pub/systems/mac

#### Ajuda... ACESSANDO 0 IRC ATRAVÉS DE LOGIN REMOTO

retório rc/clients oub/irc oub/irc oub oub/irc /pub/unix/irc/ircll

Como conseguir um cliente IRC? Abaixo segue uma lista de Sites FTP de onde podem ser feitos downloads de clientes IRC para o seu sistema operacional específico. (Lembre-se, não adianta conseguir o cliente IRC se o seu computador não tiver acesso a INTERNET e possibilitar login remoto/TELNET).

Utilizando o FTP (File Transfer Protocol) podem-se fazer acessos à alguns servidores de arquivos da rede global e utilizando login anônimo fazer os downloads. (0 FTP tem que ser feito em uma máquina com conexão INTERNET de boa qualidade, geralmente os provedores de conexão que possibilitam o login remoto também admitem o uso do FTP.)

![](_page_32_Picture_1269.jpeg)

Se você dispõe de um serviço de conexão que ofereça o TELNET, poderá acessar os servidores abaixo para utilizar um programa cliente IRC.

![](_page_32_Picture_1270.jpeg)

ftp.informatik.tu-muenchen.de /pub/net/irc

#### ACESSANDO 0 IRC ATRAVÉS DE BBS DE DISCAGEM

Abaixo seguem alguns telefones de dados de algumas BBSs que possibilitam acesso a Internet oferecendo os serviços básicos na rede. (Incluindo o IRC). Só pesquisei BBSs no exterior, mas certamente algumas aqui do Brasil devem possibilitar acesso remoto e conseqüente acesso

![](_page_32_Picture_1271.jpeg)

ao IRC. Peço desculpas por não cita-las aqui.

Algumas determinam uma quantia para se ter full acess à internet, esta quantia gira em torno de U\$30. Considerando o custo da ligação internacional mais o custo da mensalidade algumas vezes se torna mais vantajoso contratar os serviços de um provedor.. Pense bem, antes de tomar qualquer decisão,

![](_page_33_Picture_9.jpeg)

and the state of the local distance

 $\mathcal{A}$ 

### Central CENTRAL INFORMÁTICA LTDA. RUA BARÃO DE ITAPETININGA, 88 - CONJ. 707<br>CEP01042-000 - CENTRO - SÃO PAULO - SP

TEL.: (011) 256-2544 - FAX: (011) 259-8430 BBS (011) 871-2859

### A CENTRAL SOFT TRAZ ATÉ VOCÊ O MELHOR EM SHAREWARE MADE IN BRAZIL

![](_page_34_Picture_108.jpeg)

FICHARIO ELET. .. SEMEION INFOR / AGENDA, CADASTRO DE PROG. ETC. 01 DD A0472 FLASH vr.1.0 ........... CELSON N.C. DE AQUINO / CONTROLE DE ESTOQUE 01 DD A0650 FLUXCON vr.1.0. ADILSON SOUZA MARQUES / SIST. DE FLUXO DE CAIXA 01 DD A0701 FORLIFE ... vr.3.0D RONALDO PROJ.DE SIST / GERENCIADOR DE CLINICAS 01 HD A0714 FOX SHELL ............... vr.2.0 PAULO ROBERTO / SISTEMA SHELL PARA D.O.S. 01 DD A0644 FRASES DE LUZ ..... MARCOS LUCIO FREITAS / FILOSOFIA - PENSAMENTOS 03 DD A0717 GENESIS (DEMO). CHIPS MICRO INF. LTDA. / GERA RELATORIOS P/ CLIPPER 01 DD A0574 GER-CAR. vr.1.0D RONALDO ROMANO / GERENCIAMENTO DE VEICULOS 01 HD A0714 GERCON.. ANTONIO EDSON CECCON / CONTROLE DE CONDOMINIOS 01 DD A0649

**SOFFICIOL STOCKING I .......... SOFFICIOL INT. / SIST. DE CONT. DE EST.** UT **DD A0480** SOFTLOGIC BANK FAST ..... SOFT LOGIC INF. / SIST. DE CONT. BANCARIO 01 DD A0481 TRADUTOR ..... GILBERTO HAVIARAS / TRADUZ TEXTO P/ VARIOS IDIOMAS 01 DD A0045 TUTOR LOTUS ....... INFAUTO INSTRUCAO / ENSINA A USAR O LOTUS 123 01 DD A0079 VIDEO LOC... EDUARDO ROCHA SBRISSIA / CONT. DE VIDEO LOCADORA 01 DD A0682 ZOD REVISAO SOLAR ........ MARCELO C. / TRAÇA E IMP. SEU MAPA ASTRAL 01 DD A0419

#### **CATALOGO** MAIS DE 8.000 APLICATIVOS E MAIS DE 1.300 JOGOS SOLICITE O SEU ENVIANDO UM DISQUETE HD OU R\$ 2,00

**PRECOS GRAVAÇÃO COM DISCO INCLUSO** 5 1/4 DD R\$ 2,00 5 1/4 HD R\$ 2,50 **TAXA DE CORREIO R\$ 3,00 DESCONTO ACIMA DE 20 DISCOS 10%** 

REDE DE BANCOS CREDENCIADOS **PARA DEPOSITO:** Bco. do Brasil - Ag 1538-5 - C/C 4210-2 Bco. Itaú - Ag 0170 - C/C 81767-0 Bco. Bradesco - Ac 0423-5 - C/C64402-1

Em nome de Central Informática Ltda. Enviar xerox do depósito junto ao pedido

第二 第二 人名 XENVIAMOS RECISIONO COM TOBO PAG EN NIAMOS SE SUDERINGARODE PARTIE SAO PACISO

tões de Créditos

ou em 2 vezes

analise os prós e contras, e mãos a obra... Consulte as tarifas vigentes para ligações Internacionais da EMBRATEL.

ALGUNS SERVIDORES IRC PELO MUNDO

•%

Estes servidores podem ser conectados através do programa cliente obtido pelo FTP.

Localidade Nome do servidor

«European IRC-Operators mailing list

listserv@grasp1.univ.lyon1.fr

«»IRC CHAT Internet Mailing LIst

lrchat-request@cc.tut.fl

**«»Free Software Foundation, Inc.** 

Canadá E.U.A

Finlândia France Alemanha Suécia Austrália

ug.cs.dal.ca csa.bu.edu ucsu.coloradu.edu irc.caltech.edu nlc.funet.fi poly.polytechnique.fr noc.belwue.de irc.nada.kth.se munagin.ee.mu.oz.au Performance Systems 800-774-3031 MAIS INFORMACOES

675 Mass Ave, Cambridge, MA 02139, USA.

ALGUNS PROVEDORES DE CONEXÃO

HOME GAME - Controle os cartuchos de video games por título, gênero, sistema, etc.

HOME MAIL - Mala Direta, com cadastro por área de atuação/serviços

tribuição, remessa ao tribunal, julgamento, etc. - R\$25,00

**CONSULTÓRIO MÉDICO-Cadastro de pacientes** comcampos para registro de consultas/reconsultas, cicio evolutivo do tratamento, históricos, medicamentos receitados, Internações, etc. - R\$ 25,00

causa e ação, comarca, andamento no fórum.

Data de pagamentos, audiências, leilões, dis-

(editoras, médicos,oficinas, etc.). Imprime etiquetas para endereçamento selecionado por qualquer campo do arquivo. Pode ser usado como cadastro de dientes.

HOME SOFT - Controle completo dos programas que vocá possui, com campo para produtor, distribuidor, versão, tipo, quantidade de disquetes, vencimento da taxa de manutenção, etc... Super completo

![](_page_35_Picture_1213.jpeg)

OUTROS SISTEMAS: Contas a Pagar/Receber- R\$ 25,00, Controle de Obras - R\$ 25,00, Lista de Preços - R\$ 25,00.

Cont. de ART - R\$ 25,00 Cont. de RPA - R\$ 25.00

HOME VIDEO - Livre-se dos guias impressos. Controle você mesmo os vídeos assistidos. Cadastrocomtítulodo vídeo, diretor, produtor, distribuidora, ano de lançamento e data em que foi assistido, gánero, etc... Com campo para SINOPSE. Super completo.

DISPOMOS TAMBÉM MEDIANTE CONSULTA DE: .Folhade Paaamento. Livros Fiscais, Correção Monetária,

HOME MUSIC - Controle completo de suas coleções de K7/CDs/LPs por ritmos, autores, gravadoras, etc... Com campo para comentários.

HOME RADIO • Para radioamadores. Controle completo de QSO\*s com cadastro de "macanudos" com quem você fala. Emite etiqueta para envio de cartões QSL's. Registro hora local/UTC, posição de antena, freqüência, etc... Com campo para comentário QSO.

Sâo nove programas para as mais variadas áreas. 0sistema HOME SERIES (9 programas) 6 acompanhado de um disco de 1.2 Mb cheio de programas SHAREWARE como brinde.

VIDEO LOCADORA - R\$ 50,00 Programa analizado pela revista PC World 02/95

![](_page_36_Picture_0.jpeg)

### Graphos SuperVGA

Ao adquirir a nova versão 6.1, você receberá automaticamente mais duas atualizações: 6.2 e 6.3

Os lançamentos continuam. Agora é o novo disco Bitmap, com uma super matéria sobre anti-aliasing, animação gráfica por sobreposição de áreas, fractais, retoque em fotografias com o Graphos III SuperVGA, arte com raytracing e muito mais.

0 disco ASM 86 contém, além de todas as rotinas SuperVGA, publicadas na Micro Sistemas, o sistema completo de animação Topview.

Nos dias de hoje, a comunicação via modem está se tornando a forma mais rápida, fácil e segura para a troca de informações e experiências. A PRO KIT não poderia ficar fora deste universo e. em conjuntocomo BBS Século 21, está lançando um curso de programação Assembler para quem gosta de desafios.

E, para quem gosta de programação, o pacotào via modem está na medida certa da modernidade.

**ANGRA** 

A.A . TEXTERSITE W

□ Jogos CGA (pacote)............... R\$15,00 Amazônia, Serra Pelada, Guerra no Golfo e Angra-I

□ Jogos VGA (pacote).............. R\$ 15,00 Amazônia, Angra-I e Nautilus

![](_page_36_Picture_22.jpeg)

### **m Pacotão via modem**

Ao se inscrever, o usuário recebe todo software necessário para conectar-se ao BBS, além de orientação acerca de como fazer leitura off-line. Por esse processo, o tempo de acesso ao BBS cai para o mínimo necessário (na maionadoscasos.otempo passa a ser de apenas alguns segundos).

MIIIMII ••••••Ml !•••••••• ••••••••• •«•IIIMMI ••••••••••• ••1•••••••• • ••••••MM MIL – MAN MAN MAN MAN MAN MAN MAN MAN ••••• Med +••• Med 1111 1000 1100 1000

•Ml •Ml MM •••• MM •••• MM •Ml 110 MI 990 MI 110 MA 111 •Ml •••1 MM •••• MM MM MH •Ml 900 1911 9000 1111 1990 1199 As dúvidas e exercícios são resolvidos on-line, através de mensagens públicas, dentro de uma conferência especialmente definida para isso. Todos os usuários cadastrados participam, como se fosse uma aula normal.

MM •••1 • <sup>M</sup> •••••••• MM MM MMMMI MM Além dessas vantagens, o

sistema ainda permite que os usuáriosrecebamimediatamente todos os programas, rotinas, exemplos especiais, etc que sejam produzidos. O Acesso ao BBS é integral, ou seja, o usuário dispõe também de contato com diversas conferências sobre programação, inclusive internacionais (via Internet), programas, textos, imagens e tudo mais que o BBS oferecer aos seusfiliados.

![](_page_36_Picture_7.jpeg)

- Curso completo de Assembler para SuperVGA;
- Biblioteca de rotinas para SuperVGA
- Um ano de acesso integral ao BBS Século 21;
- Graphos III versão 6.0 / SuperVGA;
- Aoesso à conferência PRO KIT;
- Acesso às conferências de programação da Internet, RBT, Micro Sistemas e BR-Online;

□ Xingu VGA/256Kb.................R\$15,00

□ Pagamento integral......... R\$ 240,00  $\square$  Em 3 vezes (3 cheques)... R\$ 80,00

Assembler sem sair de casa

MMIIINI MM MM • • MlIMM •••••1IMM •••Ml IMM MM •Ml • M MlIMMt 1II\* MM •••• In Man Man 1999 1999 1999 1999 1999 •Ml •••• •••1 •••• •••• •••• • ••• •••• •••• •••• •••• •••• •••• •••• •••• •••• •Ml •••• MM IMI MM IMI MM MM •Ml •••• ••II MM •••• •••• • ••• •Hl •Ml MM MM •III •••• •••• MM •Ml IVIIIIMMI •MM IMM <sup>1</sup> •HM lliili

•••••(IMS • MMIMM IMWIMM

Inclui todo o material necessário para editar e compilar os programas, bem como a biblioteca de rotinas correspondente ao modo de video desejado (CGA. VGA ou

Agora está mais fácil ainda estudar programação Assembler, com o curso completo da PRO KIT. Você recebe todas as partes de uma só vêz e estuda de acordo com sua disponibilidade de tempo.

(apostila encadernada com espiral e capa de acetato -o envio ê leito por SEDEX)

![](_page_36_Picture_1675.jpeg)

![](_page_36_Picture_1676.jpeg)

Para maioresinformações, basta escrever para a PRO KIT, ou mandar mensagem para o endereço Internet:

#### degiovani@sec21.ax.apc.org

Para sua segurança, nos pedidos acima de R\$ 20,00, use carta registrada e proteja bem o cheque

#### Como adquirir esses produtos:

Envie cheque nominal à PRO KIT Informática e Editora Ltda - Caixa Postal 108.046-CEP24121-970-Niterói /RJ

![](_page_36_Picture_1677.jpeg)

«

### ARTIGO

### **Banco de Dados Textuais**

Conheça os bancos de dados que estão revolucionando a pesquisa e recuperação de informações.

Sergio Rodas

Os produtos voltados ao armazenamento e recuperação de textos permitem gerenciar

Os bancos de dados textuais têm se desenvolvido rapidamente nos últimos anos, em especial após o aparecimento dos microcomputadores e das redes locais e remotas. Na década de 70 os desenvolvimentos ocorridos nessa ârea são os responsáveis pelo aparecimento das grandes bases de dados comerciais on line (que ainda permanecem até hoje), inicialmente com dados bibliográficos e posteriormente com textos completos de artigos, leis, etc. em todas as áreas do conhecimento, disseminados por todo o mundo pelos serviços DIALOG, ORBIT, QUESTEL entre outros. Vocês já devem ter reparado que cada vez mais nós lidamos com informações organizadas nos mais diferentes formatos: texto sem estrutura ou campos (como artigos, livros, projetos, relatórios, mensagens de correio eletrônico, leis, cartas), texto contido em cam pos (como endereços e telefones, clientes, fornecedores, pessoal, informações coletadas por meio de formulários) e os mais diversos cadastros. Às vezes há uma parte claramente estruturada e outra contendo um longo texto livre. Por exemplo, nos pareceres jurídicos e técnicos: data, parecerista, origem da consulta, local, etc. são informações tipicamente estruturadas - contidas em campos, portanto; já o texto do parecer em si, além de eventuais gráficos, figuras, são informações não estruturadas. 0 mesmo acontece com cartas, faxes, memorandos e muitos outros tipos de informação. Catálogos de produtos informatizados podem ter as características do produto (estrutura), uma descrição do produto (texto livre) e gravuras, desenhos, fotos, vídeo sobre o produto (imagem).

estes tipos diversificados de informação com um mínimo de esforço.

Há quem se satisfaça armazenando seus textos em editores de textos. Acontece que a finalidade básica de um editor já está no nome: é permitir EDIÇÃO, preparar para impressão de qualidade e armazenamento temporário.

<sup>A</sup> medida que você começa a acumular textos, encontrá-los através de um editor de textos é uma tarefa árdua. Quando vocé começa a ficar perdido entre seus arquivos armazenados no processador de textos, está na hora de transferi-los para um Banco de Dados Textual. Aí sim, vocé pode fazer perguntas por qualquer palavra, data, código e encontrará "aquele relatório', "aquele fax' ou 'aquela mensagem do correio eletrônico' e todas as outras informações que você não tem mais a mínima idéia do nome do arquivo onde as armazenou. <sup>E</sup> também os recados, bilhetes e anotações, geralmente espalhados em infindáveis papéizinhos ou perdidos em uma agenda eletrônica podem ter um destino mais nobre se você os armazenar próximo às informações a que dizem respeito.

Como? Arquivando-os em um sistema que além de possibilitar fazer buscas pelas

palavras e campos, tenha funções de hipertexto, ou seja, ligação de trechos de texto que contenham assuntos afins.

Para organizar as informações, em bases de dados (relacionais ou não), é preciso que na etapa do projeto você planeje culdadosamente quais os campos, o tamanho e o tipo de conteúdo de cada campo, etc. Entretanto, existem bancos de dados que permitem o trabalho de forma livre, sem que você precise se preocupar. 0 askSam para Windows, DBMS textual com que eu trabalho é assim.

Quando vou organizar uma nova base de dados, não preciso me preocupar muito

porque ele muda dinâmicamente e se um campo ficou pequeno, com um 'arraste' do mouse eu aumento seu tamanho sem ter que refazer meu trabalho. Também não é necessário programar para gerar relatórios. Estes são construídos interativamente e o layout é obtido através de funções pré-definidas. Um relatório, uma vez salvo, transforma-se imediatamente em uma base de dados que admite novas consultas, sem que seja necessária sua definição como tal. Assim eu gero automaticamente bases que são produto do cruzamento da busca em vários arquivos. Com as funções de hipertexto estabeleço links entre arquivos, entre documentos e entre programas.

Bem, mas nem todos os bancos de dados textuais tem o mesmo conjunto de facilidades e nem por isso deixam de ser bancos textuais.

O que caracteriza um banco de dados textual e o toma diferente dos DBMS relacionais?

\* Capacidade de armazenar texto de tamanho variável (em geral os bancos de dados só trabalham com campos de tamanho pré-definido, ainda que possam ser longos).

\* Capacidade de recuperar informações (através da busca por palavras ou assuntos) em qualquer parte do registro, mesmo em campos longos de dezenas de páginas.

\* Funções especiais na linguagem de consulta voltadas para recuperar e exibir informações textuais, como por exemplo a busca por proximidade. Em um banco de dados textual você pode procurar em qualquer parte do registro, por uma palavra que esteja seguida no texto de outra palavra. E você pode definir quantos termos podem ocorrer entre uma e outra para que a condição de busca seja satisfeita.

\* Campos com nomes repetitivos. Como é difícil controlar a informação textual, os DBMS textuais admitem que haja mais de um campo com mesmo nome, e ainda assim fazer buscas (telefone e assunto, por exemplo).

\* Também não é preciso ter o mesmo campo em todos os registros.

\* Diferentes formas de recuperar, permitindo comparação entre o conteúdo de campos, datas, números;

\* Facilidades de criar índices (listas invertidas com todas as palavras do texto) ou algoritmos de acesso direto dispensando a necessidade de indexar.

Utilizam tecnologia não relacional, mas nem por isso são menos eficientes para o objetivo a que se propõem. Os bancos textuais usam "engines" de "text retrieval' . Há diversos tipos e cada produto tem o seu, o que faz parte do segredo do negócio. Entre as tendências atuais de pesquisa temos: interfaces amigáveis, recursos gráficos e multimídia; inteligência artificial e modelos estatísticos; recuperação hipertextual combinada com "query". Existem autores pesquisando modelos de redes semânticas baseadas no plausível e não no dedutível, objetivando a construção de redes de inferência para utilizar as informações em "queries".

Outro problema objeto de pesquisas é o nível em que a busca é feita quando se usa apenas a NAVEGAÇÃO (BROWSE). Na busca por perguntas há geralmente um vocabulário controlado que possibilita que sua estrutura seja percorrida, de modo a identificar termos hierarquicamente superiores (termos genéricos) e termos hierárquicamente inferiores (específicos) em relação ao termo assinalado.

Além das facilidades básicas, cada produto tem o seu diferencial buscando a vantagem competitiva. Portanto, não há dois DBMS textuais exatamente com as mesmas funções de modo padronizado.

Um dos problemas que mais tenho observado é a confusão que as pessoas fazem entre recuperação no texto e hipertexto.

Até por falta de conhecimento dos próprios revendedores destes produtos voltados a textos, muitas vezes o usuário fica perdido sem saber a diferença entre um hipertexto e um banco textual. Afinal, se os dois permitem fazer buscas no texto, e podem ter recursos de "text retrieval" como é que fica?

Acontece que os produtos tipicamente de hipertexto

visam antes de mais nada a leitura não sequencial dos documentos, de forma que o usuário possa "navegar" (browse) entre os nós (que numa analogia a grosso modo, equivaleriam aos registros dos bancos de dados). Diferem dos DBMS textuais pela própria estrutura de arquivamento dos textos (as facilidades se voltam para recuperar partes do documento, interligadas entre si) por não possibilitarem ordenar documentos (ou campos) nas saldas, nem gerar relatórios diversificados (a não ser o espelho da entrada, naturalmente).

Um hipertexto tem modelagem diferente da modelagem de um banco de dados, pois tratam-se de ferramentas distintas. O que os dois têm em comum é o fato serem ambos utilizados para arquivar e recuperar textos. Além disso, os desenvolvedores de software cada vez mais incorporam técnicas de recuperação da informação em softwares de hipertexto e vice-versa.

Quando você vai precisar de um ou de outro, só uma análise cuidadosa da sua informação e, principalmente do uso que você prende dar a ela é que vão determuinar. Só através da análise caso a caso, preferencialmente por um especialista em informações, é possível definir melhor qual a opção mais acertada para cada tipo de informação e de problema com textos.

Uma regrinha básica é a seguinte: se sua documentação tem atualização dinâmica, consulta frequente e geração de relatórios a partir de vários tipos de documentos (como cadastros, faxes, arquivos de correspondência, mensagens de BBS, artigos de revista, pareceres, jurisprudência, etc) o que você precisa em princípio é de um banco textual.

Agora, se você quer armazenar grandes documentos, biografias para leitura, consulta ou treinamento (tipo manuais, glossários, enciclopédias, catálogos, normas, regulamentos, etc) sem necessidade de reordenar campos na saída (relatórios por data e assunto, por exemplo), você certamente ficaria satisfeito com um sistema de hipertexto com todas as facilidades de navegação como botões, mapas, backtrack (volta ao ponto de partida), notas e marcas de texto, links, etc. talvez com capacidade hipermídia (imagem e som).

Quando desejamos trabalhar com texto (e imagem) hã diferentes categorias de produtos, que tentaremos sintetizar.

a) SOFTWARE DE RECUPERAÇÃO DE TEXTOS - Sistema que permite criar bases de dados com conteúdo predominantemente textual, possuindo recursos de recuperação adequados à consulta de textos, seja na íntegra ou ementas, resumos, referências bibliográficas. Há quem os denomine de SOFTWARE BIBLIOGRÁFICO. São exemplos desta categoria: LIGHTBASE, SRI, MICROISIS, MQUESTEL.

b) SOFTWARE DE GERENCIAMENTO DE TEXTOS - Além das funções de recuperação peculiares aos sistemas de recuperação de texto, tem facilidades que agilizam o tratamento das informações, por exempio: flexibilidade de armazenamento, tratando igualmente textos e bases estruturadas; acesso ao conteúdo dos arquivos em tempo real - sem a geração de índices (listas invertidas); ou ainda a geração automática de índices que apontam para qualquer palavra do texto; busca tipo hipertexto (através de. Nós e Links criados automaticamente e que possibilitam prosseguir a busca a partir de palavras assinaladas na tela de resposta); links de hipertexto que permitam associar documentos, arquivos e programas entre si. Caracterizamse principalmente peios recursos sofisticados de busca da informação e pela possibilidade de integração de diferentes tipos de documentos. Nesta categoria se enquadram produtos como o ASKSAM.

c) SOFTWARE DE GERENCIAMENTO DA IMAGEM - Caracterizado como um sistema que possibilita o arquivamento das imagem dos documentos digitalizados.Em geral possui funções chamadas de workflow, que permitem automatizar o fluxo de trabalho, circulando documentos via computador alguns, inclusive integrando micros ao grande porte. Tem recursos de indexação e de busca, nem sempre muito completos ou sofisticados.O objetivo é a manipulação da imagem do documento. Exemplos destes produtos são: CLARITY, METAVIEW, BD&I, IMAGE PLUS, KEYFILE, FILE POWER., uns rodam sob Windows, ou OS/2 ou DOS, outros em plataformas como SUN, AS 400, etc.

Também sistemas de hipertexto devem ter recursos de recuperação para evitar que o leitor se perca no "hiperespaço'. Porém a função principal de um hipertexto é possibilitar a navegação através de documentos ligados entre si por meio de links e nós.

d) SOFTWARE HIPERTEXTO - É aquele que permite gerar documentos hipertexto, com organização não-linear, através da função AUTORIA. Deve ser possível: Conectar trechos de texto e imagens, som; Impor mais de uma organização ao documento/informação, isto é, o mesmo conteúdo pode ser lido a partir de diferentes "roteiros"; Reutilizar um mesmo trecho em mais de um documento. Alguns exemplos de software para autoria de HIPERTEXTO são GUIDE, FOLIOVIEWS, HTIES, HYPERSOFT.

e) SOFTWARE MULTIMÍDIA - Nos sistemas multimídia mais de um sentido humano está envolvido no processo de recuperação da informação. Se o software de multimídia tiver como característica permitir o armazenamento não linear da informação (filosofia de hipertexto), com navegação através de nós e links, vários roteiros possíveis, volta ao ponto de partida, é meihor denominá-io de software de HIPERMÍDIA e deixar o termo multimídia para a apresentação simultânea de imagem e som em uma aplicação, sem 40 MICRO SISTEMAS

contudo possuir uma estrutura de hipertexto para tal. Alguns exemplos de sistemas para desenvolvimento de aplicações hipermídia são: TOOLBOOK, AVC, ICONAUTHOR, AUTHORITY.

De modo geral, os sistemas atuais permitem a incorporação de som - característica de multimídia. Contudo, como sua vocação primeira é permitir o gerenciamento de textos e/ou de imagens de documentos, assim foram categorizados.

Está se tomando comum o uso de software de OCR (Reconhecimento ótico de Caracteres) que possibilita a interpretação do texto digitalizado com um scanner e sua conversão para caracteres ASCII, legíveis pelo computador. 0 scanner tira uma espécie de fotografia do seu documento para armazenamento no computador, sem contudo interpretar seu conteúdo. Se você quizer ter acesso a este conteúdo, deverá submeter este documento digitalizado a um software de OCR.

Com o desenvolvimento da tecnologia, há uma tendência a que os novos produtos incorporem funções de recuperação de texto, mesmo que esta não seja sua vocação básica. Por exemplo, sistemas de arquivamento eletrônico de imagem,

cuja principal função é permitir o fluxo de documentos por computador (em substituição aos arquivos e protocolos em papel) podem ter operadores booleanos ou mesmo de proximidade.

<sup>A</sup> tendência das pesquisa atuais na área de recuperação da informação (textual) é uma mistura das duas funções: recuperação de texto e hipertexto, inclusive com utilização de inteligência artificial, buscando-se que os usuários façam o projeto dos links a partir das próprias consultas ao documento hipertexto.

Outra novidade na área de recuperação da informação são os sistemas que fazem busca a partir não das palavras contidas no texto, ou de índices, mas de características de imagens arquivadas no computador. Por exemplo, você marca com o mouse uma certa textura, escolhe uma cor, define uma forma, um fundo e o sistema traz todas as imagens que possuam características próximas às que você pediu. Perde-se na interpretação do conteúdo (o que está implícito não pode ser encontrado), mas por outro lado ganha-se em objetividade pois os elementos descritivos das imagens não são representados com a mesma precisão em sistemas de recuperação textual (ainda que com capacidade de exibir a imagem), onde a recuperação se faz por palavras. Os usuários é que têm a ganhar em termos das múltiplas opções de escolha com tamanha diversidade de ferramentas. Claro, se conseguirem acompanhar o processo de evolução e aprenderem a diferenciar o joio do trigo. Esse é o grande desafio das tecnologias. Não basta ter acesso a elas, é preciso saber empregá-las com eficiência de modo a extrair o máximo de cada uma. <sup>A</sup> tecnologia é apenas o instrumento para você potencializar o uso de seu maior

bem: a informação. Só assim você estará gerenciando **CURRICULAR** suas informações e tornando-as realmente úteis, possibilitando estabelecer uma estratégia competitiva

![](_page_40_Picture_0.jpeg)

### **Micro Sistemas interativa**

Estamos preparando para você uma super revista. Com as seções tradicionais, listagens fontes, exemplos, artigos técnicos, figuras, artes, dicas & truques e muito bate-papo.

> Para maiores informações: degiovani@sec21.ax.apc.org

Tudo isso pela Internet, é claro.

## **Classic Soft** *Septement* Tel/Fax: (011) 875-4644

RUA JOÃO CORDEIRO, 495 - FREGUESIA DO Ó - SÃO PAULO - CAPITAL - CEP 02960-000

![](_page_41_Picture_2.jpeg)

mm

H1466 02HD 3 POINT BASKETBALL - jogo de basquete. H1081 01HD EMPIRE SOCCER-jogo de futebol da copa dos EUA. H1331 03HD FIFA SOCCER • um dos mehores |ogos de futebol H1079 01HD GOAL - super jogo de futebol H0933 O1HD LIVERPOOL - jogo de futebol com seleções da europa. H1307 01HD LOTHAR MATHEUS - jogo de futebol, vista por cima. H1179 04HD NHL HOCKEY - competição de Hockey sobre gelo. H0934 01HD SENSIBLE SOCCER • jogo de futebol H1204 05HD WAYNE HOCKEY 3 - super jogo de hockey. Hl280 02HD WINTER OLIMPICS 94 • olimpíadas de nverno H1402 02HD WORLD CUP SOCCER 94 · jo go de futebol da copa

 $\frac{1}{2} \left( \frac{1}{2} \right) \left( \frac{1}{2} \right) \left( \frac$ 

#### **BORRIO AS**

HÚ323 04HO CAR & DRIVER · espetacular comda, svga, H1339 06HD CYBER RACE - comda espacial digitalizada. H0713 03HD INDY CAR RACE - comda de Fórmula bidy, excelente H0889 01HO LOTUS ULTIMATE CHALLENGE - conide, carros esporte. H0618 02HD NIGEL MANSEL - contra de formula 1 com o campeão. H0893 06HD RALLY-empolgante rally com graficos digitalizados H0686 03HD SPEED RACER - ótimo jogo basoado no desenho animado H0334 0SHD WORLD CIRCUIT - envolvente comda de tómtia <sup>1</sup> H0648 01HD WORLD CIRCUIT UPGRADE - para jogar via modem. Alexandrick Wards H1136 08HD ARENA super RPG H1114 06HD BENEATH A STEEL SKY - adverture digitalizado. H1214 03HO BERVERLY HILL BILIES - adventure, otrnos gràticos H1147 04HD BLOODNET - adventure com vampiros H1270 Ú3HD BURN TIME • fantástico RPG H1535 05HD DARK SUN • RPG H1460 O6HD DAUGHTER OF SERPENT - adventure. H1024 02HD DINO PARK - RPG, monte seu "dinológico". H1313 04HD DISCIPLES OF STEEL · RPG, medieval. H1435 04HD DUNGEON HACK - RPG H0848 05HD ETERNAM • adventue muto bom H1239 04HD FANTASY EMPIRES - construa seu império. H0969 11HD GABRIEL NIGHT - muto terror e suspense. H1290 02HD HEXX · rpg da psygnosis. H1165 07HD KRONOLOG - adventure luturistico no séc. XXI. H0717 02HD LA LAW - adventure digitalizado, você é um advogado. H0750 08HD LANDS OF LORE • salve o remo de una feiticeira H0889 06HD LEISURE SUIT LARRY VI - adventure "pornô". H0980 04HD MASTER OF ORION - otmo RPG H0910 12HD POLICE QUEST 4- super adventure, totalmente digitalizado. H1350 09HD QUEST FOR GLORY IV - famoso RPG. H1404 07HD RAGS TO RICHES - seja um administrador de empresas. H0765 12HD RETURN TO ZORK • adventue digrtalizado e falado H0829 07HD SAM & MAX - adventure em desenho animado.

mmAIAAM ggg .v.v

H0931 01HD B-WING - cenarios e missões para X-Wing. H1422 06HD DELTA V - simulação espacial H1302 05HD DESTINATION MARS - curso de astronauta. H1193 03HD EARTH INVASION - fantástico jogo espacial p/ windows. H0878 O1HD GALACTIX NEW VERSION - batalha espacial c/ tros. H1058 10HD INCA II - viaje pelo tempo com sua nave. H0883 01HD NIGHT RAID - defenda seu planeta com muitos tiros. H1001 04HD RAPTOR - empolgante combate espacial. H0882 01HD SOLAR WINDS - batalha espacial estilo asteroids. H0729 11HD STAR TRECK J. RITES - bataha espacial digitalizada H1374 05HD TIE FIGHTER contnuaçáo do famoso X-Wmg H1367 07HD OUT POST · conquiste vános planetas, windows. H1310 03HD UFO - destrua os alienígenas nesse super game. H0329 05HD X-WING - guerra nas estrelas, ótmo. H0995 12HD STAR WARS CHESS - fantastico jogo de xadrez.

H0865 01HD BODY BLOW (386) - campeonato o lutadores estilo SF2. H1294 05HD HOLLY FIGHTER - mato os monstros. H1043 08HD METAL & LACE - luta de robôs, ótimo. H1360 03HD MORTAL KOMBAT 100 % - luta digitalizada, igual o fliper. H1363 0 HD MORTAL KOMBAT UPDATE - atualiza graficos e sons. H0744 03HD SANGO FIGHTER • campeonato de lutadores H0890 03HD STREET FIGHTER 2 FULL - todos os lutadores, otmo H1007 03HD SURF NINJAS · briga de rua com muita pancadaria. H1183 04HD SUPER FIGHT - fantástico jogo de luta, estilo Street F. 2. H1292 02HD THE JOURNEY OF WEST · supe bnga medieval.

Rua Joào Cordeiro, 495 - Freguesia do Ó - SP - Cep: 02960-000 - Fone/Fax: (011) 875-4644

Faça o seu pedido por telefone, fax ou carta: A) Cheque Nominal: Envie cheque nominal e cruzado à CLASSIC SOFT LTDA, acrescentando no valor do pedido R\$ 2.80 (Taxas de Correio).

8) Depósito Bancário:

BANCO DO BRASIL: Agência: 0687-4 Conta: 4798-8 em nome de Classic Soft BRADESCO: Agência 117-1 Conta 98741-7 em nome de Classic Soft UNIBANCO: Agência , 37 Conta 113444-4 em nome de Classic Soft DESPESAS POSTAIS: <sup>A</sup> cada <sup>1</sup>8 discos acrescente R\$ 2.80 no valor total do seu pedido.

**PROMOÇÕES:** A cada 10 discos ganhe 1DD grátis A cada 50 discos ganhe 10DD grátis 5 1/4 DD ------> R\$ 1,80 5 1/4 HD ------> R\$ 2,30 3 1/2 DD ------> RS 3,00 3 1/2 HD ------> RS 3,50

 $\pm$  PC JOGOS  $\pm$  Atendemos seu pedido por telefone até 21:00  $\pm$  PC JOGOS  $\pm$ 

#### $D(3,0)$ M

**WEST & SAST & COMPANY OF BUILDING COMPANY** H1580 01HD COMIC SOUNDS - novos sons para DOOM. H1561 04HD 3D BORY ADVENTURE - aventura no corpo humano. H0458 03HD DL-VIEW - varios filmes com animação, vga H1560 01HD DANTES GATE 2 · duas incriveis lases p/ DOOM2. J1491 01DD DOOM 2 EDITOR - editor para DOOM 2. H1508 06HD DOOM ALIEN - destrua os terríveis aliens nessa aventura. H1490 01HD DOOM DOMINATOR LEVEL - fase extra para DOOM. H1542 03HD DOOM LEVELS 1 - 60 lases(WAD) inetdas para DOOM. H1545 03HD DOOM LEVELS 2 - mais 64 lases (WAD) H1548 03HD DOOM LEVELS 3 - mais 34 incrive is fases (WAD). H1551 03HD DOOM LEVELS 4 - 56 fases (WAD) para DOOM. H1554 03HD DOOM LEVELS 5 - mais 51 fases inetidasl H1557 03HD DOOM LEVELS 6 · mais 73 lases (WAD). H1489 01HD DOOM MAP EDITOR - editor para DOOM. H1227 01 HD 60 FLOORS WOLFENSTEIN - 60 fases p/ Wolfenstein 3D. H1586 01HD ATP UTILITIES 1.6 vanos utilitarios pl. os amantes do ATP H1584 01HD BLACK SQUADRON-melhora poder das naves no X-Wmg J1497 OtOD BT EOIT editor para Bards Tales 1.2 e 3 H1583 01HD FS CENARY 10 conarios para Flight Simulator 4.0. J1493 01DD FS CENARY GB vanos aeroportos da Inglaterra p/ FS 4.0. H1575 01HD FS TUTOR - Liter do jogo Flight Stmutator 4.0 H1582 01HD LINKS 386 - update do LINKS386.EXE pl versão 1.09 J1496 01DD MAP EOTT 6.0-editor de mapas p/Wottenstem J1498 010D PC DICAS - dicas de 63 jogos pf PC, português. H1585 01HD RAILS 3 - novos mapas o unitarios p/ Rail Road Tycoon. H1581 OlHD \$IM CITY EDITOR - edta SCrty, acompanha <sup>16</sup> cidades 31492 01 DD U-EDIT - editor p/ Utoma VII e Utoma Underworld ll. J1495 01DD X-EWT \* eãtor de nvssów e piotoe para <sup>X</sup> Wing H1576 01HD X-PAK - utilitarios p/ X-Wing cria naves, edita pilotos cores J1494 01DD WOLFEDIT 1.1 · edita os gifs do Wolfenstein.

#### $\frac{1}{2} \sum_{i=1}^{n} \frac{1}{2} \sum_{i=1}^{n} \frac{1}{2} \sum_{i=1}^{n} \frac{1}{2} \sum_{i=1}^{n} \frac{1}{2} \sum_{i=1}^{n} \frac{1}{2} \sum_{i=1}^{n} \frac{1}{2} \sum_{i=1}^{n} \frac{1}{2} \sum_{i=1}^{n} \frac{1}{2} \sum_{i=1}^{n} \frac{1}{2} \sum_{i=1}^{n} \frac{1}{2} \sum_{i=1}^{n} \frac{1}{2} \sum_{i=1}^{n} \frac{1}{2} \sum_{i=1}^{n$

H1566 03HD ALADDIN - jogo de ação estilo Prince of Persia. H1565 01HD BLACK THORNE - jogo de ação estio Prince of Persia. H1502 02HD BRIX 2 - tenha muita agilidade e raciocinio nesse jogo. H1479 08HD DRAGON SPHERE • RPG H1492 02HD EPIC PINBALL 3 - super máquinas de fliperama H1504 OIHO HOCUS POCUS • ótmo jogo de açáo/piataforma H1540 02HD INDY CAR RACING TRACK-adiciona novas pistas ao jogo H1495 05HD LODE RUNNER - incrivel jogo de ação. H1569 06HD NASCAR RACING - super jogo de comda. H1474 05HD ONE MUST FALL 2097 -luta de robôs estio Mortal Kombat H1587 03HD REI LEÀO • imperdivel jogo de açáo H1514: 14HD: RISE OF THE ROBOTS - fantastica luta entre robos H1628 07HD SEXY TV SHOW \* jogo erotco H1577 0SH0 STREET FKSKfER 2 TURBO-nova versáe do famoso jogo H1491 OHHD VROOM sensacional corrida de formula 1 H1590 08 HD MORTAL COMBATII Sensacional combates H1643 05 HD QUARANTINE Ação em 3d. seja um taxionista. H1662 05 HD GOBLINS III - Ação estrategica H1598 04 HD: ARMORED FIST - Gerra de tanques digriehzadas H1648 02 HD DESERT STRIKE - Helcoplero igual ao Mega Drive H1602 04 HD. REACHES FOR THE SKIES - Simulador, guerral H1638 06 HO HERETIC FULL (486) - Estio Doom • medieval H1650 09 H0 SYSTEM SHOCK Estio Ooom H1606 03 HD STRIP POKER FOR WINDOWS Digitalizado H1674 01 HD MICKEY'S MEMORY - Jogo de memória H1609 06 HD IN EXTREMIS · Estio docm H1661 01 HD ASTRO FIRE - Dastrua os asteróides H1635 03 HD RISE OF THE TRIAF - Estilo Doom com gangsters H1615 06 HD WING COMMANDER ARMADA • Espaoal H1621 07 HD ROCK'N SHAOLIN - ação estio Do Jm Hl659 02 HD WHACKJ WHEELS - Estio Mano Kartng H1668 06 HD IRON CROSS • Estratega Mátar Hl675 01 HD CENTER COURT TENNIS • Jogo de tens H1629 07 HD PROJECT X - Ação espacial com naves. H1667 01 HD INDY CAR RACING - Kit de pintura para Indy Car

#### $\mathbb{E}\left\{ \mathbf{1}\right\}$

H0576 03HD GATAS - telas GIF de lindas garotas e telas eróticas. H1446 01HD SEX TRIS - jogo tetris com telas eróticas. H1528 07HD SEXY TV SHOW - super jogo erótico. (vga) H1308 02HD STRIP POKER PRÓ • jogo de poker totalmente dgtalizado H0049 02H0 SUPER PORNÔ telas dgtahzadas e anmadas (VGA) H0938 02HD SUPER PORNÓ 2 - telas pornó digitalizadas, 10 filmes.(vga) H0940 02HD SUPER PORNO s - mais 10 trechos de filmes pornó. (VGA) H0942 02HD SUPER PORNÓ 4 - mais dez filmes digitalizados. (VGA) H0943 02HD SUPER PORNO 5 · filmes digitalizados e animados (vga) H0945 02HD SUPER PORNÓ 6 - continuação com mais files para VGA. H0947 02HD SUPER PORNÓ 7 - novos filmes digitalizados. (VGA)

#### A MARO BEBALLENTLUTT

Hl094 02HD <sup>A</sup> BELA E <sup>A</sup> FERA • jogo de açáo baseado no desenho H1128 01HD ALIEN BREED - destrua os aliens de sua nave. H0984 09HD ALONE IN THE DARK 2 - continuação do ótimo jogo. H1275 05HD ALQADIM - jogo de aventura, estilo Pnnce of Persia. H0936 02HD BLAKE STONE FULL · jogo em 3D estilo Wolfenstein. H1364 03HD CANNON FOODER - ação c/ soldados e estratégia. H1096 03HD CORREDOR 7 - destrua os aliens, no estilo Doom. H0836 04HD DOOM - ação em 3D, muto sangue e realismo. H1334 05HD DOOM 2 - esperada continuação, imperdivel! H1318 O1HD DRACULA - mais um jogo no estilo Doom. H1264 04HD ENTITY · imperdivel jogo de ação. H1177 02HD JONNY QUEST - ação baseado no desenho. H1051 04HD JURASSIC PARK - destrua os dinossauros, igual ao filme. H1196 06HD LITIL DIVIL (8 megas) - ação e luta, mperdivel. H1321 O1HD MÁQUINA MORTÍFERA - ação com tiros e brigas. H1416 06HD O ÚLTIMO GRANDE HERÓI • açáo c/ fases igual ao filme H1345 02HD OSCAR · jogo de ação estilo Sonic. H1080 01HD PRE HISTORIC 2 • açáo nos tempos da "caverna" H0740 05HD ROBOCOP 3D - ação estilo doom, ótmo. H1395 03HD SOCCER KID · mais um excelente jogo de ação. H0777 01HD THE LOST VIKINGS - ação e raciocinio com viking's. H1429 06HD THEME PARK - construa incrive is montanhas russas. H0907 03HD TROLLS · ótmo jogo de plataforma. H1401 01HD ZOOL 2 - mais um jogo no estilo Sonic.

#### ESPORTES

**ANDREW SCHELL** WH273 04HD 100 GAMES FOR WINDOWS jogos de cartas e raciocimo. H1226 01HD BICYCLE EDITION - jogo de cartas, versão Dos/Windows. H1086 03HD CHESS MASTER 4000 - xadrez para windows. H1082 02HD GRAND MASTER CHESS - xadrez c/varios níveis. H1454 06HD KASPAROV'S GAMBIT - inteligente jogo de xadrez. H1157 04HD LUCKY CASSINO - jogos de cassino: poker, bingo, cartas... H1223 01HD PC BINGO-jogo de bingo CGA

H1471 03HD STAR LORD - adventure espacial. H1014 08HD ULTIMA 6 PAGAN - RPG H1011 03HD ULTIMA 8 SPEECH PACK - kit de vozes p/o jogo.

**SIMBLE NO CESS** 

H1388 04HD 1942: THE PACIFIC AIR WAR - muita guerra e simulação. H1323 08HD BLUE FORCE - simulador com gráficos digitalizados. H1030 11HD COMANCHE ENHANCED - imperdivel jogo de helicópteros. H1268 02HD DETROIT - simulador de labricas de carros. H1110 04HD DISCOVERIES OF DEEP • jogo c/ barcos e merguhadores H1261 03HD EVASIVE ACTION - jogo com aviões de várias épocas. H1103 04HD F-14 FLEET DEFENDER - super simulador de caças. H1287 03HD LUNAR COMMAND - habrte o espaço, estilo sim city. H1379 09HD PACIFIC STRIKER - sim. realístico de caças, 8 megas. H1055 03HD RAIL ROAD TYCON DELUXE - simulador de ferrovias. H0827 02HD SIM CITY 2000 - simulador de cidades. H0700 02HD SIM FARM • simulador de fazendas H0921 02HD SIM HEALTH - simula um corpo humano. H0853 08HD STRIKE COMMANDER • completo simulador de caças H1120 08HD TFX · simulador de caças, gráficos digitalizados. H1410 06HD THE HORDE - estratégia estilo sim city. H1129 07HD UNNATURAL SELECTION - simula vidas em laboratóno.

### ClaSSÍC Softó.Tel/Fax: 1011) 875-4644

Faça o seu pedido por telefone, fax ou carta: A) Cheque Nominal: Envie cheque nominal e cruzado à CLASSIC SOFT LTDA, acrescentand no valor do pedido R\$ 2.80 (Taxa de Correio). B) Deposito Bancário: BANCO DO BRASI L: Agência: 0687-4 Conta: 4798-8 em nome de Classic Soft

BRADESCO: Agência 117-1 Conta 98741-7 em nome de Classic Soft UNIBANCO: Agência 137 Conta 113444-4 em nome de Classic Soft

![](_page_42_Picture_1.jpeg)

PROMOÇÕES A cada 10 discos ganhe 1DD grátis! A cada 50 discos ganhe 10DD grátis!  $51/4$  DD  $\longrightarrow$  R\$ 1,80  $51/4 HD \longrightarrow R$ 2,30$  $31/2$  DD  $\longrightarrow$  R\$ 3,00  $31/2$  HD  $\longrightarrow$  RS 3,50

**APLICATIVOS PC & Shareware / Dominio Publico L® Atendemos seu pedido até 21:00** 

#### TTT: DIGITAL TUANS EN EN DER EUROPE

DESPESAS POSTAIS: A cada 18 discos acrescente RS 2.80 no valor total do seu pedido

A1265 0100 AOV-MASTER • programa para advogados A1262 01DD AGENDA DE COMPROMISSOS-acompanha editor de textos. A1230 01DD AGENDA ELETRONICA -agenda residente c/ alarme d evento A1228 01DD AGENDA TELEFONE - telefones, endereços e calendário. E1271 01HD AGENDA TELEFONICA - ótima agenda telefônica. E1270 01HD AGENDA TIMINIG 2.1 · completo sistema de agenda. E1274 01HD ATLAS ANATONOMIA CABEÇA · gráficos digitalizados(vga) A1257 01DD BANK FAST 3.92 - controle bancário até 36 contas. E1276 01HD BIBUA MATEUS - estudo do evangelho de Mateus. A1239 02DD BIT MAP • 167 figuras gráficsa BMP A1232 01DD CADASTRO DE CLIENTES - cadastra pessoa lisica/jurídica. A1264 01DD CALCULADORA DE FITA-calculadora inteligente p/ Windows. A1241 01DD CASH MANAGER - fluxo de caixa sem burocracia. A1237 01DD CAT DISK 4.0(ega.vga)- catalogador de disquetes, excelente l A1233 01DO CDC 1.0 • códgo de delesa do consumida A1234 01DD CETPROG - controle de estoque para tapeçarias. A1235 01DD CÓDIGO CIVIL - código civil brasileiro. A1253 01DD CALCULOS V1.1 - controla até 36 contas bancárias. A1248 01DD CONTA CORRENTE 2.05 - controla contas e imprime cheques W0284 01DD FONTER 5.0 - mostra e imprime todas as fontes do windows. A1250 01DD CASH FAST 4.0 - contas pagar/receber. WH306 01HD GO-CR - programa p/ scanners, recortiece textos. A1267 01DD CLIENTE - controle de clientes e históricos com mala direta. W0303.01DD GRAPH **C. CONTHOLE VÍDEO LOCADORA - wsL. para video foradoras. WO323 Q3DD ICON 1 - coleção en romas com 220 ícones.** A1282-011-1 EASY CALC planete electorica com Kalda grafica. A1220:01DB ELETRO CEP - laz consultas de Cep<br>A1219:01DD ESISA : lessa de 160 arros inform. e reciserazantes estachas E<sup>1278</sup>30H E1279-01HD GAS DEMO - gerador suformatico de sistemas em dipper A 1266-2120 CUEX t.10-controla fichas os cuantos. WHIT? OTHO: GRAPHC WORKSHOP poderoso manipulador os mangins. A 1249-010-0 CMB T.9 controle de norme des esternos.<br>A 1238-0100: CONTROLE VIDEO LOCALIONA Sustanta violanteaduras. WARRA: Colocal CONTROLE Colocat (220 loones. A 1223 O DO CYBERSET PHONE BOOK A 0 % 2000 % 30 media world cost WD324301DD3ULOYS TENKEY 210 % While of Minanceira WYD40243<br>A 1258 O 100: DARI224 XXXIssão CARQUAS OR Dati o codidos 2172 x 2372. WH346301HD31O23DRAW Stockard DARFZO omssão da quas de Barto codigos 2172 x A 1255 0100 DIC B + dioschano Brook - Portugués residents victor and a contract of the contract of the contract of the contract of the contract of the contract of the c<br>Victor and a contract of the contract of the contract of the contract of the contract of the contract of the c<br> v.v.v.v.v.<br>V.v.v.v.v.v. A 1228 0100 DOC CONTROLER based de dados of controlar documentos A1256 0HJD HCHARIO EL ETRONICO 102 · lictuaro exercinico. m D FLASH 1.0 controle de seleque a gerenciemento de vendas D GERCON 1.0 sistems generical of condominio. D HC CONTROLE INTEGRADO agenda indireta contas pagas vigos 10 0100 VANDOWS C EDITOR extro nara fontes era C A1848-61DD HCPCONTAS PAGAR - contas a pagar para uso doméstico; A1244 01DD HOME FAST 1.0 - controle de receitas. Despesas domésticas. A1254 0100 IMCOBAR 1.E • Imprime códgo de barras A1222 01DD IMOB 2.0 - sistema que gerencia locação de imóveis. A1236 01DD INTER - interpreta mapa astral com perfil da pessoa. A1263 01DD LISTEL - lista telefònica. E1272 01HD MAIL FAST 4.0 - maia direta, ed. textos, cad. clientes... E1275 01HD MAKE LEDGER 1.32 - sistema profissional de contabilidade. E1280 01HD POSTAL FORMAT 1.3 - comige o cep em banco dados DBF. A1226 01DD QUAKE 1.5 - acessa bbs, video texto, transfere micro/micro. A1268 01DD QUANTITUS V5- estoque, movimentação, relatórios e gráficos. A1261 01DD SAGRES - simulador de navegação à vela. A1260 01DD SCS 1.0 - sistema de controle de softs. A1224 0100 SDV 1.4 -conrola atividades de esentónos de despachantes

#### **Brown comments and comments and comments of the comments of the comments of the comments of the comments of th**

A1395 01DD ANSI & VGA CLIPPER - interpreta códigos ANSI e VGA. El402 01HD BECKNER UBRARY • vánas funções e fontes de todo ápo. E1403 01HD CODE SMITH 7.22 - gerador de aplicativos p/ clipper 5.01. A1407 01DD DBASE III PLUS - introdução ao Dbase III plus. E1401 01HD DBSCREEN - utilitário que gera telas para clipper. A1399 01DD DBV-DDF VIEW 1.22 - edita arquivos DBF. A1396 03DD RLE EXPRESS 5.1-administrador de dados, muitos recursos. A1400 01DD FX COLOR 5.01 - cores e efeitos p/ vga no clipper 100% ASM. A1404 01DD GRAPHIC LANGUAGE 1.01 · lunções gráficas p/ dipper. A1406 01DD MICRO VOICE 2-para aplicações em Clipper 5.0/S'87 falarem. A1405 01DD MOUSELIB - interface de mouse para clipper e C. E1406 01HO TIH 1.0 • edtor de DBF, vános recursos, excelentel

El374 01HD DRUM BLASTER • transforme seu tedado em uma batena A1375 01DD DRUM BLASTER LIB - instrumentos adicionais p/ D. Blaster A1391 01DD IFF2VOC - converte arquivos do amiga .IFF para pc. A1380 01DD MELODY MASTER 2.1- cria músicas por notas, Pc speaker. A1392 01DD MOD MID - converte arquivos .MOD para .MID. A1390 01DD MOD MAN 1.7 - toca músicas MOD. A1379 01DD MYPIANO 3 - cria músicas, vga, speaker, 9 línguas p/ tabalhar. A1378 01DD POCKET ROCKET 1.0 - transforma seu PC em uma baterial A1376 01DD RHYTHM ACE - professor de música, SBlaster, Adib. E1377 01HD SKULL DEMO - demo vga-256/SBlaster, ótima. A1394 01DD S8ANK • conversor de som para Sound Blaster A1393 01DD SNDCONV - convert arq. Wav, Voc, Gss, Snd, Vmd, Raw ... E1381 O1HD THE FIRST FISHTRO - demo vga-256/SBlaster. E1389 01HD VISUAL PLAYER 2.0-excelente mesa de som, arquivos mod.

W0314 0100 3DICONS • coleçáo de 129 Ícones animados WH346 01HD APPBAR 2.0 · ótima barra de ferramentas para windows. W0337 01DD ARC MASTER 1.4-compactadores em um só: anj, ark, pkzip... W0325 01DD ASTRONOMY CLOCK - relógio astronômico para windows. WH326 01HD ASTRONOMY LAB 1.13 - laboratório astronômico gráfico. W0311 01HD AUDIO JUKE BOX 1.0 - toca wav midi c/ uma interface genial W0313 01DD AUTHENTIC AUDIO -samplea sons e comprime informações. W0339 01DD BIOGRAF 1.1 · faça o seu biorrítimo. W0340 01DD BMP2ICO - tranforma arquivos BMP em ICO. WH347 01HD CCICIP 2.0 · administra prog. compactados,zoo,arj,zip... WH297 01HD CD AUDIO - toca cd's de música pelo cd room. W0341 01DD CHAOS GENERATOR 1.2-faz gráficos fractint c/ fontes em C W0342 01DD CHARTIST 1.4 - excelente editor de fluxogramas. W0343 0100 COOE MAKER 2.0 • gerador de códgos de barra. W0344 01DD CONVERT IT 2.01- conversor de medidas,massa,volume... W0345 01DD DISK TRACK 2.4 - catalogador de disquetes e arquivos. WH299 01HD EARTH CENTERED UNIVERSE - exibe o céu com estrelas. WH300 01HD EVENT! PC - espetacular agenda de compromissos. .......<br>........<br>..........<br>........ Xw.wAV.y. O CYBERSET PHONE BOOK AO agents os nomes, erdereços WO324 01DQ JUQYS TENKEY 20 caraíedoz financeira « folo WC306.01DC MULTILABEL 1. cna e mprine evopetas, laciuso WH2SE 01HD ROCK FORD 3.6 accolenta what profissional de partous Ci ÉASlf CALO ' pian#» eHWnca comtrií\* jfilXca I» WW <sup>01</sup> "D SCULFTURA .JWjWra de MXfa <sup>e</sup> esttlWIS, tí ELEITO Ct plants est unica com salos gráfica.<br>De ELEITO CEP - la consulta de Cep<br>De ELEITO CEP - la consulta de Cep SMH298 O IHC THE DESKTOP - aganda teleforka-zom deterdant, ofmat D HO CONTROLE DE PRODUÇÃO estoque, bancos, cherales MO319 01DB MARISOWS DISA SSEMBLEH voesas servizador especial W0285 01DD WAVECTOR 1.04 FOCA 6 80R1 EDUIVOS NAV WH308 01HO THREAND CHAOS - a genda possoal WH302 01HD THE GENETIC CODE to rx00xx5 genetics, amenacion PS1287 10HD: TRUETYPE PACK 3: 440 longs the MOD: part which W0320 01DB WINDUPE 1:03 - copiador de disquetes WH318 01HD WINEDIT 2.0 - poderoso editor p/ programadores. W0317 01DD WINTACH - indica velocidade da CPU, vídeo, drivers... W0338 01DD WORDS & TERMS - hiper texto para windows. W0316 01DD YAKKITY CLOCK - relógio c/ alarme que fala as horas. Xv.v.v.v mm

#### $\frac{1}{20}$

E1299 01HD AGENDA Y CONTABILIDAD PERSONAL · sistema pessoal. A1316 01 DD AGENDAX - ótima agenda multi-usuário. A1304 01DD ALQUILON III - ordena e controla propriedades. A1327 01DD AVOGADOS 1.0 - ótimo programa jurídico. A1307 01DD BANCUEN - sistema p/ controle de contas bancárias. A1306 01DD BARF - administra atividades de restaurantes, fácil e ágil. A1317 01DD CAJA DIARIA - controle de caixa. E1328 01HD CLIENTON III - armazene informações de seus clientes. A1321 0100 CONTABILJOAD • sistema contàbi p/até 99 empresas A1301 01DD CONTABILIDADE FAMILIAR - contabiliza os gastos pessoais. A1329 0100 CONTROL CUOTAS • realiza contole e cobrança de contas. A1343 01DD CURSO DE BASIC - ótimo curso de basic. A1337 03DD CURSO DE ELETRONICA - curso básico de eletrônica. A1314 02DO CYP 6 • sstema para constuçáo, calcula materiais, etc. A1347 02DD DICCIONARIO-dicionário espanhol c/ mais de 5000 definições. A1341 01DD EDICION DE TEST - edita exames em teste. A1309 02DD FACTURACION Y COSTOS - sist.de contas, clientes, estoque. A1324 01DD GAFE - gerador automático de fanzines, hiper texto. A1302 Q2DD GENFOR - gera formulários pré impressos. El 308 OIHO GESTION COMEROAL • sistema de faturaçào e estoque. A1326 0100 GESTION PROGRAMAS - gerencia sua coloção de software. E130& 01HO GESTION VENTAS completo with do vendas factus. E1318: 0140: GESTOCK PLUS - excelente constale de estoques A1298 0100 INSTALACIONES ELETTICAS to talculos de materiales A1295%3800 NEDICA NOW - bibliosec were recorporated to the most state of the most state of the most state of t<br>A131UD00 NOVA » apended de cleares duns •• A1345 0100 OFTHOURTERA (voe) · and de ortografia /XVXVIII V A132C 0100 PMAS programa para agreeas of seguras. ímm' E1297: 01HD: POLKA Age) - edita places de croatos impressor E1297 01HB POLKA POW A134U RABB QUIM CA ÓRCA NICA - 2007 a 1240 sobre quin ca organa A1319 CREO RECIEDS : nara edição de fechos A 1294 : MDD SCG solstwada agents seg onca c/ calendano. A 1305 C100 SLAH Y G SStema riterist de administração de restautistica A131<del>1 fin23 Stert PMC 1.0</del> arua dente a venction venction for composi-F1312 331-8 STEMA DE FATUBACIÓN - temo sistema de laterado A^321;:topo footn tóf- óémo programsf» can atomición de camatoms. K1326 OIE8 TURBO AGENDA PLUS composisiona apendi X1342:0100 TUTOR DOS 5.0 - rocows soon.005:5.0. A1294 01 DD VIDEO GOLD / - ótimo programa p/ vídeo locadoras. A1350 01DD VIE - super dicionário, inclés/espanhol ou português. WAVA •.v.v.v.v.v.vJ mmàí A1372 01DD ANS2COM 3.0 - converte gráficos ANSI a COM executáveis. A1370 01DD CAP 2.1 · cria apresentações na tela com caracteres (vga). E1368 01HD DESKTOP PAINT 1.4 - desktop publisher p/ svga 256 cores. E1369 O1HD DESKTOP PAINT 3.0d - desktop publisher p/ svga mono. A1367 01DD GIF BLAST 1.01 - compressor de arquivos GIF. A1365 01DD GIFDIT 1.31 - imprimi telas gif. Impressoras matriciais. A1366 01DD GIFEXE - converte arquivos .GIF em .EXE. A1364 01DD GIFLITE 2.0 - compressor de gifs, reduz em 30%. A1363 01DD GIFPRINT 5.1- imprimi arquivos GIF em qualquer impressora. A1371 01 DD GRAPHICS CHART - gera e imprimi gráficos estatísticos. E1373 01HD IMAGE ALCHEMY 1.6 - manipulador/conversor de gráficos. A1362 01DD IMPROCES 4.1-excelente processador de imagens. A1361 01DD LABEL PAINT 1.0 - editor de etiquetas gráficas. E1359 01HD MEGA PAINT 1.10 -Complefissimo programa de pintura A1358 01DD MENU 2561.0 -permte enar menus no DOS cI telas GIF. A1360 01DD MICRO CAD 2.0 - sistema de CAD para VGA. A1357 01DD MVGAVU - leitor de telas GIF, PCX, BMP, TGA... A1353 01 DD NPS\_1 - library de gráficos p/ News Print Shop. A1354 01DD NPS 2 - mais gráficos. A1355 01DD NPS 4 - mais gráficos. A1352 01DO TDRAWAID 1.32 -54 lontes ANSI ou ASC. E1351 01HD THE DRAW 463-edtor de Táficos ANSI, várias lontes. WEDINGTON STATES E1335 01HD ADVENTURE MATH (vgs) -jogo de matemática p/ crianças. A1334 01DD ATLAS 2.12 - dados e estatísticas mundiais sobre países.(vga) A1333 0100 BABY KEYS • aperte at todas para cores e múscas A1332 01 DD BIG BOX 1.5 - jogo de memória para crianças. A1344 01DD CATAPULTA (vgs) - jogo de matemática em espanhol. A1336 01DD CIRCUITOS - simula circuitos com até 6 entradas e 3 saídas. E1330 01HD MAP GENERATOR - gerador de mapas. A1346 01DD MATRIX - calcula e resolve equações matriciais, espanhol. E1331 01HD TALKING TEACHER - aprenda o alfabeto inglês. Sblaster. A1345 01DD TRIGONOMETRIA - introdução à trigonometria em esparhol.

### W0315 01 DD YEAR AT GAANCE · gera ótimos calendários, fácil uso.

A1387 01DD B'S PRO TRACKER - editor de arquivos MOD, ótimo. E1388 01HD BLASTER MASTER PRO 2.5 - editor de .VOC e .WAV. A1385 01DD CALUOPE MUSIC VISION • MIDI: ótmo tocador E1386 O1HD CD BOX 2.1- excelente tocador de: Mod, Rol, Cmf e Voc. A1384 01DD COLD CUT - demovga-sb. E1383 01HD COLLAPSE DEMO - demo gráfica vga/sb/sbpro...

E1277 01HD SGE 2.0A - automação de escolas, professores, alunos, séries... A1229 01DD SISTEMA AGENDA 1.10 - agenda de fácil uso.

A1231 01DD SISTEMA BANCA 9.0-distribuição de revistas, venda, encalhe. E1273 01HD SISTEMA GERENCIADOR DE LOCADORAS - P/ locadoras. A1259 0100 SMALL OFFICE DIRECT MAIL -m direta simples e poderosa A1227 01 DD SNEWS 3.05 · geredor de telas Ansi e Ascil para BBS. A1242 01DD SOBRAN - cadastro de dientes e devedores. A1225 01DD STOCK FAST 1.0 • super controle de estoque A1258 01DD UMA POR DIA - exibe frases inteligentes e bem humoradas.

E1269 01HD USE - banco dados de uso geral, compatível c/ Dbase Clipper.

#### . . . • • • s^nnnnnnnnnnnnrMMV1f)(yTQ(j(inr ttp://www.com/ <sup>1</sup> <sup>0</sup> 0t <sup>0</sup> 0t <sup>10</sup> i0 <sup>0</sup> etIISI0S0IISSSIISIIII • <sup>1</sup> <sup>1</sup> <sup>1</sup> <sup>1</sup> <sup>1</sup> • \* • • ..\*1 <sup>1</sup> \* <sup>1</sup> <sup>1</sup> ••••• nnw o o bhaile an chuid an chuid an chuid an chuid an chuid an chuid an chuid an chuid an chuid an chuid an ch

E1287 01HD CEDAR ISLAND LINK 3.0d -soft comunicação, usa mouse. A1289 04DD QMODEM 43 • potente software de comunicação El283 01HD ROBOCOM 42b • excelente soft para comuncaçâo. A1282 01DD TELEDO 1.0 - tutor p/ leigos no mundo dos modens. E1286 01HD TEUX 3.21- ótimo soft de comunicaçáo, vános protocolos E1281 01HD TERIINATE 0.99 • poderoso programa de comunicaçáo. E1285 01HD ZFAX 2.23 - ótimo programa para placas modem/fax. A1284 01DD ZIPI.62-ransfere arquivos através da porta senal.

#### RUA JOÃO CORDEIRO, 495 - FREGUESIA DO Ó - SP - CEP: 02960 -000

jrjooooooooi

I • • t I I f I I f I f

v: 1999<br>1999: 1999: 1999<br>1999: 1999: 1999

#### WAVW.

El382 01HD DRAG NET• demovga-256/SBIaster

rny^'Nwrrrt

### CURSOS

### Visual Basic - Parte 15

Ricardo Flores

0 mouse no

VIsual Basic **Eventos MouseDown, MouseUp e** MouseMove

> MouseDown - Ocorre quando qualquer botão do mouse é pressionado. MouseUp • Ocorre quando qualquer botão do mouse pressionado, é liberado. MouseMove - Ocorre quando o mouse é movimentado sobre um plano.

Sub Form\_MouseDown (Button As Integer, Shift As Integer, X As Single, Y As Single) (Os parâmetros Button, Shift, <sup>X</sup> e <sup>Y</sup> são os mesmos para os eventos Down, Up e Move.) End Sub

Button - Informa qual botão do mouse foi pressionado OU liberado, isto é, se o 7-Esquerdo, o Direito OU o do Meio. Shift - Informa se as teclas <Shift> e/ou 8 -<Ctrl> e/ou <Alt> foram pressionadas juntamente com o um botão do mouse. <sup>X</sup> e <sup>Y</sup> • Informam a coordenada onde se encontra o ponteiro do mouse.

Se <Ctrl>+<Alt> forem pressionadas simultaneamente com um botão do mouse, Shift terá o valor 6 (2+4). Se <Shift>+<Ctrl> forem pressionadas

simultaneamente com um botão do mouse, o valor de Shift será 3 (1+2).

Propriedade MousePoInter [= Ponteiro do Cursor]

Estabelece ou retorna o tipo do ponteiro do mouse sobre um objeto.

![](_page_43_Picture_934.jpeg)

11 - HourGIass Ampulheta para indicar espera

12 • No Drop Símbolo de proibido.

Iniciando um Novo Projeto

44 MICRO SISTEMAS

![](_page_43_Picture_935.jpeg)

\* Menu File \ New Project \ Encontre e mude as propriedades de Forml: \* Caption: Teste de Mouse \ Height: <sup>3375</sup> \ Width: <sup>4035</sup> \Clique <sup>o</sup> botão Gravar Projeto Corrente e digite: \* TMOUSE (Para nome do formulário) \ OK \ TMOUSE

(Para nome do projeto) \ OK

![](_page_44_Picture_1175.jpeg)

Criando a Interface com o Usuário - Form1.

\* Crie, reposicione, redimensione e altere as propriedades dos objetos:

![](_page_44_Picture_1176.jpeg)

Escrevendo o Código Basic para Form do Form1

Sub Form\_MouseMove (Button As Integer, Shift As Integer, <sup>X</sup> As Single, Y As Single)

```
\mathsf{lb}(0). Caption = X
```

```
Ibl(1). Caption = Y
```

```
For i = 2 To 7
     lbl(i).Caption = Space$(0)
 Next i
End Sub
```
#### End Sub

Rode o projeto e constate que ao mover o pointer sobre a área do formulário as posições de x e de y são mostradas nos 2 labeis maiores. Quando o pointer estiver sobre um dos labeis, seu formato será modificado, mas

as posições de <sup>x</sup> e y não se alteram. Isto ocorre porque o evento MouseDown é de Form e não dos labeis. Sub Form.MouseUp (Button As Integer, Shift As Integer, X As Single, Y As Single)

Rode o projeto e constate que ao liberar um botão do mouse os labeis serão zerados.

Sub Form\_MouseDown (Button As Integer, Shift As Integer, X As Single, Y As Single) ' Rotina para teste dos botões. Select Case Button Case 1 lbl(2).Caption = "Botão Esquerdo' Case 4 lbl(3).Caption = "Botão Meio" Case 2 lbl(4).Caption = "Botão Direito' End Select ' Rotina para teste das teclas pressionadasjuntamente com os botões. Select Case Shift

```
Case 1
    lb(7). Caption = "<Shift>"
 Case 2
    lbl(6).Caption = "<Ctrl>"
 Case 4
    lb(5). Caption = "<Alt>"
 Case 3
    |b|(6). Caption = "<Ctrl>"
    |b|(7). Caption = "<Shift>"
  Case 5
     lbl(5).Caption =
" <Alt>'
     lb(7). Caption = "<Shift>"
  Case 6
    lb(5). Caption = "<Alt>"
    lbl(6).Caption = "<Ctrl>*
 End Select
End Sub
```
Rode o projeto e pressione as teclas <Ctrl>, <Alt> ou <Shift> junto com um dos botões do mouse. Cada evento produzido será demonstrado no aplicativo Teste de Mouse.

RICARDO FLORES é Auditor da Audit System, empresa especializada em treinamento e comunicação visual. É formado em Administração e Ciências Contábeis pela Cândido Mendes. Criou método próprio de treinamento em DOS, Lotus, Clipper e etc...

#### BANK SOFT Informática Ltda. Shareware, Jogos e Aplicativos para Micros PC/XT/AT. Catálogo Gratuito: (011) 293-7957 - Caixa Postal: 14.181 - CEP: 02799-970 - São Paulo. Inovando novamente a Bank Soft está incluindo dicas em alguns de seus jogos - aproveite !!! Atendimento rápido e diferenciado, com total garantia, embalagem especial. Preço Gravação com Disco Incluso: 360 Kb = R\$ 1,40 • 1.2 Mb = R\$ 1,90 • 1.4 Mb = R\$ 3,00 Entre no nosso clube e receba todo més os lançamentos de jogos sem precisar fazer pedido - Peça Folheto do Clube. E ainda na compra de cada 15 discos, grátis <sup>1</sup> disquete de 1.2 Mb com software desejado. A J

u

![](_page_45_Picture_0.jpeg)

### Teclado no micro

Transforme seu micro num

#### instrumento musical

Micro: IBM PC XT/AT Memória: 512 Kbytes Video: CGA/VGA Linguagem: Turbo Basic Requsltos: Nenhum

Elton Bovolato de Castro

0teclado no micro é um programa feito em Turbo Basic, mas roda perfeitamente bem em Qbasic ou outra linguagem semelhante. Ele simula um teclado musical, de fácil manuseio. As notas são obtidas através das teclas de letras. As letras minúsculas representam as notas simples (iniciando por "q" que é igual adó e assim sucessivamente). Já as letras maiúsculas produzem os sons das notas sustenidas ou bemóis conforme isso for possível. Os sons correspondentes às teclas pretas podem ser representadas de duas formas, como sustenidos ou bemóis. Optei por representá-los no programa como sustenidos. Mas, como as notas <sup>E</sup> (mi) e <sup>B</sup> (si) não possuem sustenido. O programa, então, irá indicar seus respectivos bemóis.

```
Castro *
' * Data : 06/1994 *
  'Linguagem: Turbo Basic *
CLS
TITLE:
T=8X = 9Y=28COLOR 15,2
LOCATE X, (79-Y)/2: ?
STRINGS(3, T) + " "+CHRS(T)""+STRINGS(2,T) +" "+CHRS(T) +""+STRING$(2,T)+" "+CHRS(T)+"^{\prime\prime} +STRING$(2,T) +^{\prime\prime} ^{\prime\prime}LOCATE X+1, (79-Y)/2: ? "
"+CHR$(T) +" "+CHR$(T) +""+CHR$(T) +" "+CHR$(T) +""+CHR$(T) +" "+CHR$(T) +""+CHR$(T) +" "+CHR$(T) +""+CHR$(T) +" "+CHR$(T) +""+CHR$(T) +" "+CHR$(T)LOCATE X+2, (79-Y)/2: ? "
"+CHR$(T) +" "+CHR$(T) +""+CHR$(T) +" "+CHR$(T) +""+STRING$ (3, T) +" "+CHRS(T) +""+CHR$(T) +" "+CHR$(T) +""+CHR$(T) +" "+STRING$(2,T) +""
LOCATE X+3, (79-Y)/2: ? "
"+CHR$(T) +" " +CHR$(T) +"
"+CHR$(T) +" "+CHR$(T) +""+CHR$(T) +" "+CHR$(T) +""+CHR\ (T) +" "+CHR$(T) +"
"+CHR$(T) +" "CHR$(T) +""+CHR \$ (T) +" "+CHR \$ (T)LOCATE X+4, (79-Y)/2: ? "
"+CHR$ (T) +" "+CHR$(T) +"
"+STRINGS(2,T)+" "+CHRS(T)+""+CHR$(T) +" "+STRING$(2,T) +""+CHR$(T) +" "+CHR$(T) +""+CHRS(T)PAUSA:
COLOR 11,0
LOCATE 22,3: 7 " Pressione
qualquer tecla para
continuar....."
FOR A = 0 TO 5
IF V = 1 THEN PLAY
"T240L300"+STR$(A)+"CDEFGAB"
NEXT A
V=V+1IF INKEYS = '''' THEN PAUSA
```
Asteclas numéricas modificam a extensão das notas. Quanto menor o número, maior a extensão, exceto 0 que possui a menor extensão possível no programa, já que seu valor é igual à 16.

O programaTOCADOR.BAS possuitambém

um banco de sons que pode ser acionado pressionando asteclas de função de F2 à F6. Pressionandose F1 acionase uma tela de Ajuda, onde estão contidas as informações principais arespeito da utilizaçãodo programa. 0 programa, como já foi dito, é bem simples cabendo ao usuário descobrir alguns macetes.

Boa diversão e bons concertos!

ELTON BOVOLATO DE CASTRO cursa atualmente o primeiro ano colegial da E.P.S.G. Prof. Gumercindo CA. Morais (Dracena-SP), em Santa Mercedes (SP). Programa somente em Basic. '

r

![](_page_45_Picture_4.jpeg)

![](_page_46_Picture_1036.jpeg)

LOCATE 9,45: <sup>7</sup> "F" LOCATE 11,45:7 "a" PLAY "02L"+STR\$(EX)+"F" CASE "s" LOCATE 9,45: <sup>7</sup> "G" LOCATE 11,45:7 "a" PLAY "02L"+STR\$(EX)+"G" CASE "d" LOCATE 9,45: <sup>7</sup> "A" LOCATE 11,45:7 "d" PLAY "02L"+STR\$(EX)+"A" CASE "f" LOCATE 9,45: <sup>7</sup> "B" LOCATE 11,45:7 "f" PLAY  $"02L" + STR$ (EX) + "B"$ CASE "g" LOCATE 9,45: <sup>7</sup> "C" LOCATE 11, 45: ? "g"

![](_page_46_Picture_1037.jpeg)

#### MICRO SISTEMAS 47

 $\theta$ 

- ATENDIMENTO 24 HS.
- PAGUE SOMENTE QUANOO RECEBER.
- CATALOGO IMPRESSO GRÁTIS. PEÇA JÁ 0 SEU.
- DICAS E INSTRUÇÕES POR TELEFONE.
- ACIMA DE RS 50,00 PAGUE COM 2 CHEQUES.
- ATENDEMOS TODO O BRASIL.

 $3\frac{1}{2}$  HD = R\$ 1,70 DESPESAS CORREIO: CADA 20 DISQUETES = R\$ 3,00

»«••••••••••••• • •••••«••••••• W.W.W.W

![](_page_47_Picture_1017.jpeg)

![](_page_47_Figure_4.jpeg)

TODO 0 MATERIAL COM NOTA FISCAL

INFORMÁTICA

LTDA

PLAY " $O3L'' + STR\$ (EX) + "C"$ <br>CASE "h" CASE "h" PLAY "O1L"+STR\$(EX)+"C#" LOCATE  $9,45:$  ? "D" LOCATE  $11,45:$  "h" PLAY "03L"+STR\$(EX)+"D"<br>CASE "j" CASE "j"  $PLAY$  "OIL"+STR\$(EX)+"D#" LOCATE  $9,45:$  ? "E" LOCATE  $11,45:$  ? "j" PLAY "03L"+STR\$ $(EX)$ +"E"<br>CASE "k"  $\text{CASE}$  "k"  $\text{FLAY}$  "O1L"+STR\$(EX)+"D#" LOCATE  $9,45:$  ? "F" LOCATE  $11,45:$  "k" PLAY " $O3L''+STR$ (EX) + "F"$ <br>CASE "1" CASE " $1$ " PLAY "O1L"+STR\$(EX)+"F#" LOCATE  $9,45:$  ? "G" LOCATE  $11,45:$  "1" PLAY "O3L"+STR\$ $(EX)$ +"G"<br>CASE "z" CASE "z" PLAY "O1L"+STR\$(EX)+"G#" LOCATE  $9,45:$  ? "A" LOCATE 11,45:? " $z$ " PLAY "03L"+STR\$(EX)+"A"<br>CASE "x" CASE " $x''$  PLAY "O1L"+STR\$(EX)+"A#" LOCATE  $9,45:$  ? "B" LOCATE 11,  $45:$  ? " $x$ " PLAY "03L"+STR\$ $(EX)$ +"B"<br>CASE "c" CASE " $c$ " PLAY "O1L"+STR\$(EX)+"A#"

![](_page_47_Picture_1018.jpeg)

![](_page_47_Picture_1019.jpeg)

• • ••\*«%\*•\*•\*•\*•\* \*•\*•\*•\*•\*•\*•\* •.1 • • • 1.1 I

\$ .v/.v. V.\ Rua Voluntários da Pátria, 608 - Loja 12 Fone/Fax (051)221-2559 CEP 90030-001 - PORTO ALEGRE - RS

50ijKf<tvÍ!v!v!

PROGRAMAS PARA TODOS OS GOSTOS. JOGOS, APLICATIVOS, PORNÔ, SOM, ETC.

QUALQUER PREÇO MENOR AO NOSSO, NA REVISTA MICRO SISTEMAS, COBRI-MOS E AINDA DAMOS 10% DE DESCONTO

FAÇA JÁ O SEU PEDIDO

NRIGENERICS - (OSI) 480-6157

LOCATE 9,45: ? "A#" LOCATE 11,45:? "D" PLAY  $"02L" + STRS (EX) + "A#"$ CASE "F" LOCATE 9,45: ? "Bb" LOCATE 11,45:? "F" PLAY  $"02L" + STR$ (EX) + "A#"$ CASE "G" LOCATE 9,45: ? "C#" LOCATE 11,45:? "G" PLAY  $"03L" + STR$ (EX) + "C#"$ CASE "H" LOCATE 9,45: ? "D#" LOCATE 11,45:? "H" PLAY  $"03L" + STR$ (EX) + "D#"$ CASE "J" LOCATE 9,45: ? "Eb" LOCATE 11,45:? "J" PLAY  $"03L" + STR$ (EX) + "D#"$ CASE "K" LOCATE 9,45: ? "F#" LOCATE 11,45:? "K" PLAY  $"03L" + STR$ (EX) + "F#"$ CASE "L" LOCATE 9,45: ? "G#"  $LOGTE$  11,45:7 "L" PLAY  $"03L" + STR$ (EX) + "G#"$ CASE "Z" LOCATE 9,45: ? "A#" LOCATE 11,45:? "Z" PLAY  $"03L"+STR$(EX) + "A#"$ CASE "X" LOCATE 9,45: ? "Bb" LOCATE 11,45:? "X" PLAY  $"03L" + STR$ (EX) + "A#"$ CASE "C" LOCATE 9,45: ? "C#" LOCATE 11,45:? "C" PLAY  $"04L" + STR$ (EX) + "C#"$ CASE "V" LOCATE 9,45: ? "D#" LOCATE 11,45:? "V" PLAY  $"04L" + STR$ (EX) + "D#"$ CASE "B" LOCATE 9,45: ? "Eb" LOCATE 11,45:? "B" PLAY  $"04L" + STR$ (EX) + "D#"$ CASE "N" LOCATE 9,45: ? "F#" LOCATE 11,45:? "N"  $PLAY$  "O4L"+STR\$ $(EX)$ +"F#" CASE "M" LOCATE 9,45: ? "G#" LOCATE 11,45:? "M" PLAY  $"04L" + STR$ (EX) + "G#"$ CASE CHR\$ $(0)$ +";" LOCATE 17,32: ? " AJUDA " FOR A=1 TO 4800:NEXT À

```
teclas das letras de Q a M, sendo que a
tecla Q"
LOCATE 7,2 : ?" (minuscula), corresponde
a nota Do e assim sucessivamente. As
letras maius-"
LOCATE 8,2 : ?" cuias correspondem as
notas sustenidas ou bemois. As teclas
numéricas modi-"
LOCATE 9,2 : ?" ficam a extensão
(duracao) da nota. Quanto maior o numero,
menor a duracao "
LOCATE 10,2 : ?" da nota, exceto 0, que
corresponde a extensão 16 (menor duracao
possível)."
LOCATE 11,2: ?" Pressionando as teclas de
funcao (F2 a F6) obtera alguns efeitos
sono-"
LOCATE 12,2: ?" ros. Para sair pressione
Esc e logo apos a tecla S."
? Data: 06/1994 "<br>SYSTEM<br>MJUDA:<br>MJUDA:<br>MJUDA:<br>ANUDA:<br>COLOR 15,0<br>CLS<br>POR A = 2 TO 22<br>CLS<br>CCSR(186):<br>CCSR(186):<br>DCCATE A,1:? CHR$(186):LOCATE A,79:?<br>CHR$(186)<br>PECHR$(186):<br>PCCATE A,1:? CHR$(186):LOCATE A,79:?<br>PCER$(186)<br>PCCA
```

```
GOTO AJUDA
LOCATE 17, 32: ? " "
CASE CHR$(0)+"<"
LOCATE 17,32: ? " FUNCAO 2 "
FOR V = 1 TO 5
PLAY "T240L300"+STR$ (V) +"CDEFGAB"
NEXT V
LOCATE 17, 32: ? " "
CASE CHR$(0) +"="
LOCATE 17,32: ? " FUNCHO 3 "
PLAY
"T16004L3GEE2P20FTD2P20QIIGQG2P5GEE2P20FID2P2000QQC2"
PLAY "DDDDDEF2P20EEEEEFG2P20"
PLAY "GEE2P20FDD2P20CCGGC2"
LOCATE 17,32: ? " "
CASE CHR$(0)+">"
LOCATE 17,32: ? " FUNCAO 4 "
FOR V = 1 TO 15
SOUND 500,1
```
SOUND 700,1 NEXT V LOCATE 17, 32: ? " " CASE CHR $$(0)+''$ ?" LOCATE 17,32: ? " FUNCAO <sup>5</sup> " FOR  $A = 1$  TO 10 0SOUND 500+10\*A,1 NEXT A LOCATE 17,32: ? " " CASE  $CHR5(0)+"@"$ LOCATE 17,32: ? " FUNCAO <sup>6</sup> " FOR  $I = 1$  TO 500  $R = INT(RND*I)$ SOUND R+100,.1 NEXT I LOCATE 17, 32: ? " " END SELECT GOTO TOCA SAIDA: COLOR 31,0 LOCATE 13,31:? "Tem certeza ? (S/N)" SELECAO: SELECT CASE INKEY\$ CASE "" GOTO SELECAO CASE "N" GOTO INICIO CASE "n" GOTO INICIO CASE "S" GOTO FIM CASE "8" GOTO FIM CASE <>"S", <> "s", <> "N", <> "n" GOTO SELECAO END SELECT FIM: COLOR 7,0 CLS ? " \*\*\* FIM DE PROGRAMA \*\*\*" ? " \*\* TOCADOR \*\* " ? " Autor: Elton Bovolato de Castro " ? " Data : 06/1994 " SYSTEM AJUDA: COLOR 15,0 CLS ? CHR\$(201)+STRING\$(77,205)+CHR\$(187) FOR  $A = 2$  TO 22 LOCATE A,1:? CHR\$(186):LOCATE A,79:? CHR\$(186) NEXT A ? CHR\$(200)+STRING\$(77,205)+CHR\$(188) COLOR 15,7:LOCATE 2,36: ? " AJUDA " COLOR 11,0 LOCATE 4,2 : ?" \*\* TOCADOR \*\* - Programa simulador de teclado musical." LOCATE 6,2 : ?" Para tocar pressione as

### ARTIGO

### Integrando Assembler ao Pascal 5.5

Veja como é fácil e simples beneficiarse de duas poderosas linguagens de programação.

Carmine Calicchio Neto

Que o Assembler consiste de uma linguagem de "doido", isto não resta dúvidas. Aliãs, todos sabemos que os programadores que fazem uso constante desta linguagem estão propícios a não "baterem bem dos pinos". Porém, e temos que dar o braço a torcer, todos nós sentimos, lá no fundo, um pouco de inveja daqueles que dominam esta linguagem (e que continuam do lado de fora dos manicômios...). De fato, a linguagem Assemblerfomece ao programador uma infinidade de recursos, dentre os quais alguns não são disponíveis em outras linguagens. Porém, por se tratar de uma linguagem totalmente voltada para a máquina (e não para o aplicativo), toma-se muito difícil especificaros endereços corretos de memória, saber quando e porque realizar uma operação aritmética (como a soma, a subtração, etc.), além de realizar a comunicação entre o programa, na memória, e os periféricos.

Por outro lado, são diversos os programadores que, por um motivo ou outro, decidem aprendera linguagem Pascal; dentre eles, a grande maioria não fazem programas propriamente em Pascal padrão, massim em algum "dialeto" da referida linguagem, sendo o mais comum o Turbo Pascal, grandemente difundido em sua versão 5.5.

Buscando demonstrar como fazem um bom casamento entre o Assembler e o Turbo Pascal 5.5, implementamos um pequeno programa ilustrativo. Neste programa, obviamente, não buscamos a perfeição; aliás, tudo que o programa faz, poderia fazê-lo sem o auxílio do Assembler. Além disso, existe os recursos oferecidos pelo comando InLine e, no Turbo Pascal 6.0, existe o comando Asm. Porém, repetimos, nossa intenção é apenas a de demonstrar uma das maneiras de se utilizar os recursos do Assembler em um programa escrito em Turbo Pascal 5.5. <sup>A</sup> listagem de nosso programa é mostrada ao leitor em listagem 1 e, através da mesma, podemos notar que o bloco principal do programa inicia por definir astrês variáveis que serão utilizadas; duas delassão do tipo String, enquanto que a terceira é dotipo Byte, conforme demonstrado pelas seguintes linhas:

Tais programadores, em sua maioria, consistem de hobbystas, estudantes de colegial técnico ou de nível superior, ou exprogramadores que implementavam, assim como eu, alguns exercícios em Basic (que Deus o tenha...); portanto, podemos concluir que a grande maioria aprendeu a programar emTurbo Pascal 5.5 "na raça ', acompanhando alguns livros (ou lições escolares) e, com certeza, alguns destes programadores, em

algum momento, deva ter pensado "como seria bom se eu tivesse, no Turbo Pascal, o mesmo 'poder' oferecido pelo Assembler..."

Pois bem, existe, noTurbo Pascal 5.5, uma maneira muito interessante de "invocar os poderes" do Assembler. <sup>E</sup> sem utilizar o chato do InLine!

0 fato, para alguns, certamente não é novidade. Porém, recentemente, notamos que a maioria dos estudantes de colegial técnico de Processamento de Dados, durante seus estudos de Pascal, fazem constantemente uma analogia entre esta linguagem e o "saudoso" Basic; com isto, "transferem" para a nova linguagem todos os vícios que possuíam em Basic e, com isto, não exploram toda a potencialidade do Turbo Pascal.

var

palavra3:string; attr4, lugar :byte;

Após isto, temos a inicialização do programa, o que é feito com o comando Begin; isto feito, tomamos a variável TextAttr igual a 125. Para aqueles que desconhecem, esta variável, definida intemamente na Unit Crt, permite "controlar' o atributo de tela no modo texto, ou seja, as cores de frente e de fundo de um texto. Ao escolhemos o número 125, estamos determinando que queremos um texto normal (não piscante), com letras magenta claro em um fundo branco e, após definimos os atributos de tela, limpamos a mesma, a qual ficará, portanto, totalmente branca.

Estas coordenadas são passadas para o nosso procedimento por intemédio dos parâmetros ondeX, ondeY, ondeX1, ondeY1 e attr, todos do tipo byte.

Isto feito, chamamos o nosso procedimento FazMoldura. Este procedimento recebe, como parâmetros, os valores das coordenadas de tela e o novo atributo, confome indicado: FazMoldura (Colunalnlclal, Llnhalnlclal, ColunaFInal, LlnhaFInal e Atributo)

Ao desviamos nossas atenções para este procedimento, notamos que, intemamente ao mesmo, criamos oito variáveis dotipo byte, sendo as seis primeiras destinadas a receberem e trabalharem com as coordenadas, enquanto que as duas últimas (attrl e OldAttr) são destinadas a receberem e manipularem os atributos de tela.

Por outro lado, caso tratar-se de um valor válido para um atributo, o procedimento terá continuidade, sendo que o próximo passo consiste em calcular-se o valorda "largura" da moldura, o que é obtido por intermédio da seguinte fórmula:  $aX1 := (ondeX3 - ondeX2) - 1$ 

Além disso, notamos a existência de uma variável , intitulada regs, que trata-se de um tipo especial de variável; consiste de uma variável do tipo registers, umtipo de variável interno à unit Dos. Ao declaramos uma variável como sendo deste tipo, estamos "abrindo acesso" aos registradores internos ao microprocessador. Isto nos pemitirá manipulálos, lendo seus conteúdose modificandoos. Portanto, estamos entrando em uma zona de perigo, pois qualquer descuido poderá trazertristes conseqüências.

Feito o alerta, vejamos como este procedimento procede (original, não?): iniciamos por transferir para as variáveis ondeX2, ondeX3, ondeY2 e ondeY3 as coordenadasrecebidas como parâmetros. Tomamos esta precaução de "xerocar" as variáveis para não "desvirtuar" os valores originais.

Isto feito, procedemos de maneira similar com os atributos de tela: "copiamos" paraAttrl ovalorpassado como parâmetro, e para OldAttro valor do atributo corrente, contido em TextAttr. Assim, quando quisemos restaurar o atributo original, não teremos grandes dificuldades.

Para que este serviço da interrupção 010H da BIOS possa atuar corretamente, devemos, primeiramente, inserir no registrador AH (parte alta do registrador AX) o número do serviço; em AL (parte baixa do registrador AX), por sua vez, devemosinserir, em hexadecimal, o código correspondente à letra ou símbolo gráfico que queremos escrever que, neste caso, corresponde ao símbolo gráfico do canto superior esquerdo em linhas duplas.

Já o registrador BX recebe outras duas informações muito importantes: em sua parte alta (BH, portanto) devemos inserir

<sup>A</sup> esta altura podemos verificar se o valor passado como atributo consiste de um valor válido ou não; fazemos esta verificação porintermédio de um bloco IF, no qual determinamos que, caso o atributo não estiver dentro de uma faixa, compreendida entre zero e 255, este deverá ser igual a 122, ou seja: tela nomal (não piscante), fundo branco com letras em verde claro. Para quem tem monitormonocromático, temse a impressão que trata-se de vídeo reverso.

Isto feito, podemos utilizar o procedimento GotoXY para posicionar o cursos na coordenada inicial, ou seja, o canto superioresquerdo.

Podemos agora iniciar a impressão, no monitor, da moldura desejada; porém, desta feita, optamos por utilizarmo-nos dos recursos da BIOS para realizarmos esta tarefa. E, para que isto seja possível, faremos uso da interrupção 010H, função 09H (quando colocamos a letra <sup>H</sup> no final do número estamos nos referindo a um número hexadecimal), a qual nos permite escrever, na posição do cursos, um caractere qualquere seu atributo.

o número da página de vídeo onde queremos escrever o caractere que, em nosso caso, consiste na página de Vídeo ativa;já em sua parte baixa (BL, portanto) devemos colocar o número equivalente ao atributo de tela desejado. Veja o leitor que, neste caso, podemos "inserir" uma variável ou, mais exatamente, seu valor, conforme demonstra a seguinte linha de código:

#### $regs.bl := attr1$

Por último, devemos inserir no registradorCX o número de vezes que este caractere deverá ser impresso na tela. Tratase de um detalhe para o qual chamamos a atenção do leitor, pois esta característica será por nós utilizada posteriormente.

Após inserido o devido valor em CX, podemos executar a interrupção, o que é conseguido através da função Intr. Esta função permite-nos executar uma interrupção, quer seja da BIOS quer seja do Dos, utilizando, como parâmetros, o número da interrupção e o conjunto regs, composto portodos osregistradores.

Uma vez feita a impressão do caractere por intermédio da interrupção 010H, o próximo passo consiste em reposicionar o cursor em seu novo lugar, ou seja, uma "casa" para a direita 'similar a um deslocamento normal do cursor). Esta atitude se

faz necessária pois a referida interrupção não desloca o cursor, característica muito interessante da qual fazemos uso, conforme o leitor poderá notar posteriormente.

As três linhas seguintes destinam-se à escrever a linha dupla horizontal que comporá nossa moldura. Porém, a novidade consiste no fato de que inserimos, em CX, ovalorda variável aXl; assim, estamos determinando que queremos que estecaractere seja impresso o número devezes equivalente à "largura" da moldura. Como dissemos anteriormente, tratase de uma característica muito interessante, pois evita a impressão individual de cada um dos caracteres necessários (já pensou ter que fazer um loop para isto?).

O procedimento prossegue agindo de maneira similar para imprimiro canto direito superior, além do canto inferior, traço

inferior e canto inferior, ambos esquerdos, até o instante em que (não tevejeito de fugir!) "caímos" no loop FOR, destinado a imprimir a lateral esquerda de nossa moldura. Sobre este loopjulgamos conveniente citarmos que o mesmo se utiliza dos valores indicado para as coordenadas superior mais 1 (para "cair" na linha de baixo) e inferior menos 1 (para ira apenas até a penúltima linha desejada) como os valores para a contagem do número de vezes. Após este loop, há outro semelhante, porém destinado à impressão da lateral direita de nossa moldura; sobre este segundo loop, portanto,julgamos desnecessário tecermos comentários.

Uma vez que imprimimos a moldura, utilizamo-nos da procedure Window para estipular umajanela ocupando toda a área interna da moldura. Isto feito, alteramos o atributo de tela para "limpá-la" com as novas cores, após o quê devolvemos, à variável TextAttr, o seu antigo valor para podermosretomar, deste procedimento, para o bloco principal.

Ao retomamos para o bloco principal, temos, "para fins didáticos" a mudança do valor do atributo de texto e nova limpeza de tela, porém agora da "nova" tela, estipulada pela função FazMoldura. Dentro desta "janelica" reposicionamos o cursor na coluna 8, linha 2, para, após isto, imprimir a mensagem desejada, que pode ser uma mensagem de alerta ou aviso qualquer, do tipo "Pare senão vai tudo pro brejo!"

Após isto, temos a impressão de mais duas mensagens e, finalmente, na linha 6, coluna 13, chamamos o nosso procedimento EscrevePalavra, destinado a escrever uma determinada palavra (ou frase) com um determinado atributo de tela. Vamos portanto ver, a seguir, como funciona este procedimento.

Este procedimento recebe, como citamos, a String palavra correspondente à palavra ou frase a ser exibida, e um Byte equivalente ao atributo desejado, o qual é "passado" por intermédio de Attr2.

Após tantos testes (apesar que testes nunca é demais) é que inicia-se realmente o trabalho de nosso procedimento. De fato, a próxima linha armazena na variável cont a quantidade de letras contidas na String passada como parâmetro, como podemos notar pela seguinte linha de comando: cont := Length(palavral)

letras contidas em Palavral dentro de Letra2, o que é feito através da seguinte linha de comando:  $letra2 := palavra1[x1]$ 

Para que nosso procedimento possa operar, criamos, para o mesmo, quatro variáveis do tipo Byte, sendo que apenas a última destina-se a armazenar o valor do atributo de texto; a penúltima é empregada para cópia do atributo de texto, visando uma restauração do atributo original, enquanto que as outras duas variáveis Byte, como teremos oportunidade de verificar, serão empregadas para implementação de contadores.

String  $=$  array $[1..255]$  of Char {ou menos de 255, se especificado}

Além destas quatro variáveis do tipo Byte, nosso procedimento também possui uma variável do tipo string, conforme já comentamos atrás, e uma variável do tipo Char, destinada a "passar", como parâmetro, uma letra, como veremos em breve.

De imediato, nosso procedimento providencia uma "xerox" do atributo de texto atual, para que possamos restaurá-lo posteriormente. Isto feito, também "xerocamos", em Palavral, a String passada pelo bloco principal como parâmetro. Uma vezque tiramos uma cópia, podemostrabalharcom esta, sem "deteriorar" o valororiginal enviado pelo bloco principal, e é o que fazemos, em

um bloco lf...Then...Else, testando a consistência do parâmetro passado.

Cabe aqui tecermos um comentário: o teste que fizemos para a consistência dos parâmetros passados foram feitos

apenas a título de ilustração; de fato, não supomos haver grande utilidade em um procedimento que "devolve" uma frase do tipo "palavra inválida". Porém, este bloco lf...Then...Else presta-se muito bem como sugestão para que o leitor desenvolva seus próprios testes de parâmetros, os quais prestam-se para auxiliar na "caça aos gatos' (ou aos "bugs") de um programa.

Uma vez testada a "inconsistência" do parâmetro String, nosso procedimento faz uma cópia do parâmetro atributo em Attr3 para também testar a consistência do mesmo, também por intermédio de um bloco lf...Then...Else.

Uma vez que sabemos quantas letras temos na String, podemos implementar um contador, por intermédio de um loop For, que armazene, uma a uma e em seqüência, todas as

<sup>O</sup> que é fácil de se compreender se lembrarmos que o Turbo Pascal considera uma Stnng como sendo uma matriz de Char, ou seja:

OBS.: esta linha, verdadeiramente, não existe extemamente; porém o compilador trata como se a "enxergasse" escrita dentro da Unit System.

Uma vez que temos uma determinada letra de Palavral em Letra2, a cada passo do loop For, podemos escrevê-la com o atributo desejado, o que é feito pelo procedimento EscreveLetra.

Posteriormente, veremos como EscreveLetra atua; no momento, basta-nos supor que este procedimento faz o que se propõe a fazer, o que, aliás, consiste em uma boa técnica de programação, pois deixamos "parte" do problema para ser solucionado posteriormente, com mais atenção; com isto nos acostumamos a dividiros problemas em "pedaços" cada vez menores e, portanto, maisfáceis de serem solucionados. Supondo que nosso procedimento EscreveLetra funcione (o que não interessa no momento), e que o mesmo emprega a interrupção 010H da BIOS, teremos, como resultado do mesmo, a seguinte característica: impressão de uma letra com o atributo de tela desejado, sem a locomoção do cursor; portanto, faz-se necessário que provoquemos a locomoção do cursor para o ponto desejado, que é uma "casa" à direita. Esta tarefa é obtida graças aos procedimentos GotoXY e às funções WereX e WereY, como notamos na linha de comando seguinte:

Uma vez que locomovemos o cursor uma "casa" para a direita, podemos voltar ao início do loop For para " pegar", em Letra2, o próximo caractere de Palavral. Após isto o processo

#### 52 MICRO SISTEMAS

#### GotoXY(WhereX +1,wherey)

Faça o seu pedido: Por telefone, fazendo depósito bancário: **BRADESCO: Agência 117-1 CC:98741-7 BANCO DO BRASIL: Ag. 0687-4 CC: 4798-8 UNIBANCO: Agência 137 CC: 133444-4** em nome de CLASSIC SOFT LTDA.Ou envie cheque nominal no valor do seu pedido. Adicionar R\$2,80 de taxa de correio na compra de cada CD.

![](_page_52_Picture_73.jpeg)

MULTIN MIDIA

Classic SoftFONE/FAX: (011) 875-4644

RUA JOÃO CORDEIRO, 495 - Freguesia do Ó - CEP: 02960-000

# RAISFERESHAREHOUSE - BELO HORIZONTE

#### 

MA PRIMEIRA EM OUALIDADE **HISOLICITE CATALOGO GRATUITO HATENDEMOS ATE AS 24.00 HORAS DERAGUE SOMENTE QUANDO RECEBER** LIAPOS AS 21:00 HORAS LIGUE A COBRAR LUSAMOS SOMENTE VERBATIMIMPORTADOS **UNREMETEMOS SEU PEDIDO EM MENOS DE 24HS ELANÇAMENTO SIMULTANEO COM EUROPA E USA** 

![](_page_52_Picture_74.jpeg)

### FAÇA JÁ O SEU PEDIDO! 031-496-6840

AV. XANGRI-LA, 75 - C125 - BRAUNAS **BELO HORIZONTE - MG** CEP: 31.365-640

> PREÇO POR DISCO (INCLUSO) 5.1/4 DD 360 R\$ 1,60 5.1/4 HD 1.2 R\$ 2,30 5.1/4 HD 1.4 R\$ 2,50 3.1/2 HD 1.4 R\$ 3,00

se repete, até que não hajam mais letras a serem exibidas por EscreveLetra. Com isto, devolvemos à TextAttr o atributo armazenado em OldAttr, após o que encerramos o nosso procedimento.

Repare o leitor que nos utilizamos deste procedimento para imprimirmos um trecho "em branco", procurando assim criar uma área, um "campo" a ser preenchido.

Uma vez que sabemos como atua EscrevePalavra, resta-nos saber como EscreveLetra funciona; portanto, desviaremos nossas atenções para este procedimento.

Após isto, temos dois blocos If's destinados a verificar a consistência das variáveis em uso. Caso as variáveis "passarem" por esta verificação, entraremos no procedimento propriamente dito, senão "caímos fora".

Nosso procedimento EscreveLetra recebe, como parâmetros, uma letra (variável do tipo Char) e seu respectivo atributo (variável do tipo Byte). Logo de início, este atributo é "copiado para OldAttr, enquanto que a letra é copiado para Letral.

Uma vez armazenado este valor na variável lugar, basta utilizarmos o procedimento GotoXY para reposicionar o cursos no local desejado e escrever os dados, utilizando o nosso procedimento EscrevePalavra. Isto feito, "damos um tempo" (com a função Delay) para que se veja na tela o resultado final, após o que reestabelecemos o atributo de tela original; após isto, restabelecemos, como área ativa da tela, todo o seu tamanho e limpamos a tela para encerrar.

0 procedimento inicia por empregar as variáveis de registradores disponíveis para armazenar os valores desejados: armazenamos em AH o número do serviço desejado; em AL, o ordinal da letra a ser exibida; em BH, o número da página de vídeo (que, no caso, trata-se da página ativa); em BL, o atributo desejado; e em CX armazenamos a quantidade de vezes que queremos imprimir o referido caractere (no caso, apenas uma vez). Portanto, podemos, a esta altura, executar a função 010H, conforme desejado, o que é feito pela função Intr. Pronto! Só nos basta restaurar em TextAttr o antigo atributo de texto e encerrar nosso procedimento! Agora sabemos exatamente como atua ambos os procedimentos EscrevePalavra e EscreveLetra; podemos retomar ao bloco principal do programa e, ao fazermos isto, notamos que a próxima linha reposiciona o cursor exatamente no ponto onde estava antes de chamar EscrevePalavra, ou seja, na coluna 13, linha 6. Com isto, estamos reafirmando o que tínhamos dito antes, ou seja: teremos na tela uma espécie de "campo" para coleta de dados. Esta coleta é feita pelo comando Read, e seu valor é armazenado em Palavra3.

Citamos que a mudança de atributo de tela feita antes do comando Read foi feita apenas para que, ao digitarmos os dados, não ocorra mudança de cor na tela.

Já na linha seguinte armazenamos um atributo de tela normal(não-piscante), de fundo branco com letras vermelhar; tal atributo extremamente interessante será empregado posteriormente, para imprimir de volta os dados. Tais dados serão impressos centralizados na pequena região constituída pela nossa moldura.

Mas como centralizar, pelo menos horizontalmente, um texto que não sabemos quantas linhastem?Como resposta, mostramos a solução por nós encontrada: sabendo-se a "largura" interna da moldura, basta subtrairmos deste número o número de letras contidas em nossa variável; o resultado, ao serdividido pordois, determina acolunaonde será iniciada a impressão, conforme demonstra a linha de comando mostrada a seguir:

#### lugar := (50 • Length(palavra3)) dlv 2;

<sup>A</sup> esta altura, o leitor há de concordar que este programa apresenta uma série de 'erros' e retumbâncias, como por exemplo o não-agrupamento correto de variáveis; Esclarecemos, porém, que tais erros foram causados com o intuito de tomar o programa mais "compreensível". Além disso, o mesmo não apresenta um grande interesse prático, pois realiza funções que poderiam ser implementadas por "métodos convencionais". Porém, caso o leitor experimentar alterar o programa, verá, por exemplo, que o procedimento FazMoldura aceita parâmetros de coordenadas de tela ocupando-a inteiramente (desde a linha 1, coluna 1, até a linha 25, coluna 80), sem que haja o rolamento da mesma (lembrese que a interrupção 010H serviço 09H, como dissemos, não desloca o cursor e, portanto, não provoca o rolamento da tela). Além disso, chamamos a atenção do leitor para o fato de que o uso direto de interrupções da BIOS ou do Dos (ou o uso de códigos em Assembler) proporciona um ganho muito grande em velocidade de processamento: a obtenção dos resultados é praticamente imediata, visto que não estamos utilizando-nos de testes e verificações "embutidas" nos comandos "convencionais". Isto, porém exige do programador um maior cuidado pois, já que tais testes verificações não são feitas, qualquer erro de nossa parte poderá trazer péssimas consequências.

Esperamos ter, com este pequeno programa, conseguido demonstrar uma das maneira de se integrar o Assembler com a linguagem Turbo Pascal; além disso, esperamos ter "atiçar" a imaginação e a vontade do leitor em explorar o uso das interrupções do Dos e da BIOS.

CARMINE CALICCHIO NETO estuda Processamento de **LEIKOU PH** Dados. Tem diversos trabalhos na ârea de Eletrônica Digital.

#### PASCAL.PAS

```
program ParaMicroSistemas;
uses
 crt,dos;
procedure
escreveLetra(letra:char;attr:byte);
var
 rega :registers;
 letral :char;
 attrl, OldAttr :byte;
```
#### begin

I

```
regs.bl := attr1; (coloco em BL o
if (letral = '') {se n|o fôr digitada intr($10,regs); {executo a funç|o 10H da<br>letra alguma}
letra alguma) \bigcup_{b \mid b} ios)
                                                 gotoxy(ondeX2, ondeY3);<br>regs.al := $C8;gotoxy(ondeX3, ondeY3);<br>regs.al := $BC;
                                                 for ayl := (ondeY2 + 1) to (ondeY3 - 1)
                                                 begin
                                                 regs.cx := 1;window((ondeX2 + 1), (ondeY2 + 1), (ondeY2 + 1))TextAttr := attr1;end;
```

```
palavral :string;
letra2 :char;
xl, cont, OldAttr :byte;
```

```
if (palavral = ') (se n¦o fôr digitada
```

```
OldAttr := TextAttr; { Salvo antigo | | atributo desejado}
Atributo de tela } de tela } regs.cx := 1; {quero imprimir só uma
 letra1 := letra; vez)then gotoxy(ondeX2 + 1, ondeY2);
 write('letra inválida') {imprime uma | | regs.al := $CD;
mensagem de erro e fim) regs.cx := aX1;else intr($10,regs);
 begin {sen¦o, prossegue o programa} | | gotoxy(ondeX3, ondeY2);
 \texttt{attr1} := \texttt{attr}; \texttt{regs.al} := \texttt{SBB};if (attrl < 0) OR (attrl > 255) {se o | | regs.cx := 1;
atributo n|o estiver }<br>then { correto} distance intr($10, regs);<br>distance of the setting and the setting of the setting of the setting of the setting of the setting of the setting of the setting of the setting of the setti
  write('atributo inválido') {imprime uma
mensagem de erro ) regs.cx := 1;
 else { e fim} intr($10, regs);
 begin {sen;o, prossegue o programa} | | gotoxy(ondeX2 + 1, ondeY3);
 regs.ah := $09; { coloco no registrador | | regs.al := $CD;AH o numero do serviço desejado) regs.cx := aXl;
regs.al := ord(letral); (no registrador intr($10, regs);<br>AL o numero da letra) (and and actory(ondex3, onde
 regs.bh := $00; (escolho escrever na
página ativa} regs.cx := 1;
regs.bl := attrl; {coloco em BL o intr($10, regs);<br>atributo desejado} \begin{bmatrix} \text{str}(510,10) \\ \text{str}(210,10) \end{bmatrix} for avi := {ond
 regs.cx := 1; {quero imprimir só uma do
vez) begin
 z)<br>intr($10,regs); {executo a funç¦o 10H da || || || ||<br>gotoxy(ondeX2,ay1);
blos} regs.al := $BA;end; \qquad \qquad \text{regs.cx := 1;}end; intr($10,regs);
TextAttr := OldAttr; { devolvo antigo end;<br>atributo de tela} for s
atributo de tela)<br>end;<br>do
end; do
procedure fazMoldura(ondeX, ondeY, ondeX1, | | gotoxy(ondeX3,ay1);
ondeY1, attr:byte);<br>
megs.al := $BA;
var intr($10, regs);
 regs :registers;<br>
ondeX2, ondeY2, ondeX3, ondeY3,<br>
wind
 ax1, ay1, attr1, OldAttr : byte; | - 1, (ondeY3 - 1));
begin clrscr;
 ondeX2 := ondeX;<br>TextAttr := oldAttr; { devolvo antigo
 ondeX3 := ondeX1;<br>
atributo de tela)
ondeY2 := ondeY; end;
 ondeY3 := ondeY1;attrl := attr;
 OldAttr := TextAttr; { salvo antigo | procedure
atributo de tela)
 if (attrl < 0) OR (attrl > 255) {se o
atributo n|o estiver ) var var <br>then { correto}
 attrl := 112 { escolhe vídeoreverso } | | attr3 :byte;<br>else { e fim}
 begin {sen!o, prossegue o programa)
 aX1 := (ondeX3 - ondeX2) -1;
  gotoxy(ondeX2,ondeY2); ! begin
 regs.ah := $09; { coloco no registrador | | 0ldAttr := textAttr; {salvo antigo
AH o numero do serviço desejado) atributo de tela)
regs.al := $C9; (no registrador AL o palavral := palavra;<br>numero da letra}
 regs.bh := $00; (escolho escrever na palavra alguma)
página ativa) then
```
escrevepalavra(palavra:string;attr2:byte);

```
write('palavra inválida') {imprime uma
mensagem de erro e fim)
 else
 begin {sen!o, prossegue o programa}
  attr3 := attr2;
  if (attr3 < 0) OR (attr3 > 255) {se o
atributo n!o estiver }
  then { correto}
  write('atributo inválido') {imprime uma
mensagem de erro }
  else { e fim)
  begin {sen!o, prossegue o programa}
  cont := length(palavral); { coloca em
cont o tamanho da palavral}
  for x1 := 1 to cont do \{\text{faz um contact}\}begin
   letra2 := palavral[xl]; {armazena em
letra2 a letra da posiçlo xl em palavral}
   escreveLetra(letra2,attr3); {chama
escreveLetra}
   gotoxy(wherex +l,wherey); {move o
cursor uma casa para a esquerda}
  end;
  end;
 end;
 TextAttr := oldAttr; {devolvo antigo
atributo de tela}
end;
  ********* Programa Principal
*************
var
 palavra3:string;
 attr4, lugar :byte;
```

```
begin
 textAttr := 125;clrscr;
 fazMoldura(15,8,65,18,120);
 textattr := 16;clrscr;
 gotoxy (8,2);
 write('Atenç|o! Este é um alerta de
testes');
 gotoxy(12,3);write('para a Revista MicroSistemas');
 Gotoxy(4,4);Write('Digite Um dado qualquer (nome, por
exemplo):');
 gotoxy(13,6);escrevePalavra(' ',attr4);
 gotoxy(13,6);textattr := attr4;
 read(palavra3);
 attr4 := 116;lugar := (50 - length(palavra3)) div 2;
 gotoxy(lugar,7);
 escrevepalavra(palavra3,attr4);
```

```
gotoxy(34,8);
 textattr := 222;write(' That''s all... ');
 delay(3000);
 textattr := 7;window(l,1,80,25);
 clrsci;
end.
```
![](_page_55_Picture_3.jpeg)

QUEM É "FERA" EM INFORMÁTICA **HÁ MUITOS ANOS PRECISOU LER** MUITOS LIVROS, **DURANTE MUITOS ANOS...** QUEM VIRDU "FERA"

![](_page_56_Picture_1.jpeg)

HÁ POUCO TEMPO **COM CERTEZA** JÁ LEU OS LIVROS DO ENG. LAÉRCIO VASCONCELOS.

MUITA GENTE CONFUNDE QUALIDADE E QUANTIDADE. INCLUSIVE ALGUMAS EDITORAS. NA LVC É DIFERENTE. VOCÊ TEM INFORMAÇÕES OBJETIVAS E ATUAIS, EM LIVROS ESCRITOS POR QUEM REALMENTE ENTENDE DE INFORMÁTICA. LEIA OS LIVROS DA LVC. E FIQUE "FERA" RAPIDINHO.

**MIDIA** 

**LACREIA MASCHIM LAS** 

![](_page_56_Picture_4.jpeg)

![](_page_56_Picture_5.jpeg)

COMO MONTAR, CONFIGURAR E **EXPANDIR SEU** AT 386/486 TUDO QUE É PRECISO SABER PARA SER "FERA" EM HARDWARE. SAIBA MONTAR, MELHORAR O DESEMPENHO E INSTALAR NOVAS PLACAS E PERIFÉRICOS NO MICRO.

![](_page_56_Picture_7.jpeg)

#### COMO CUIDAR BEM DO **SEU MICRO**

**APRENDA TODAS AS** TÉCNICAS DE HARDWARE E SOFTWARE QUE FAZEM O MICRO FUNCIONAR AINDA MELHOR, EVITANDO DEFEITOS E GASTOS COM A MANUTENÇÃO.

![](_page_56_Picture_10.jpeg)

#### INTRODUÇÃO À MULTIMÍDIA

PARA QUEM USA OU QUER USAR MULTIMÍDIA NO PC, UM LIVRO QUE ABORDA **DESDE OS PRINCIPAIS** PROGRAMAS DISPONÍVEIS NO MERCADO ATÉ A INSTALAÇÃO DE PLACAS, KITS E CD-ROM.

![](_page_56_Picture_13.jpeg)

#### **IBM PC: DICAS** E MACETES DE SOFTWARE VOL1

SEGREDOS DE SOFTWARE DE "FERAS"DA MICROINFORMÁTICA. CENTENAS DE DICAS E MACETES JÁ TESTADOS, QUE VOCÊ NÃO ENCONTRARÁ EM NENHUM OUTRO LIVRO!

![](_page_56_Picture_16.jpeg)

COMO CUIDAR BEN

DO SEU MICRO

![](_page_56_Picture_19.jpeg)

**IBM PC: DICAS** E MACETES DE SOFTWARE VOL 2

QUANDO O SHOW É BOM, O PÚBLICO PEDE BIS. AQUI VÃO MAIS DICAS E MACETES DOS "FERAS" EM WINDOWS, ALÉM DAS NOVIDADES DO DOS 6.0.

VOCÊ PODE COMPRAR NOSSOS LIVROS NAS PRINCIPAIS LIVRARIAS DE INFORMÁTICA DO PAÍS, OU DIRETAMENTE NA EDITORA. BASTA ENVIAR SEU PEDIDO JUNTO COM CHEQUE NOMINAL E CRUZADO EM CARTA REGISTRADA PARA:

LAÉRCIO VASCONCELOS COMPUTAÇÃO LTDA. CAIXA POSTAL 4391, CEP 20001-970, RIO DE JANEIRO, RJ. PARA MAIORES INFORMAÇÕES, ENTRE EM CONTATO COM NOSSO ESCRITÓRIO.

### LVC

LAÉRCIO VASCONCELOS COMPUTAÇÃO LTDA.

AV. RIO BRANCO, 156 / 2811 CENTRO RIO DE JANEIRO, RJ. TEL (021) 262 1776 FAX (021) 240 0663

#### CIÊNCIA MODERNA COMPUTAÇÃO LTDA. LIVROS TÉCNICOS E REVISTAS, NACIONAIS E ESTRANGEIRAS - PROGRAMAS MICROS, PERIFÉRICOS E SUPRIMENTOS

**MATRIZ: AV. RIO BRANCO, 156** LOJA SS 127 (SUBSOLO) CEP 20043-900 (ED.AV.CENTRAL TEL.: 262-5723 (KS)

RUA DO OUVIDOR, 97 A **FILIAL: RUA DO CATETE No.311** LOJAS 108 E 311 H - CEP 22220-001 TEL.: 232-2494 FAX (021) 240-4458 TELS.: 205-9747 / 285-7565 (RIO INFOSHOPPING)

**Conserte seu PC** Mesmo sem conhecimentos de eletrônica pode o usuário consertar seu PC XT ou AT 286, 386, 486 c Pentium, com as instruções detalhadas na fita de video "Conserte Você Mesmo Seu PC", editada pela Videobook Editora Ltda.. Com a duração de uma hora e 50 minutos, o vídeo orienta ao usuário a localização e substituição de partes defeituosas. São ainda incluídos segredos e dicas profissionais de conserto e manutenção preventiva. O conhecimento de hardware adquirido permite a melhor utilização do

### CURSOS DE INFORMÁTICA **POR CORRESPONDÊNCIA CLIPPER LOTUS 1-2-3**

FROGRAMAS PARA IBM PC LANÇAMENTOS A PARTIR DE R\$ 0,50 !!

Programas de todos os tipos, lançados recentemento nos EUS. Jogos, Gráficos, Windows, Linguagens, Biblicos, etc. Envie um Disquete HD 5 1/4 ou 3,5 e um selo de segundo porte ou 2,00 (dois reais) em cheque nominal ou em espécie (duas células de 1 real no envelope) e receba em sua casa:

#### **Gestor Comercial**

Super controle de estoque com fontes em Clipper p/ PC XT ou AT até 486 e Pentium. Lista de preços com percentuais de desconto ou acréscimo introduzidos pelo usuário.Lista de estoque com valor do estoque na faixa indicada. Lista de falta em estoque com indicação de fornecedor-contato-fonc. Lista de entradas. Lista de saídas com lucro por item, lucro total do dia e total por vendedor. Emissão de cupom com descrição do item, preço, etc.. Alteração em lote.

![](_page_57_Figure_9.jpeg)

**APRENDA INFORMÁTICA** 

![](_page_57_Picture_208.jpeg)

### **SEM SAIR DE CASA**

### CURSO RÁPIDO ECONÔMICO E EFICAZ

Sistema de apostilas. Basta seguir os exercícios e treinar diretamente em seu PC

> **COMANDOS TRADUZIDOS PARA NOSSO IDIOMA**

Acompanha disquete 5 1/4" com exercícios Estou enviando para Ricardo Flores, cheque cruzado e nominal à Audit System Serviços Ltda. CAIXA **POSTAL 25096 - RIO DE JANEIRO - CEP: 20552-**970, no valor total do pedidojá incluido despesas postais. Tel./Fax: (021) 571-5903

# Jogos e Aventuras

### **Os Adventures**

Iniciamos, nesta edição, a montagem do sistema de criação e edição dos jogos tipo Adventure.

#### Renato Degiovani

Vamos lá... O sistema anterior foi só para esquentar. O melhor começa agora: um super sistema de edição de jogos Adventures, o Editor 7, cuja primeira parte (7.0) já está disponível em disquete e para os filiados do

![](_page_58_Picture_5.jpeg)

BBS Século 21, onde funciona a conferência sobre Criação de Jogos.

#### ALGUNS CONCEITOS

Antes de começarmos a descrição do sistema de criação propriamente dito, vamos falar um pouco sobre sistemas e modelos. Os Adventures surgiram na década de 70, em computadores de grande porte que não possuíam recursos gráficos, sonoros ou de animação. Eram portanto jogos baseados em texto, usando como forma de "ilustrar" as situações apenas a imaginação do jogador. Funcionavam mais ou menos como os livros, onde o texto é o principal mecanismo de condução da estória.

A mola mestra do sistema Adventuro é a liberdade de ação. Num jogo clássico, o jogadortem a liberdade de imaginar qualquer

Com o advento dos microcomputadores domésticos e da crescente potencialidade de recursos desses equipamentos, seria impossível para os criadores não se valerem desses recursos em suas novas criações. Mas, como tudo em informática tem um preço (às vezes muito alto), o próprio conceito de Adventure precisou ser readaptado para refletir melhor essa nova realidade. De fato, nos dias atuais onde imperam os 386 e 486 multimídias, pensar em Adventures do tipo texto pode ser um contracenso (será?). Afinal, as máquinas tem potencial para executar muito daquilo que ficava literalmente para a imaginação do jogador resolver. Os jogos chamados Adventures tornaram-se mais "mecânicos" e perderam um pouco da magia que os cercavam. Explico melhor isso.

tipo de ação, como na vida real. <sup>É</sup> claro que nenhum programa irá ter resposta para todas as situações pois existem sempre os limites reais da máquina, mas é importante que exista a possibilidade. Frente a um desafio qualquer, o jogador pode buscar, dentro do seu repertório cultural e comportamental, aquilo que mais se aproxima da sua realidade. O maior barato, ao jogar um Adventure, é perceber que até mesmo para aquela sua atitude esquisita existe uma resposta. Essa é a mágica do negócio.

Em alguns modelos de jogos atuais, quando o personagem do jogador pode se dirigir a outro personagem do jogo, isto é feito geralmente pela seleção de uma frase, entre algumas opções. 0 jogador não pode criar a sua própria frase.

Isso evidencia a estrutura limitada do jogo, onde fica óbvio que uma daquelas opções é a certa. Tudo se resume a escolher a solução "pensada" pelo autor do jogo. Nos Adventures tradicionais a coisa se dá mais ou menos da mesma forma, mas como isso não fica evidente, a imaginação do jogador pode literalmente "flutuar" entre incontáveis possibilidades. Todos nós sabemos como terminam as novelas da televisão, mas isso não impede que, durante odesenro!ar da trama, algumas possibilidades "diferentes" sejam sugeridas. Esta é a grande

# Jogos e Aventuras

![](_page_59_Picture_1.jpeg)

Menu principal do sistema de criação de Adventures.

diferença entre "viver" e "resoiver" uma partida. Essa perda de possibilidades, em alguns jogos, ocorre por conta de razões técnicas, ou seja, o micro s6 pode processar eficientemente uma coisa: ou um su-

completamente diferente da nossa, aí a coisa pega.

per sistema de

alternativas ou uma boa animação. <sup>A</sup> opção entre uma e outra estrutura ocorre por questões puramente comerciais.

Mas, como os equipamentos não param de evoluir e como os processos de animação já se apresentam de forma satisfatória, a evolução daqui para frente tenderá cada vez mais para a volta da liberdade de ação do jogador.

#### QUEM É O JOGADOR?

Num Adventure temos a figura principal, ou personagem principal, num determinado universo. Ele é forçosamente o jogador, pois precisa refletir a liberdade de ação comentada anteriormente. Ojogador é o personagem e não o direcionador de um personagem. Portanto, nos Adventures o jogador não se vê nas imagens. Ele participa da ação diretamente.

Esse é um conceito muito difícil de ser percebido pelos jogadores viciados em jogos de ação e movimento, quando jogam Adventure pela primeira vez. Existe uma grande dificuldade em perceber que é o jogador quem deve buscar as respostas e não apenas conduzir o personagem a uma determinada situação. O jogador precisa estar na ação e não apenas vê-la de uma posição superior à do personagem.

#### COMO É O UNIVERSO?

O que acontece e o que não acontece no universo de um Jogo? Essa é uma questão muito complexa, mas em principio tudo teria que ser possível. Não o é por razões técnicas, mas certos detalhes são imperdoáveis.

Por exemplo, o jogador dispõe de uma super arma, equipada com mísseis potentes, capazes de dizimar dúzias de monstros horripilantes. Mas, em que pese todo esse potencial destrutivo, tal arma não é çapaz de abrir um simples buraco numa parede. Sequer deixa marcas quando o disparo acerta um muro, ou uma porta.

Bem, isso pode ser aceitável se o objetivo do jogo se resume em matar, matar, matar e matar. Se o propósito for viver uma aventura rica em experiências, numa realidade

Até por uma questão de origem, os adventures precisam ter sempre algumas respostas coerentes com nosso mundo real, mesmo que elas não tenham aplicação ou uso no desenvolvimento e solução do jogo. Uma vez que os Adventures absorveram boa parte da mecânica dos RPGs (Role Playing Games), a não resposta a certas atitudes nos remetem de novo ao aspecto de falta de liberdade de ação. Essas ponderações são importantes, na criação de um jogo, pois elas definem que tipo de interface iremos usar.

#### AS INTERFACES DE JOGO

 $\epsilon$ 

Atualmente, os jogos Adventures se apresentam quase sempre valorizando muito mais os quesitos visuais do que os enredos propriamente ditos. Isso faz parte dessa tendência moderna de transformar o microcomputador numa máquina multimídia, onde o som e a imagem desempenham papel fundamental. Alguns jogos, na verdade, não passam disso. São apenas coleções de imagens animadas e mais nada. Mas, como disse anteriormente, depois de esgotar a superficialidade dos recursos visuais, os Adventures retomarão ao caminho da temática e do enredo.

Acredito que o uso das imagens e dos sons se dará na medida em que esses recursos contribuirem para "automatizar" certos procedimentos ou respostas, como aconteceu com algumas teclas e com o mouse. Explico melhor.

Os movimentos, num Adventure clássico, são definidos pelas quatro direções da rosa dos ventos: norte, sul, leste e oeste. Traduzidos em forma de comandos verbais, as frases de movimentação foram sofrendo abreviações até se resumirem no apertar de uma das teclas/setas. Esse procedimento facilitou muito o desenrolar de uma partida, mas tal conceito aplicado a outros procedimentos trouxe uma simplificação demasiada do jogo.

Com o uso disseminado do mouse, alguns sistemas passaram a não mais permitir a digitação da ação, mas

![](_page_59_Figure_24.jpeg)

duziu muito as petalhe da edição do mapa de posições e<br>possibilidades dos painéis das paredes. dos painéis das paredes.

do jogo, ou seja, voltamos mais uma vez ao aspecto da liberdade de ação (ou da falta de).

Da mesma forma, as animações e os sons poderão ser usadas como elementos auxiliares no Jogo e não apenas como elemento principal. Por exemplo, a ação de examinar um objeto pode ser completamente substituida por Imagens. As figuras falam por si só e, nesse caso, o texto poderia ser usado apenas para complementar as descrições, ou acrescentar detalhes importantes. Nem tudo pode ser graficamente resolvido, pois esbarra-se com frequência nas limitações dos equipamentos. Por mais avançados que sejam os 486 DX 66, eles ainda não tem poder de processamento suficiente para resolver certas coisas.

Por exemplo: ainda está muito longe a existência de um jogo onde a renderização do universo se dê em tempo real. As soluções encontradas até hoje foram duas: ou tudo é renderizado em grandes computadores e aí o Adventure passa a ter locais predeterminadas para o jogador ir, ou simplifica-se ao máximo a qualidade gráfica das imagens, de tal forma que o jogador tenha liberdade de movimentos.

Nem no primeiro caso, nem no segundo teremos resultados fantásticos, dadas as limitações inerentes aos dois sistemas. Com as novas gerações de equipamentos, as coisas podem ser diferentes.

Essas questões, aparentemente de menor importância, influenciam muito na definição e montagem de um Adventure, pois determinam de quanta "programação" específica teremos que fazer uso.

Apenas a título de especulação, o sistema Ideal teria que ter a Interface de comando dos Adventures clássicos, ou seja, comandos verbais digitados ou até mesmo falados; liberdade de movimentação pelos locais como nos jogos tipo DOOM; interatividade com os objetos e personagens como nos clássicos e a qualidade visual dosjogos construídos com modelagem de objetos (renderização) em tempo real. Dá pra perceber que esse será um jogo para micros 686 em diante.

OS MODELOS BÁSICOS

![](_page_60_Picture_15.jpeg)

<sup>A</sup> tela de execução dojogo.

Vamos en tão começar a definição de algumas coisas. Em primeiro lugar, podemos dividir os Adver. tures em algumas classes, de acordo com a maiorou menor interatividade entre o

enredo e a parte gráfica. Assim, podemos ter um tipo de jogo onde a parte visual seja meramente coadjuvante do enredo, servindo basicamente para ilustrar uma cena. Nesse caso, cada local pode ter apenas uma imagem estática para Ilustrálo, podendo ou não conter informações adicionais sobre objetos e/ou animações.

Jogos e Aventuras

Em outro tipo, o jogo pode ter uma imagem para cada direção, contendo ou não objetos e/ou animações. Ojogador se desloca usando basicamente a informação visual das posições.

No terceiro tipo, as imagens procuram não apenas representar o universo, mas passam a ser o próprio mundo do jogo. Não existem fronteiras de representação, mas a própria realidade. As animações e a presença dos objetos

são peças fundamentais neste tipo de estrutura e a interface de comando pode ser reduzida ao extremo. O perigo aqui é dimensionar a estrutura de comando de forma simplificada a ponto de perder as referências com os Adventures clássicos. Vamos iniciar nosso novo projeto por este sistema e que a força esteja conosco.

#### OS PRIMEIROS PASSOS

Quem está ligado na conferência sobre Criação de Jogos, já pode baixar o arquivo ADV-02, que contém a primeira parte deste sistema. Ela é responsável pela criação e edição do mapa das posições e da definição gráfica de cada uma. Possui ainda um pequeno sistema de execução, suficiente para darmos uma "voltinha" pelo universo criado.

Como o sistema Editor é muito complexo, ele foi dividido em partes para facilitar a compreensão e a aplicação dos seus recursos. No final desta série, teremos um sistema capaz de montar jogos nos três principais modelos, mencionados anteriormente.

Lembro aos leitores que acompanham esse espaço que todo bomjogo possui uma apresentação cheia de animações e efeitos especiais. Nós poderemosterisso também, usando não apenas o Graphos III mas principalmente o Topview, que está sendo apresentado na seção ASM 86.

Para facilitar as coisas, incluí no ADV-02 uma série de elementos gráficos pré-estabelecidos e que serão usados para criar os ambientes. São módulos para construção de paredes de tijolos, blocos de concreto, placas de mármore, pedra, etc. Além disso, foram incluídas algumas animações de porta abrindo e passagem secreta. Na próxima edição tem mais. Até lá.

Nota: qualquer dúvida sobre esta série, entre em contato através da conferência Criação de Jogos (BBS Século 21), pela conferência Micro Sistemas (rede RBT) ou pela Internet

(degiovani@sec21.ax.apc.org).

![](_page_61_Picture_0.jpeg)

Abóbora falante. Não, não pirei (ainda). O desafio era criar uma abóbora que pudesse "falar". Foi até fácil, já que a dita cuja apareceu num disco de clip arte (dos antigos). Para fazê-la abrir a boca bastou editar e apagar progressivamente.

f II <sup>I</sup> • ••• •• •••• ••••••••• • Maria 9 er e i'il ili'in nome « • ••••••••• • •BS ■■■ MBS • • • ■■■■ BBS <sup>B</sup> BBBBBBI IBM ■■• BBS BIM ■■■■ ■■■ BB ■■■ ■■• •• •• ■■ • BBB SSB BBS ■■ • »• • BB  $\mathbf{B} = \mathbf{B} \mathbf{B} + \mathbf{B} \mathbf{B} + \mathbf{B}$ ■■ ••• • ■■ BB ■■■• ■■ ■■ IBS IIISBBIB ■■ <sup>&</sup>gt; HM •• ■■ •• <sup>B</sup> • BB • •• ■■■■ BIMBBBB • BB BI ■■• • • BB • ■■ ■■ •• • BBB  $\mathbf{D}$ BB • • BB BB BB ■■ • BB • • •■■ ■■ B BB ■■ ■■ ••IIIIMBIB B • ■■ • ■■ ■■■• • <sup>B</sup> ■■■ •■■■■■■■■■■■■■■■ 8 **B ISSBEDIES • 18** BBBBBBBBBBBBBB B ■■ ■■ ■■■•• ■■■■■■■■BB ■■ • •• ■■•BB ■■■■• •• ••••••••••••• ••• BBB IBB BB BB ■■ • BB ■■■■ • <sup>B</sup> • BB ■■ B • • • • • • ■■ ■■■■■■ BB BBB B • ■■ ■■■BBBBB ■■ ■■■BBB ■■ ■■■ IB B • • BB **■ BB•** ■■ BIBB • <sup>B</sup> <sup>B</sup> BB • • <sup>B</sup> **B** B B B B B B B B B B B B B B BB ■■■ <sup>B</sup> ••• ••• • •• •••• •• •■■■■• • • • • • ■■ •• •• • • BBBBB •• •••••• • • BB ■■BBBBB BBB BB S IBB •B BBB BBB BBBBBBBBBBBBBBBB ■■■■■■■■■■■■■■■■•••■■■■■■■■■•• ••• • <sup>B</sup> BB • B ■■■ •BBBBB BBB BBBBBBBBBBBSBBBBBBBBBBSBBBBBSBBBBBBBBBBBBBBBBBBBB ■■ BB •B • • BB BBIBBIBIBIBBBB• •••••• • • ••••• •••• ••• • • • ■■ BBBBB ••• BBBBIBBBBBIBBBBBBBBBBBBBBBBBBBBBBBBBB ■■ BI M fBBBBB •• BB ■■■■■■■■• ■■ <sup>S</sup> BB BB • • BBBBBB BBB <sup>B</sup> BB • • ■■• •■■■■■ BBBBB BBBB ■■ ■■■ •••BB BBBB • <sup>B</sup> BB • • •• •• BBBB BBBB <sup>B</sup> <sup>S</sup> BBB • • <sup>B</sup> • ■■ BBBB BBBB •BIBBBBBIBB <sup>B</sup> • BB BB ■■■ •• BBBBBB • • ,,,,,,,,,,,,,,,,,,,,,,,,,,,,,,,

Taí o resultado. Pode não ser uma obra prima, mas dá pra divertir um bocado (principalmente quemjá está mandando brasa no sistema Topview, publicado aqui mesmo na MS).

<sup>E</sup> por falar em Topview e MS, a seção Bitmap também está indo para a MS interativa. Vou estar lá,

•

com minhas figurinhas, traduzidas em strings de mensagens. 0 big boss prometeu uma rotina de conversão, incorporada ao Graphos III. Essa eu não vou perdoar, enquanto não ficar pronta. <sup>A</sup> gente se vê no ciberespaço...

Bob Pixel

B BBBBBBB • • BBB ■■ <sup>B</sup> BBB«BBBBBBB •BBBB <sup>B</sup> • 88<br>B • 11 •BBB BB BBBB BB BB BBBB BB <sup>B</sup> •• BBS BBB BBBBBBBB •BBBBB BBBBB BBBB •••• •••• • BBBBB ■■ BBBB •IBBBBIBBMBBBIBBBI BBBBBB ■■■■■ ■■■■ ■■■■ •• BBBBBBB • ••• • • ■■■ •• BBBB ■■■■ BBB • ••• • •• BBB ■■ ■■■ BBB BBB BB • •• ••• ■■  $\mathbf{B} = \mathbf{B} \mathbf{B} \mathbf{$ ■■ BBBB BBB ■■ • • • BB BI BB <sup>B</sup> ■■■ BBBBBBBB •• • • •••• ■■• ■■ <sup>I</sup> BBB ■■ BBBBBBBBBBBBBB BBBBBBBBB ■■ BB • BB BBB • <sup>B</sup> • **B** • BB ■■■ BB ■■■ B BBB ■■ **BB BBB BBB BBBB** ■■ ■■■■ • ■■ <sup>B</sup> <sup>B</sup> ■■ BB I • • <sup>B</sup> •■■• •■■■■ ■■ ■■■•BBBBBB ■■■ BBIBIIBIBIBBB ■■• • ■■■■■■• ■■■■• BBB • • • • • • • • • • • • • ••• • ••BBBBBBI • • •B ■■ • BBB •B ■■ BBBB BB •BBBBB BB BBBBBBB BB BB BB B B BB BBBBBBBBBBB  $\mathbf{e} = \mathbf{e} \mathbf{e} + \mathbf{e} \mathbf{e}$ • BB • B • B • B BB BBBBBBB • B BBBBBBBBBBBBBBBBB ••• •••BBBBBBB BB • •• ••••• ••BBB • BB • ■■••BBBBBBB <sup>B</sup> BBBBB •• <sup>B</sup> <sup>B</sup> <sup>B</sup> ■■ <sup>B</sup> • <sup>B</sup> • •  $\mathbf{F} = \mathbf{F} \mathbf{F}$ BB • ••••■■•■■■■■■■■■• ■■••••••••• • •• • •• BB •••••••• BB BBB <sup>B</sup> ■■■■• • • •• ■■■■■• ••••••••»•••••••••••••••••••• ••• • ■■ •• BBB B BBB B **BB**  $\bullet$   $\bullet$ • • BBB • • •• ■■ BBB • ■■■■■■• •• • ■■■■■■• •••••••••••••••••••••••••••••••• • •• • • BBBBB BBB ■■■■• • •BBBBBBBBBBBBBB••••• <sup>B</sup> •••BB BB I• • •• IBBB <sup>I</sup> <sup>B</sup> BB BB ■■ BBB ■■ •••• •••••• •• •••••• •• ••••••••••••• •• •• <sup>B</sup> BB BBBBB ■■■ ■■■••••••••• ••••••••• ••••••••••• ••••• • • •• BBBBB ■■ ■■■• ■■■• •• • ••• •• • •• • •• • BBBB ■■■■■• ■■■ ••• • ••• •••••••••• BBB BBB •••••• BBBBB ■■■■ ■■ <sup>B</sup> •• •• ••• •• BBBBB BBBB • ■■ •• BB BB BB BBBB ■■■■ BBBB • ■■■ • • BBB <sup>B</sup> • •• BB BBBB •••• BBBBBBBBBBB ■■ • ■■■■■■BB • •• • •• • • • •• ••••• BB BBI <sup>B</sup> BB ••••• BBBI

B IBBBB BBB BB **••••••••••••** ••••••••••• •BB B BBBB • • BB ••• •• BBBBBBBB BBBBB BBBBB BBBB •• • ••• BBB BBBBB ■■■ ■■■■ BBBBBB •• •••• • BBBBBB ■■••• •■■ ■■■■ ■■■ BBBBBBB • BBBB BBBBB BBB IB ADDITIONAL BEATH RELEASED FOR A BBBB BB • ■■■ • ■■■ BB BB • BBB • • ■■■■ BBB <sup>B</sup> • BBB • •■■• » BB BBBB • BBB • •• BBBBBB • ■■ <sup>B</sup> • • • • ■■ • BBBB BB • • <sup>B</sup> ■■• • ■■• ■■■■■■■■■ ••••••••• BB BB BB •B ■■■ • • • BBBBBBB •• •• • BB • ■■ I B BI B BI B BI B BI B BI B BI B BB BI ■■ <sup>B</sup> BB B ■■ ■■ ■■ <sup>8</sup> ■■ •• ■■■■■• • ■■• ■■■ • • • BB BBB • ll <sup>l</sup> ■■■ <sup>I</sup> ■■■ <sup>I</sup> • BBBBBBBBBBBBBBBB ■■ ■■ •• • • ■■■■ • IBB ■■• • • ■■■■• ■■ ■■ BBB ■■ ■■■■• • • • ■■ BB •• ■■• ■■• • BB ■■■ ■■ BB • ■■ ■■• BBBB BB IBIIIIIIIIIIB ■■■■■ BB <sup>B</sup> ■■ ■■■ • BBBBBB BB ■■ <sup>B</sup> <sup>B</sup> BB • • BI • I BB ■■ BIBIBBBB •• <sup>B</sup> ■■ •B BBBB BB BB BB BB B <sup>B</sup> BB BB <sup>B</sup> BB IB <sup>B</sup> BB I • ■■■■■• ■■ • • • • •• BBB BBBBBB ■■ •■■■■•■■■■■■■• ■■■■• •• ••••• •■■■■■■■■■■■■■■■■■■■■■■■• • «BB <sup>B</sup> BBB • • •■■•■■■■■■■•SBBBIBBBBBBSBSBBBBBBBBBBBBBBBBBBBBBBBBBBBIBB BBB ■■ ■■■ ■■■■■■■••■■■• • • • • ••■■•••• ••••• • •• • •■■■■■•■■■ \* 0IB1 • • • • ■■■■• ■■■■■■■■• ■■■■■■■•■■■■■■■■■■■■■■■■■■■■■■■BBBBBBBBBBB <sup>B</sup> BB <sup>0</sup> ■■■■■■ •••• •• •••• ■■■■■• •■■■•••••••••••• ■■• ■■■■•■■■■■■■• • 00, <sup>B</sup> • BB <sup>B</sup> ■■■ ■■ BBBBBBIBIBBBBBBBBBIBBBBBBBBBBBBBBBBBBBBBBBBBBBBBBBIB ■■ ■■ <sup>0</sup> • BBBBB •• BB • BBBBB ■■■■■BBBBBBBBBBBBBBB ■■■BBBBBBBB • ■■ I ■■ BBBBB ■■ ■■■■■■■•• • • •• • • ■■• ■■ BB •■■! ■■■■■■ ■■■ <sup>B</sup> ■■■■• • BBBBBBBBBI ■■■ BBBBBB ■■■■• ■■• ■■•■■■■■• • • ■■■■■■■ • BBB BBB ■■• ■■ BBBB ■■■■ IB ■■■ ■■ ■■ ■■ ■■ ■■■■ BBB BBBB BBBB BBBBBBBB ■■■■■■■• BBBBBBB • BBBBBB BBBBBBBBBBB BBBBBBIBBIIBBBB BBBB0011001000000 <sup>&</sup>lt;

• •• • ■■■ ■■■ ■■ • • BBBBBBB BBBBBBBBBBB •• • ■■■■ ■■ ■■■• ■■ ■■ BBB BB BB ■■■ ■■• BBBBBBBB BBBBBB ■■■■■ ■■• •■■■• ■■■ • ■■■ •■■■ • • • • BBBBBB ■■■■■ BBBB ■■■■ ■■■ ■■■■• • • ■■■• BBB ■■ BBBB ■■■■ ■■■ ■■■ BBB ■■■ ■■ ■■ <sup>B</sup> ■■• • ■■■ BB BB ■■ •■■ BB ■■■ ■■• ■■■ BB BBB ■■ BBBB BB BB ■■ ■■■■ <sup>B</sup> BBB ■■ BB •■■■• ■■ ■■ • •• BBBBBBBB ■■ BBBB BB ■■■ BB ■■■ ■■ • ■■■■■■■■ ■■■■■■■■• ■■ ■■ BB ■■ •■■ ■■ • • • •• ■■ BB BB <sup>8</sup> ■■■■■■ ■■ ■■ BB ■■ B BB ■■ ■■ BB BB  $\blacksquare$ <sup>B</sup> BBB • ■■■■■■■■■■ ■■■ ■■• • • BBBBBBB ■■ ■■ ■■■ ■■ ■■• ■■•■■■■■■ ■■■ ■■ • ■■■■■■■■■■■■■■■■ BB ■■• ■■ ■■ • ■■ ■■■■■■■■ • • • ■■■BBIBIIBIBI BBBBB ■■ <sup>B</sup>  $\blacksquare$ <sup>B</sup> BBBB ■■ ■■ ■■■■• BB <sup>B</sup> <sup>I</sup> ■■ BB BB ■■ ■■ ■■ ■■ ■■■• • ■■ ■■ • ■■ <sup>B</sup> ■■■ • • • ••• IIIBII • BB • •• ■■ • • ■■■• ■■■■■■■■■■■■■ • BBBB BB •• • ■■ BBBBBBBB <sup>B</sup> ■■■ ■■ BBB • • ■■■■• ■■ BIBBI • ■■■■■• ■■ BBBB <sup>B</sup> ■■ • ■■•■■■ BBB ■■ ■■■■■■■■■■■• • ■■■■■•■■■■■■■■• BB • <sup>B</sup> ■■ ■■ • ■■• ■■ ■■■■■■■■• ■■ ■■■■■ BB ■■■■■■• BB • BB <sup>B</sup> ■■ ••■■• • • • • • ■■ • • ■■ ■■ • ■■ •BBBBB ■■ BB BB ■■ ■■■■ •BBBBB BBB BB I ■■■ ■■■■■■  $\mathbf{a} = \mathbf{a} = \mathbf{$ BBBBB ■■• ■■ ■■ •• ■■ ■■ • ■■ ■■• • <sup>B</sup> • •• BB ■■ BBBB BBBB BBBBBBBBBBBBBBBBBBBBBBBBBBBBBBBBBB BBBBBBBBBBBBBBBB B BB BBBBBB B BBBB•8BBBBBB BBBBBBBBBBBBBBBSBBBBBBBBBBIBBBBB

I

![](_page_61_Picture_10.jpeg)

![](_page_62_Picture_0.jpeg)

![](_page_62_Picture_1.jpeg)

I

SOS ao Leitor

CARTAS

Meu nome é Arakem Gallindo, sou um leitor aciduo de Micro Sistemas, pois sempre a compro nas bancas de jornais perto de minhacasa. Peço que me ajudem nos seguintes assuntos:

• Qual o melhor Processador deTexto, Planilha Eletrônica, Linguagem, Sistema Operacional, Anti-Vírus, Compactador, Editor-Gráfico, CAD/Editor 3D, Utilitário, Desktop Publishing? - Como posso comprar livros de aperfeiçoamento na programação? - Para que serve cada linguagem em sua especificação? - Será que vocês conhecem alguém que possa me ajudar na programação? - Existe algum programa em extenção .BAT? Se for possível responder as minhas perguntas ficarei muito agradecido. Araken Albino 6. Souza Av. José Mariano de Lima - nº 151 - Maria Goreti 55000-000 - Caruaru - PE Em primeiro lugar

quero agradecer pela ótima revista que vocês da Micro Sistemas fazem chegar até nôs mortais da microinformática.

Tenho acompanhado todos os fascículos da MS desde maio de 1994, uma das matérias que mais me chama a atenção é o curso de Visual Basic, estou iniciando nesta longa jornada que é a programação visual. Tenho um problema quanto a montagem de telas com conteúdo de bases de dados

Lassificados E /MicroSistemas

#### **Histoftware**

em tabelas tipo Browse, existe algum comando compatível como este no Visual Basic? Aguardo a resposta e desde já agradeço pela atenção. Marcos roborto Moreira Rua Francisco Alves nº 17 - VI. Carmem 06803-120 - Embu - SP

Catálogo eletrônico -> Milhares de jogos e aplicativos Shareware. Envie disco ou R\$1,00 para recebe-lo!! ESC Soft Caixa Postal 11531 CEP 05090-970 - São Paulo - SP.

![](_page_63_Picture_4.jpeg)

![](_page_63_Picture_5.jpeg)

em sua avaliação, na revista nº 144. na coluna do CD, a respeito da enciclopédia New Groller Multimídia Encyclopedia. Certamente ele não se deu ao trabalho de explorar todos os recursos que ela tem, pois a parte em que ele se refere sobre os textos "não passa de um ou dois parágrafos e na lingua Inglesa", lá estão apenas para descrever fotos ou alguns comentários sobre a imagem que está sendo mostrada. <sup>A</sup> parte de multimídia é pequena em relação ao que ela oferece. Ele também deve desconhecer o fato de no CD estarem os 21 volumes da enciclopédia original em papel. O CD contém textos completíssimos a respeito dos mais variados assuntos. Meus filhos já fizeram vários trabalhos escolares a partir deste CD. Gostaria de salientar que não represento, vendo ou tenho alguma relação com a Grolier El. Publishing Enc., sou um usuário comum, que teve a satisfação de ter recebido este CDjunto com o pacote de Multimídia Serglo Pfelffer Rua Jucelino K. Oliveira, 687 87701-210 - Paranavai - PR

MSX MSX Jogos e aplicativos MSX MSX Os melhores programas, faça de seu MSX uma central de aiarme, catálogo grátis. Daka Trav Atil Madela 53 • Jau - SP - CEP 17207-210 Tel./Fax: 0146 - 221492

Jogos e Aplicativos Shareware. Últimas novidades em todas as áreas. Solicite catálogo Eletrônico gratis! POTY COMPUTER, Rua Piracema, 4659 - Conjunto Pirangi - CEP: 59-079-480 - Natal - RN.

Jogos/Aplicativos • Os mais recentes lançamentos não perca mais tempo, solicite catálogo grátis -Marimar Infor.. R. Campanha 48, Jd. Andere - Varginha - MG • CEP:37006-390 • T.Brasil

#### **HIT Cursos**

Cursos de Informática por correspondência: Introdução, MS-DOS, Programação Clipper. Escreva para Proces Center Informática. Caixa Postal 69, CEP: 99500-000 - Carazinho • RS

#### POR APENAS R\$10,00 VOCÊ DIVULGA NOS CLASSIFICADOS

MS TUDO O QUE VOCÊ PODE OFERECER PARA OS LEITORES DE MICRO SISTEMAS. PARA MAIORES INFORMAÇÕES LIGUE PARA:

ENTER PRESS EDITORA TEL./FAX: (021) 280-1086

# O MELHOR DA INFORMATICA NACIONAL

Quem quer ficar "por dentro" da informática nacional não pode deixar

de ler Micro Sistemas. Sempre atenta aos acontecimentos e tendências, Micro Sistemas é a revista que mais reflete o que acontece no mercado brasileiro. Feita por brasileiros e para brasileiros, Micro Sistemas traz sempre em suas páginas os assuntos mais quentes do momento, programas em diversas linguagens, rotinas, livros, cartas doe leitores, etc.

i

Além disso a revista Micro Sistemas é a única publicação que tem um espaço dedicado ao Shareware e à mídia magnética. Publica ainda mensalmente a seção Pesquisa onde os leitores apontam os programas mais usados dentre jogos, aplicativos e utilitários além das marcas de disquetes mais confiáveis. Por tudo isso você não pode deixar de ler Micro Sistemas. Não perca mais tempo! Garanta mensalmente o seu exemplar fazendo uma assinatura anual de MICRO SISTEMAS por apenas:

<sup>1</sup> ANO - RS 54,00 2 ANOS - RS 100,00

![](_page_64_Picture_5.jpeg)

 $\mathbf{v}$ 

Nome:.

Endereço: CEP:. Cidade:.UF: Profissão:.Nascimento:.. Equipamento:. Assinatura:. Data:./ Cartão de crédito (nome):. .Vai.:. mais templo Garanta mensiliente de leitores, mais templo Garanta mensiliente o<br>
seu exemplar fazendo uma<br>
assinatura anual de MICRO<br>
SISTEMAS por apenas:<br>
1 ANO - R\$ 54,00<br>
2 ANOS - R\$ 100,00<br>
1 ANOS - R\$ 100,00<br>
Technolog ENTER PRESS Editora Ltda, referente a uma assinatura de MICRO SISTEMAS.

![](_page_65_Picture_0.jpeg)

Se Você não participou no ano de 1994, não deixe de participar este ano. Você dá a sua opinião sobre os melhores programas para microcomputadores do 0 mercado e concorre outomaticomente a duas assinaturas da Primeira Revista Brasileira de Microcomputadores. de 1994,<br>a sua opir.<br>crocomput:<br>icamente (<br>sta Brasile<br>adores.<br>lor de texto:<br>letrônica:<br>a de programação:<br>peraclonal:<br>dor:<br>dor:

![](_page_65_Picture_3.jpeg)

Responda às questões de acordo com a sua preferência. No caso de usar mais de um programa de mesma classe, escolha apenas aquele que Julga ser o mais adequado para o seu uso. Não importa a origem do software. Escreva de forma clara e legível o nome do programa. Remeta para ENTER PRESS Editora Ltda - Rua Lourenço<br>Ribeiro, 124-A - Higienópolis - CEP 21050-<br>510 - Rio de Janeiro - RJ<br>Nome: Ribeiro, 124-A - Hlglenópolls - CEP 21050- 510 - Rio de Janeiro - RJ escolha apenas aquele que julga<br>adequado para o seu uso. Não im<br>origem do software. Escreva de fie<br>e legível o nome do programa. Re<br>ENTER PRESS Editora Ltda - Rua<br>Ribeiro, 124-A - Higlenópolis - CE<br>510 - Rio de Janeiro - R

1

Processador de texto Dlanilha olotrônica:

L

![](_page_65_Picture_376.jpeg)

![](_page_65_Picture_377.jpeg)

and the state of the state of the state of the state of the state of the state of the state of the state of the

Santa Catarina sediará o mais importante congresso de informática do sul do país, voltado para atender as carências da região e do MERCOSUL, concebido dentro de um conceito de menor afastamento do congressista de suas atividades, com um maior volume de informações dirigidas às suas necessidades.

#### São Oito Seminários sobre os temas mais interessantes do momento

![](_page_66_Picture_2.jpeg)

gramação sujeita  $\Omega$ altera  $\overline{6}$  $\mathbf{e}$ 

![](_page_66_Picture_188.jpeg)

# O CONGRESSO FENASOFT95

### 17 - 21 julho 95<br>Palácio de Convenções do Anhembi - São Paulo

Em 10 anos mais de 2.000 Palestrantes e 30.000 Congressistas participaram de um mundo fascinante em que Aprender, Evoluir, Construir são as palavras de ordem. Em 95 temos um novo Congresso com uma didática moderna e revolucionária que integra o Congressista com as tendências da informática mundial.

#### **Congresso Técnico**

![](_page_67_Figure_8.jpeg)

![](_page_67_Picture_237.jpeg)